# The Java API for XML-Based Web Services (JAX-WS) 2.1

*Maintenance Release May 7, 2007*

> Editors: Doug Kohlert Arun Gupta

Comments to: jsr224-spec-comments@sun.com

*Sun Microsystems, Inc. 4150 Network Circle Santa Clara, CA 95054 USA*

**Specification: JSR-000224 - Java™API for XML-Based Web Services ("Specification")**

**Version: 2.1**

**Status: Maintenance Release 2**

**Release: 7 May 2007 Copyright 2007 Sun Microsystems, Inc. 4150 Network Circle, Santa Clara, California 95054, U.S.A All rights reserved.**

#### LIMITED LICENSE GRANTS

1. **License for Evaluation Purposes**. Sun hereby grants you a fully-paid, non-exclusive, non-transferable, worldwide, limited license (without the right to sublicense), under Sun's applicable intellectual property rights to view, download, use and reproduce the Specification only for the purpose of internal evaluation. This includes (i) developing applications intended to run on an implementation of the Specification, provided that such applications do not themselves implement any portion(s) of the Specification, and (ii) discussing the Specification with any third party; and (iii) excerpting brief portions of the Specification in oral or written communications which discuss the Specification provided that such excerpts do not in the aggregate constitute a significant portion of the Specification.

2. **License for the Distribution of Compliant Implementations**. Sun also grants you a perpetual, non-exclusive, non-transferable, worldwide, fully paid-up, royalty free, limited license (without the right to sublicense) under any applicable copyrights or, subject to the provisions of subsection 4 below, patent rights it may have covering the Specification to create and/or distribute an Independent Implementation of the Specification that: (a) fully implements the Specification including all its required interfaces and functionality; (b) does not modify, subset, superset or otherwise extend the Licensor Name Space, or include any public or protected packages, classes, Java interfaces, fields or methods within the Licensor Name Space other than those required/authorized by the Specification or Specifications being implemented; and (c) passes the Technology Compatibility Kit (including satisfying the requirements of the applicable TCK Users Guide) for such Specification ("Compliant Implementation"). In addition, the foregoing license is expressly conditioned on your not acting outside its scope. No license is granted hereunder for any other purpose (including, for example, modifying the Specification, other than to the extent of your fair use rights, or distributing the Specification to third parties). Also, no right, title, or interest in or to any trademarks, service marks, or trade names of Sun or Sun's licensors is granted hereunder. Java, and Java-related logos, marks and names are trademarks or registered trademarks of Sun Microsystems, Inc. in the U.S. and other countries.

3. **Pass-through Conditions**. You need not include limitations (a)-(c) from the previous paragraph or any other particular "pass through"requirements in any license You grant concerning the use of your Independent Implementation or products derived from it. However, except with respect to Independent Implementations (and products derived from them) that satisfy limitations (a)-(c) from the previous paragraph, You may neither: (a) grant or otherwise pass through to your licensees any licenses under Sun's applicable intellectual property rights; nor (b) authorize your licensees to make any claims concerning their implementation's compliance with the Specification in question.

#### 4. **Reciprocity Concerning Patent Licenses**.

a. With respect to any patent claims covered by the license granted under subparagraph 2 above that would be infringed by all technically feasible implementations of the Specification, such license is conditioned upon your offering on fair, reasonable and non-discriminatory terms, to any party seeking it from You, a perpetual, non-exclusive, nontransferable, worldwide license under Your patent rights which are or would be infringed by all technically feasible implementations of the Specification to develop, distribute and use a Compliant Implementation.

b With respect to any patent claims owned by Sun and covered by the license granted under subparagraph 2, whether or not their infringement can be avoided in a technically feasible manner when implementing the Specification, such license shall terminate with respect to such claims if You initiate a claim against Sun that it has, in the course of performing its responsibilities as the Specification Lead, induced any other entity to infringe Your patent rights.

c Also with respect to any patent claims owned by Sun and covered by the license granted under subparagraph 2 above, where the infringement of such claims can be avoided in a technically feasible manner when implementing the Specification such license, with respect to such claims, shall terminate if You initiate a claim against Sun that its making, having made, using, offering to sell, selling or importing a Compliant Implementation infringes Your patent rights.

5. **Definitions**. For the purposes of this Agreement: "Independent Implementation"shall mean an implementation of the Specification that neither derives from any of Sun's source code or binary code materials nor, except with an appropriate and separate license from Sun, includes any of Sun's source code or binary code materials; "Licensor Name Space"shall mean the public class or interface declarations whose names begin with "java", "javax", "com.sun"or their equivalents in any subsequent naming convention adopted by Sun through the Java Community Process, or any recognized successors or replacements thereof; and "Technology Compatibility Kit"or "TCK"shall mean the test suite and accompanying TCK User's Guide provided by Sun which corresponds to the Specification and that was available either (i) from Sun's 120 days before the first release of Your Independent Implementation that allows its use for commercial purposes, or (ii) more recently than 120 days from such release but against which You elect to test Your implementation of the Specification.

This Agreement will terminate immediately without notice from Sun if you breach the Agreement or act outside the scope of the licenses granted above.

#### DISCLAIMER OF WARRANTIES

THE SPECIFICATION IS PROVIDED "AS IS". SUN MAKES NO REPRESENTATIONS OR WARRANTIES, EI-THER EXPRESS OR IMPLIED, INCLUDING BUT NOT LIMITED TO, WARRANTIES OF MERCHANTABIL-ITY, FITNESS FOR A PARTICULAR PURPOSE, NON-INFRINGEMENT (INCLUDING AS A CONSEQUENCE OF ANY PRACTICE OR IMPLEMENTATION OF THE SPECIFICATION), OR THAT THE CONTENTS OF THE SPECIFICATION ARE SUITABLE FOR ANY PURPOSE. This document does not represent any commitment to release or implement any portion of the Specification in any product. In addition, the Specification could include technical inaccuracies or typographical errors.

#### LIMITATION OF LIABILITY

TO THE EXTENT NOT PROHIBITED BY LAW, IN NO EVENT WILL SUN OR ITS LICENSORS BE LIABLE FOR ANY DAMAGES, INCLUDING WITHOUT LIMITATION, LOST REVENUE, PROFITS OR DATA, OR FOR SPECIAL, INDIRECT, CONSEQUENTIAL, INCIDENTAL OR PUNITIVE DAMAGES, HOWEVER CAUSED AND REGARDLESS OF THE THEORY OF LIABILITY, ARISING OUT OF OR RELATED IN ANY WAY TO YOUR HAVING, IMPLEMENTING OR OTHERWISE USING THE SPECIFICATION, EVEN IF SUN AND/OR ITS LICENSORS HAVE BEEN ADVISED OF THE POSSIBILITY OF SUCH DAMAGES.

You will indemnify, hold harmless, and defend Sun and its licensors from any claims arising or resulting from: (i) your use of the Specification; (ii) the use or distribution of your Java application, applet and/or implementation; and/or (iii) any claims that later versions or releases of any Specification furnished to you are incompatible with the Specification provided to you under this license.

#### RESTRICTED RIGHTS LEGEND

U.S. Government: If this Specification is being acquired by or on behalf of the U.S. Government or by a U.S. Government prime contractor or subcontractor (at any tier), then the Government's rights in the Software and accompanying documentation shall be only as set forth in this license; this is in accordance with 48 C.F.R. 227.7201 through 227.7202-4 (for Department of Defense (DoD) acquisitions) and with 48 C.F.R. 2.101 and 12.212 (for non-DoD acquisitions).

#### REPORT

If you provide Sun with any comments or suggestions concerning the Specification ("Feedback"), you hereby: (i) agree that such Feedback is provided on a non-proprietary and non-confidential basis, and (ii) grant Sun a perpetual, non-exclusive, worldwide, fully paid-up, irrevocable license, with the right to sublicense through multiple levels of sublicensees, to incorporate, disclose, and use without limitation the Feedback for any purpose.

#### GENERAL TERMS

Any action related to this Agreement will be governed by California law and controlling U.S. federal law. The U.N. Convention for the International Sale of Goods and the choice of law rules of any jurisdiction will not apply.

The Specification is subject to U.S. export control laws and may be subject to export or import regulations in other

countries. Licensee agrees to comply strictly with all such laws and regulations and acknowledges that it has the responsibility to obtain such licenses to export, re-export or import as may be required after delivery to Licensee.

This Agreement is the parties'entire agreement relating to its subject matter. It supersedes all prior or contemporaneous oral or written communications, proposals, conditions, representations and warranties and prevails over any conflicting or additional terms of any quote, order, acknowledgment, or other communication between the parties relating to its subject matter during the term of this Agreement. No modification to this Agreement will be binding, unless in writing and signed by an authorized representative of each party.

## **Contents**

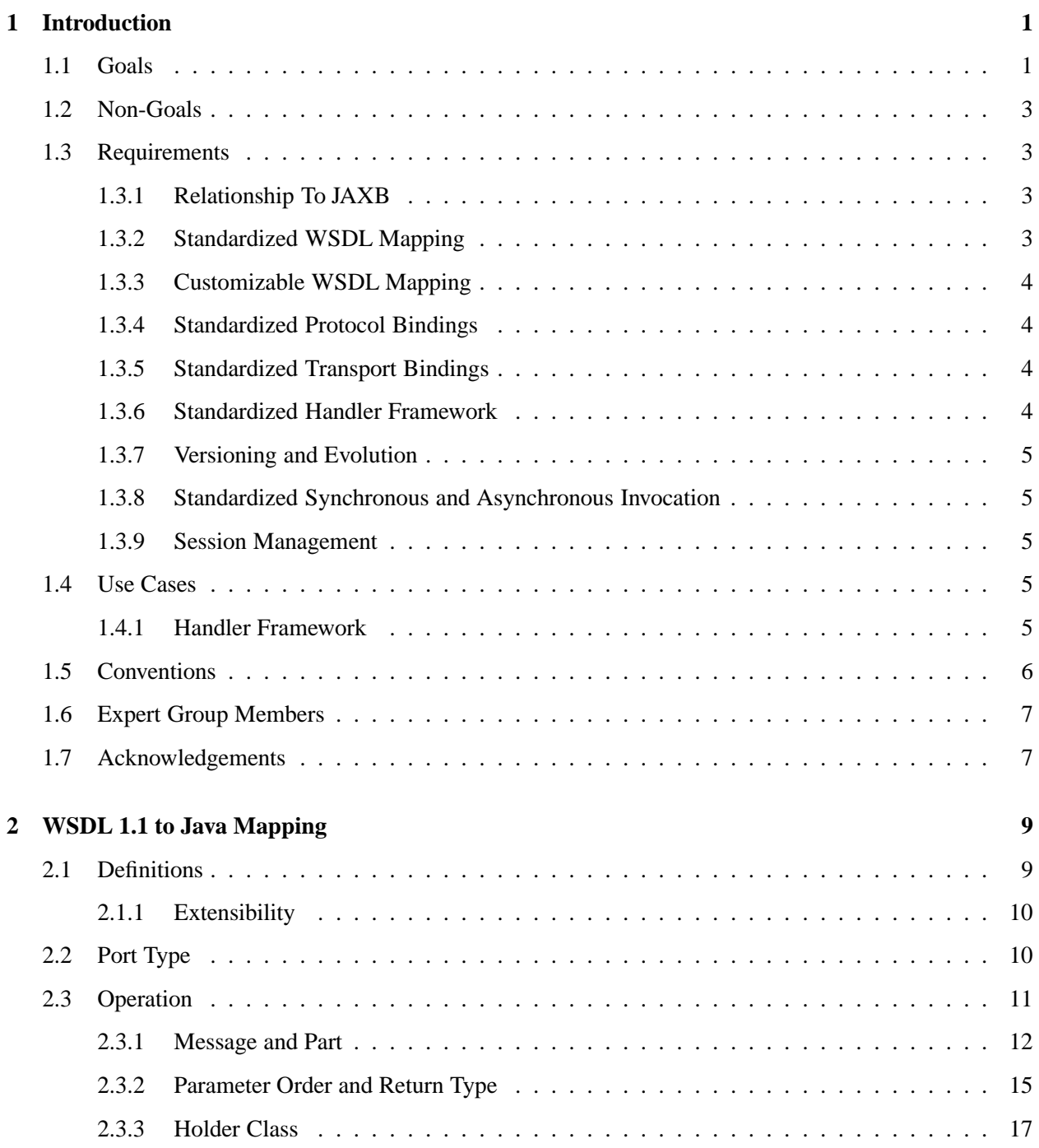

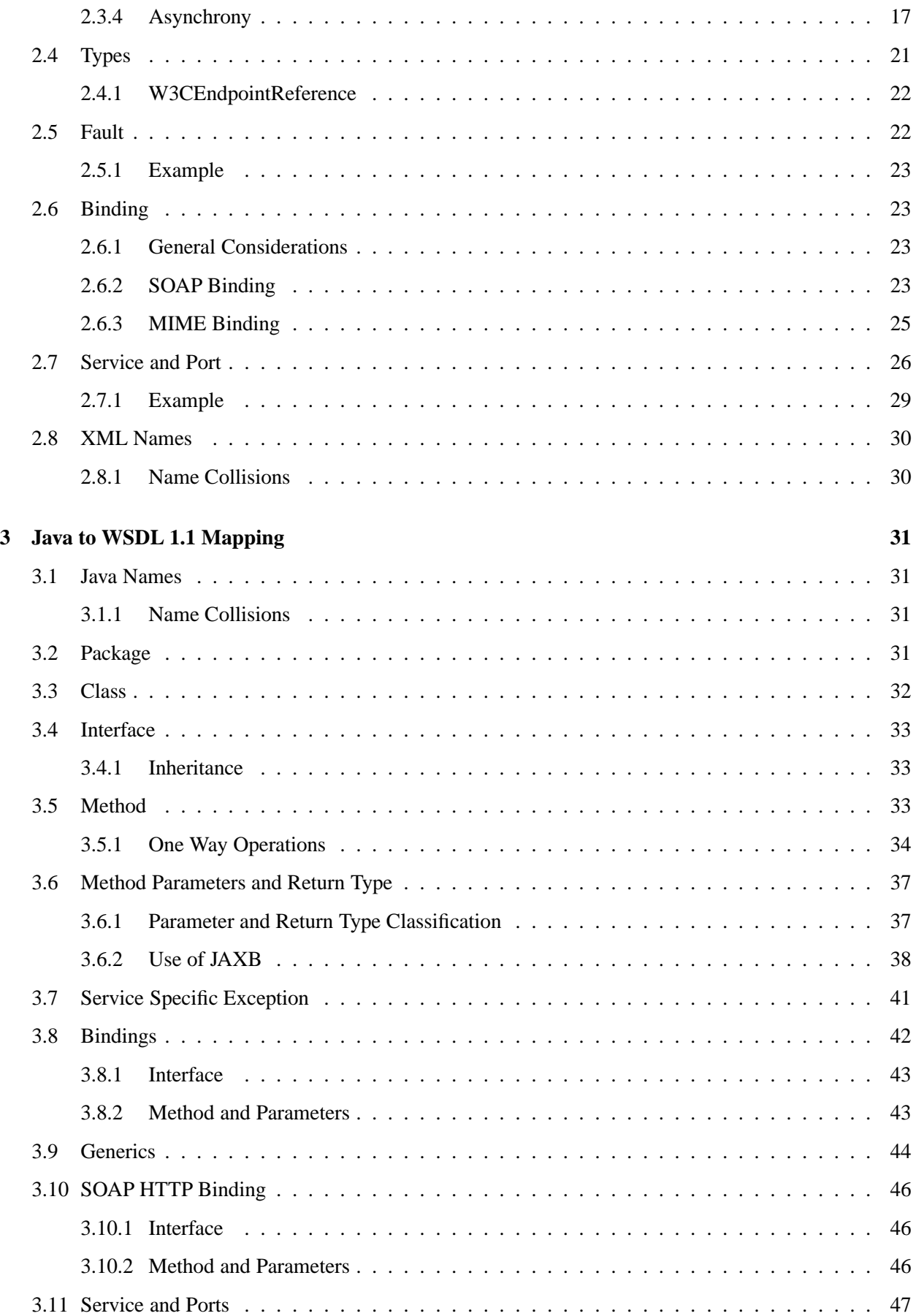

### **[4 Client APIs](#page-64-0) 51**

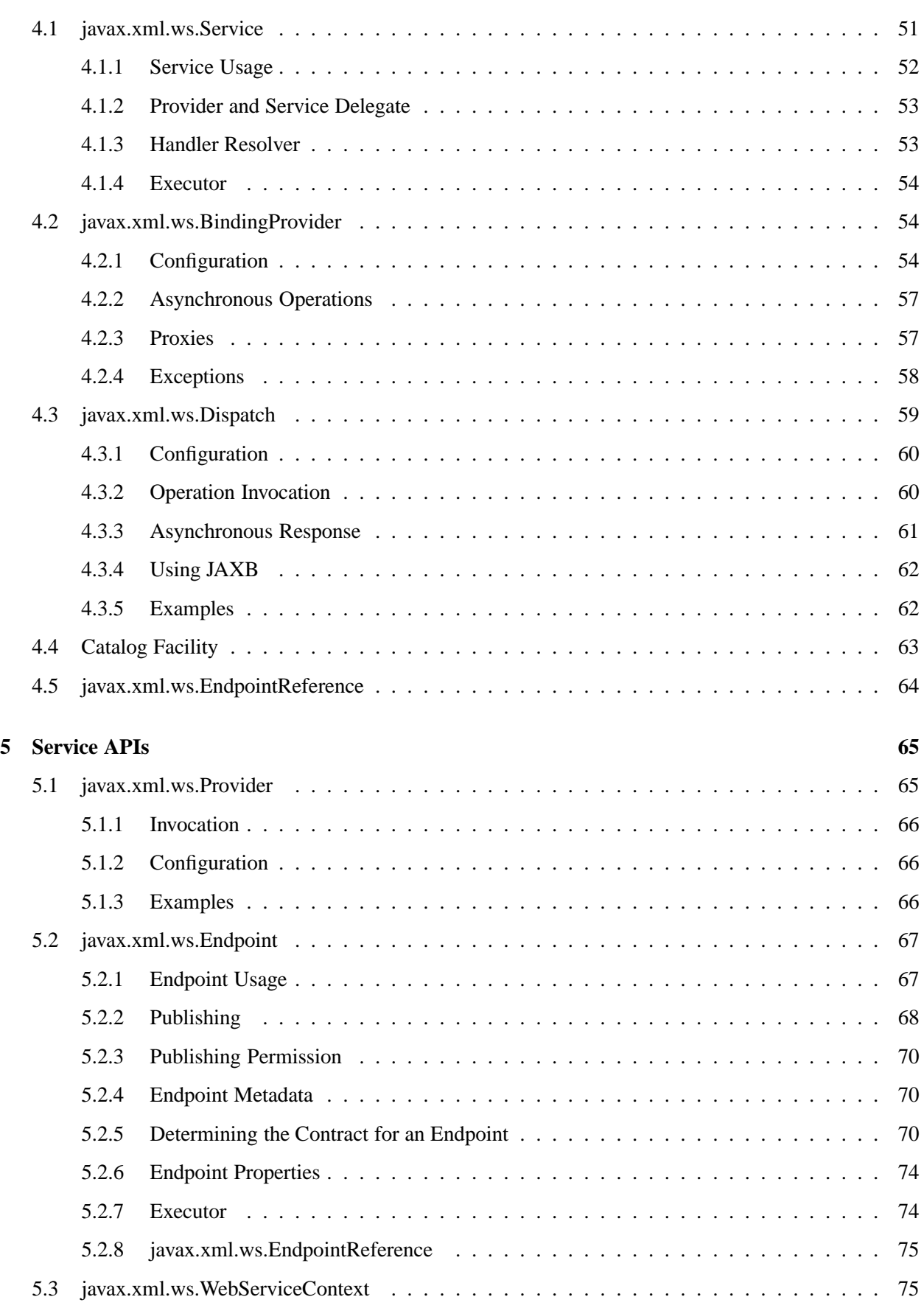

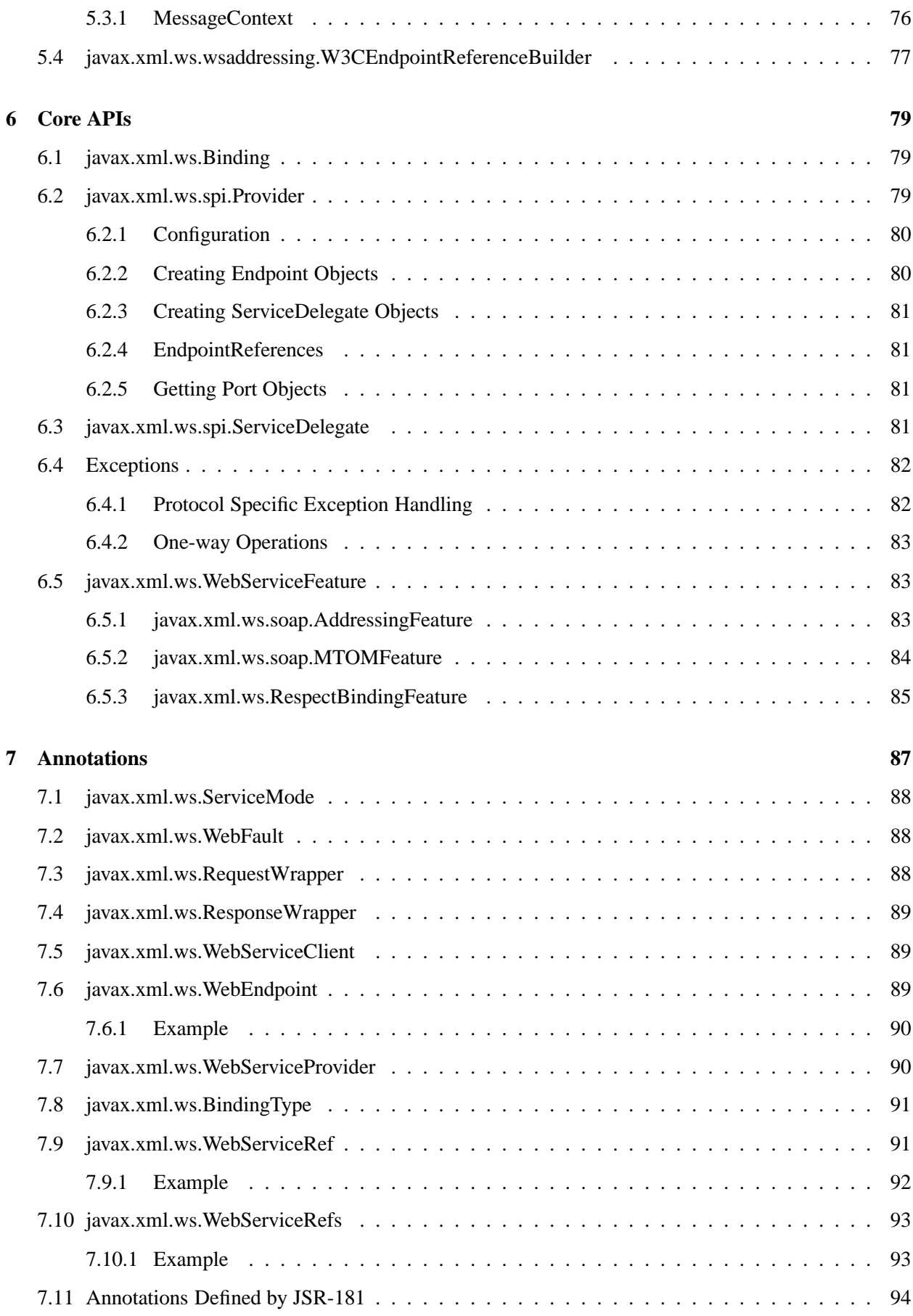

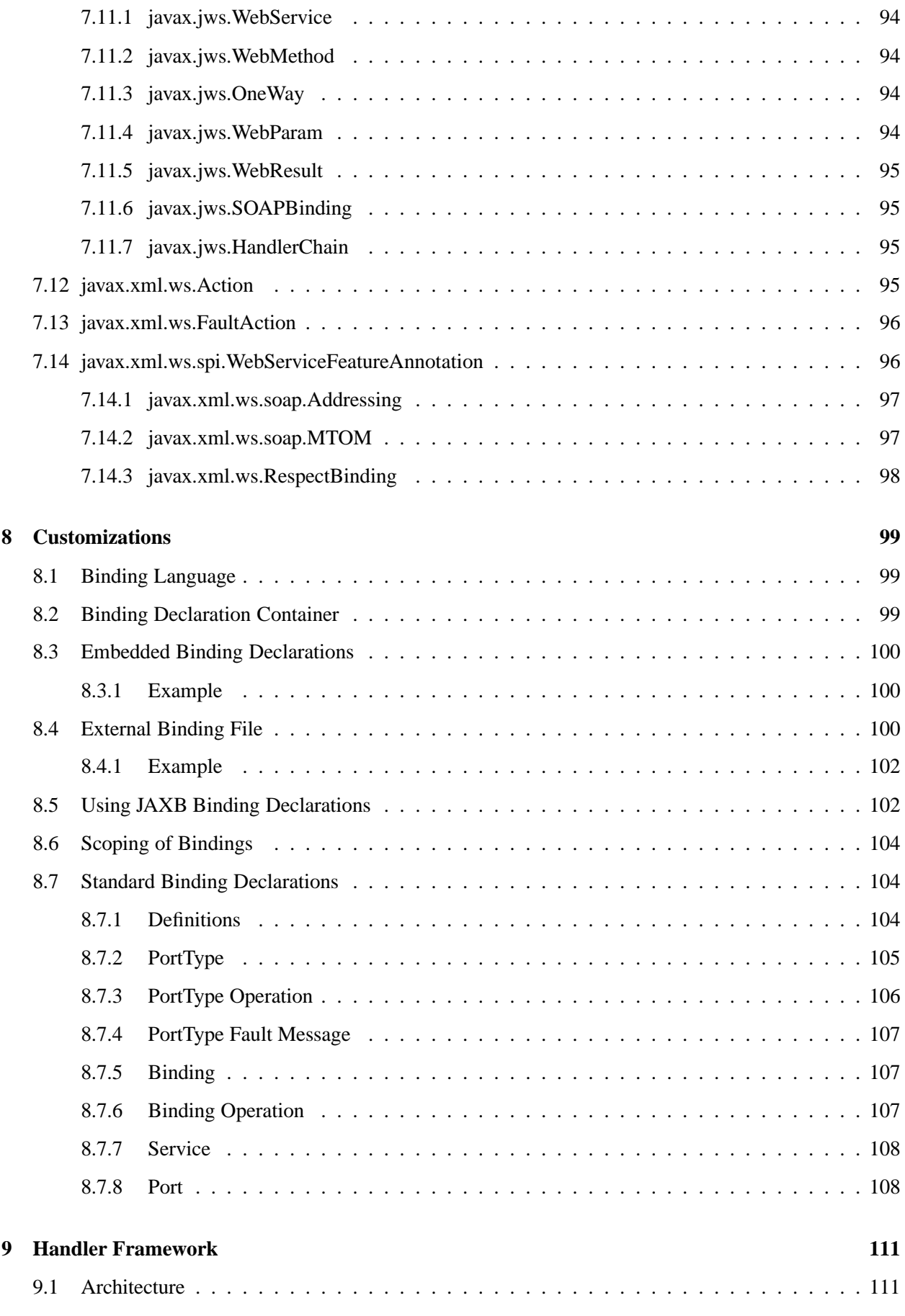

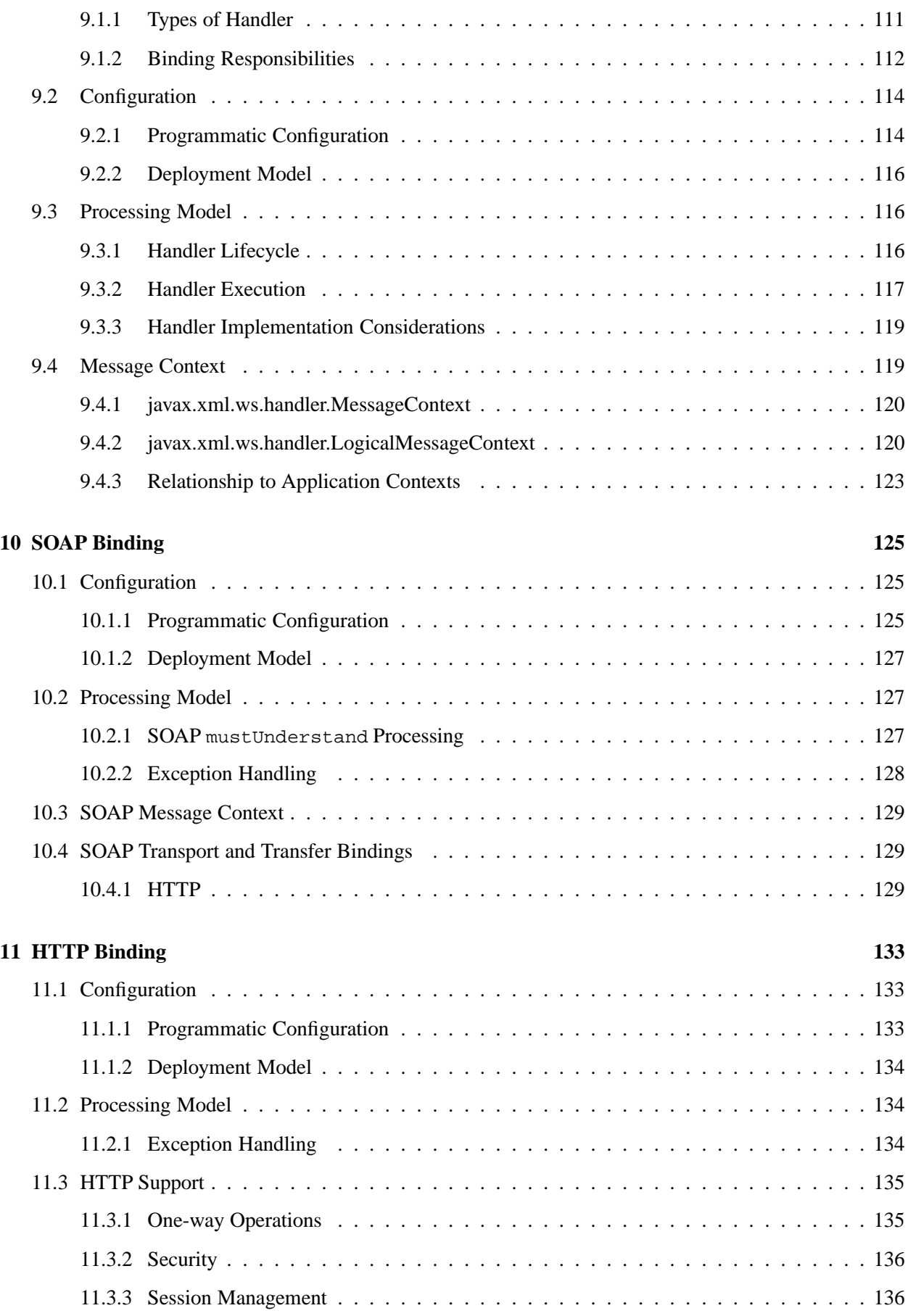

### **[A Conformance Requirements](#page-150-0) 137**

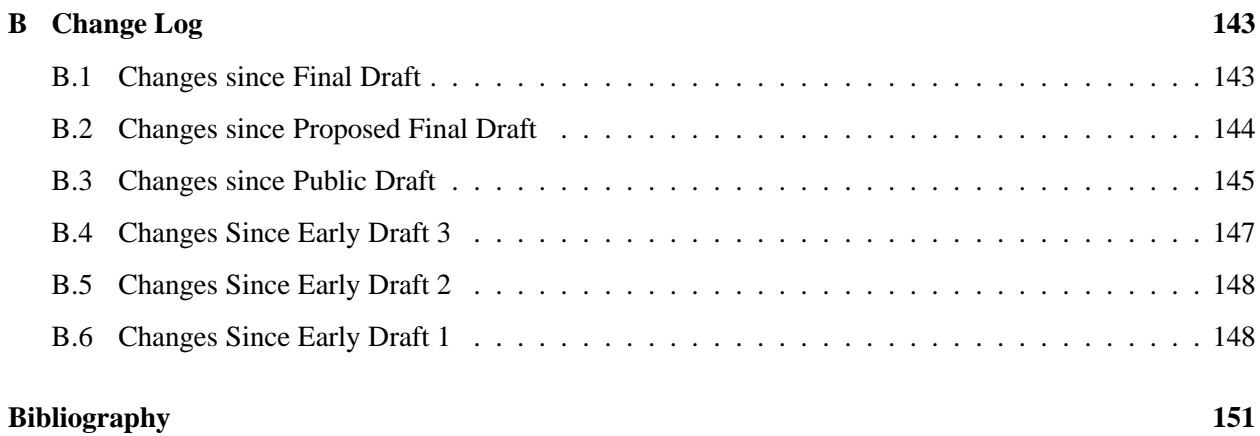

## **Chapter 1**

## **Introduction**

<span id="page-14-0"></span>XML[\[1\]](#page-164-0) is a platform-independent means of representing structured information. XML Web Services use XML as the basis for communication between Web-based services and clients of those services and inherit XML's platform independence. SOAP[\[2,](#page-164-1) [3,](#page-164-2) [4\]](#page-164-3) describes one such XML based message format and "defines, using XML technologies, an extensible messaging framework containing a message construct that can be exchanged over a variety of underlying protocols."

WSDL[\[5\]](#page-164-4) is "an XML format for describing network services as a set of endpoints operating on messages containing either document-oriented or procedure-oriented information." WSDL can be considered the defacto service description language for XML Web Services.

JAX-RPC 1.0[\[6\]](#page-164-5) defined APIs and conventions for supporting RPC oriented XML Web Services in the Java™ platform. JAX-RPC 1.1[\[7\]](#page-164-6) added support for the WS-I Basic Profile 1.0[\[8\]](#page-164-7) to improve interoperability between JAX-RPC implementations and with services implemented using other technologies.

JAX-WS 2.0 (this specification) is a follow-on to JAX-RPC 1.1, extending it as described in the following sections.

### <span id="page-14-1"></span>**1.1 Goals**

Since the release of JAX-RPC 1.0[\[6\]](#page-164-5), new specifications and new versions of the standards it depends on have been released. JAX-WS 2.0 relates to these specifications and standards as follows:

**JAXB** Due primarily to scheduling concerns, JAX-RPC 1.0 defined its own data binding facilities. With the release of JAXB 1.0[\[9\]](#page-164-8) there is no reason to maintain two separate sets of XML mapping rules in the Java<sup>™</sup> platform. JAX-WS 2.0 will delegate data binding-related tasks to the JAXB 2.0[\[10\]](#page-164-9) specification that is being developed in parallel with JAX-WS 2.0.

JAXB 2.0[\[10\]](#page-164-9) will add support for Java to XML mapping, additional support for less used XML schema constructs, and provide bidirectional customization of Java ⇔ XML data binding. JAX-WS 2.0 will allow full use of JAXB provided facilities including binding customization and optional schema validation.

JAX-WS 2.1 requires JAXB 2.1[\[11\]](#page-164-10) which is being developed in parallel with JAX-WS 2.1.

**SOAP 1.2** Whilst SOAP 1.1 is still widely deployed, it's expected that services will migrate to SOAP 1.2[\[3,](#page-164-2) [4\]](#page-164-3) now that it is a W3C Recommendation. JAX-WS 2.0 will add support for SOAP 1.2 whilst requiring continued support for SOAP 1.1.

**WSDL 2.0** The W3C is expected to progress WSDL 2.0[\[12\]](#page-164-11) to Recommendation during the lifetime of this JSR. JAX-WS 2.0 will add support for WSDL 2.0 whilst requiring continued support for WSDL 1.1.

**Note:** *The expert group for the JSR decided against this goal for this release . We will look at adding support in a future revision of the JAX-WS specification.*

- **WS-I Basic Profile 1.1** JAX-RPC 1.1 added support for WS-I Basic Profile 1.0. WS-I Basic Profile 1.1 is expected to supersede 1.0 during the lifetime of this JSR and JAX-WS 2.0 will add support for the additional clarifications it provides.
- **A Metadata Facility for the Java Programming Language (JSR 175)** JAX-WS 2.0 will define the use of Java annotations[\[13\]](#page-165-0) to simplify the most common development scenarios for both clients and servers.
- **Web Services Metadata for the Java Platform (JSR 181)** JAX-WS 2.0 will align with and complement the annotations defined by JSR 181[\[14\]](#page-165-1).
- **Implementing Enterprise Web Services (JSR 109)** The JSR 109[\[15\]](#page-165-2) defined jaxrpc-mapping-info deployment descriptor provides deployment time Java ⇔ WSDL mapping functionality. In conjunction with JSR 181[\[14\]](#page-165-1), JAX-WS 2.0 will complement this mapping functionality with development time Java annotations that control Java  $\Leftrightarrow$  WSDL mapping.
- **Web Services Security (JSR 183)** JAX-WS 2.0 will align with and complement the security APIs defined by JSR 183[\[16\]](#page-165-3).
- JAX-WS 2.0 will improve support for document/message centric usage:
- **Asynchrony** JAX-WS 2.0 will add support for client side asynchronous operations.
- **Non-HTTP Transports** JAX-WS 2.0 will improve the separation between the XML message format and the underlying transport mechanism to simplify use of JAX-WS with non-HTTP transports.
- **Message Access** JAX-WS 2.0 will simplify client and service access to the messages underlying an exchange.
- **Session Management** JAX-RPC 1.1 session management capabilities are tied to HTTP. JAX-WS 2.0 will add support for message based session management.

JAX-WS 2.0 will also address issues that have arisen with experience of implementing and using JAX-RPC 1.0:

- **Inclusion in J2SE** JAX-WS 2.0 will prepare JAX-WS for inclusion in a future version of J2SE. Application portability is a key requirement and JAX-WS 2.0 will define mechanisms to produce fully portable clients.
- **Handlers** JAX-WS 2.0 will simplify the development of handlers and will provide a mechanism to allow handlers to collaborate with service clients and service endpoint implementations.
- **Versioning and Evolution of Web Services** JAX-WS 2.0 will describe techniques and mechanisms to ease the burden on developers when creating new versions of existing services.

### <span id="page-16-0"></span>**1.2 Non-Goals**

The following are non-goals:

- **Backwards Compatibility of Binary Artifacts** Binary compatibility between JAX-RPC 1.x and JAX-WS 2.0 implementation runtimes.
- **Pluggable data binding** JAX-WS 2.0 will defer data binding to JAXB[\[10\]](#page-164-9); it is not a goal to provide a plug-in API to allow other types of data binding technologies to be used in place of JAXB. However, JAX-WS 2.0 will maintain the capability to selectively disable data binding to provide an XML based fragment suitable for use as input to alternative data binding technologies.
- **SOAP Encoding Support** Use of the SOAP encoding is essentially deprecated in the web services community, e.g., the WS-I Basic Profile[\[8\]](#page-164-7) excludes SOAP encoding. Instead, literal usage is preferred, either in the RPC or document style.

SOAP 1.1 encoding is supported in JAX-RPC 1.0 and 1.1 but its support in JAX-WS 2.0 runs counter to the goal of delegation of data binding to JAXB. Therefore JAX-WS 2.0 will make support for SOAP 1.1 encoding optional and defer description of it to JAX-RPC 1.1.

Support for the SOAP 1.2 Encoding[\[4\]](#page-164-3) is optional in SOAP 1.2 and JAX-WS 2.0 will not add support for SOAP 1.2 encoding.

- **Backwards Compatibility of Generated Artifacts** JAX-RPC 1.0 and JAXB 1.0 bind XML to Java in different ways. Generating source code that works with unmodified JAX-RPC 1.x client source code is not a goal.
- **Support for Java versions prior to J2SE 5.0** JAX-WS 2.0 relies on many of the Java language features added in J2SE 5.0. It is not a goal to support JAX-WS 2.0 on Java versions prior to J2SE 5.0.
- **Service Registration and Discovery** It is not a goal of JAX-WS 2.0 to describe registration and discovery of services via UDDI or ebXML RR. This capability is provided independently by JAXR[\[17\]](#page-165-4).

### <span id="page-16-1"></span>**1.3 Requirements**

### <span id="page-16-2"></span>**1.3.1 Relationship To JAXB**

JAX-WS describes the WSDL  $\Leftrightarrow$  Java mapping, but data binding is delegated to JAXB[\[10\]](#page-164-9). The specification must clearly designate where JAXB rules apply to the WSDL  $\Leftrightarrow$  Java mapping without reproducing those rules and must describe how JAXB capabilities (e.g., the JAXB binding language) are incorporated into JAX-WS. JAX-WS is required to be able to influence the JAXB binding, e.g., to avoid name collisions and to be able to control schema validation on serialization and deserialization.

### <span id="page-16-3"></span>**1.3.2 Standardized WSDL Mapping**

WSDL is the de-facto service description language for XML Web Services. The specification must specify a standard WSDL ⇔ Java mapping. The following versions of WSDL must be supported:

• WSDL 1.1[\[5\]](#page-164-4) as clarified by the WS-I Basic Profile[\[8,](#page-164-7) [18\]](#page-165-5)

The standardized WSDL mapping will describe the default WSDL ⇔ Java mapping. The default mapping may be overridden using customizations as described below.

### <span id="page-17-0"></span>**1.3.3 Customizable WSDL Mapping**

The specification must provide a standard way to customize the WSDL  $\Leftrightarrow$  Java mapping. The following customization methods will be specified:

- **Java Annotations** In conjunction with JAXB[\[10\]](#page-164-9) and JSR 181[\[14\]](#page-165-1), the specification will define a set of standard annotations that may be used in Java source files to specify the mapping from Java artifacts to their associated WSDL components. The annotations will support mapping to WSDL 1.1.
- **WSDL Annotations** In conjunction with JAXB[\[10\]](#page-164-9) and JSR 181[\[14\]](#page-165-1), the specification will define a set of standard annotations that may be used either within WSDL documents or as in an external form to specify the mapping from WSDL components to their associated Java artifacts. The annotations will support mapping from WSDL 1.1.

<span id="page-17-1"></span>The specification must describe the precedence rules governing combinations of the customization methods.

### **1.3.4 Standardized Protocol Bindings**

The specification must describe standard bindings to the following protocols:

- SOAP 1.1<sup>[\[2\]](#page-164-1)</sup> as clarified by the WS-I Basic Profile<sup>[\[8,](#page-164-7) [18\]](#page-165-5)</sup>
- SOAP 1.2[\[3,](#page-164-2) [4\]](#page-164-3)

<span id="page-17-2"></span>The specification must not prevent non-standard bindings to other protocols.

### **1.3.5 Standardized Transport Bindings**

The specification must describe standard bindings to the following protocols:

• HTTP/1.1[\[19\]](#page-165-6).

<span id="page-17-3"></span>The specification must not prevent non-standard bindings to other transports.

### **1.3.6 Standardized Handler Framework**

The specification must include a standardized handler framework that describes:

- **Data binding for handlers** The framework will offer data binding facilities to handlers and will support handlers that are decoupled from the SAAJ API.
- **Handler Context** The framework will describe a mechanism for communicating properties between handlers and the associated service clients and service endpoint implementations.
- **Unified Response and Fault Handling** The handleResponse and handleFault methods will be unified and the the declarative model for handlers will be improved.

### <span id="page-18-0"></span>**1.3.7 Versioning and Evolution**

The specification must describe techniques and mechanisms to support versioning of service endpoint interfaces. The facilities must allow new versions of an interface to be deployed whilst maintaining compatibility for existing clients.

### <span id="page-18-1"></span>**1.3.8 Standardized Synchronous and Asynchronous Invocation**

There must be a detailed description of the generated method signatures to support both asynchronous and synchronous method invocation in stubs generated by JAX-WS. Both forms of invocation will support a user configurable timeout period.

### <span id="page-18-2"></span>**1.3.9 Session Management**

The specification must describe a standard session management mechanism including:

- **Session APIs** Definition of a session interface and methods to obtain the session interface and initiate sessions for handlers and service endpoint implementations.
- **HTTP based sessions** The session management mechanism must support HTTP cookies and URL rewriting.

**SOAP based sessions** The session management mechanism must support SOAP based session information.

### <span id="page-18-4"></span><span id="page-18-3"></span>**1.4 Use Cases**

### **1.4.1 Handler Framework**

### **1.4.1.1 Reliable Messaging Support**

A developer wishes to add support for a reliable messaging SOAP feature to an existing service endpoint. The support takes the form of a JAX-WS handler.

### **1.4.1.2 Message Logging**

A developer wishes to log incoming and outgoing messages for later analysis, e.g., checking messages using the WS-I testing tools.

### **1.4.1.3 WS-I Conformance Checking**

A developer wishes to check incoming and outgoing messages for conformance to one or more WS-I profiles at runtime.

### <span id="page-19-0"></span>**1.5 Conventions**

The keywords 'MUST', 'MUST NOT', 'REQUIRED', 'SHALL', 'SHALL NOT', 'SHOULD', 'SHOULD NOT', 'RECOMMENDED', 'MAY', and 'OPTIONAL' in this document are to be interpreted as described in RFC 2119[\[20\]](#page-165-7).

For convenience, conformance requirements are called out from the main text as follows:

 $\diamondsuit$  Conformance (Example): Implementations MUST do something.

A list of all such conformance requirements can be found in appendix [A.](#page-150-0)

Java code and XML fragments are formatted as shown in figure [1.1:](#page-19-1)

<span id="page-19-1"></span>Figure 1.1: Example Java Code

```
1 package com.example.hello;
\mathcal{L}3 public class Hello {
4 public static void main(String args[]) {
5 System.out.println("Hello World");
6 }
7 }
```
Non-normative notes are formatted as shown below.

**Note:** *This is a note.*

This specification uses a number of namespace prefixes throughout; they are listed in Table [1.1.](#page-19-2) Note that the choice of any namespace prefix is arbitrary and not semantically significant (see XML Infoset[\[21\]](#page-165-8)).

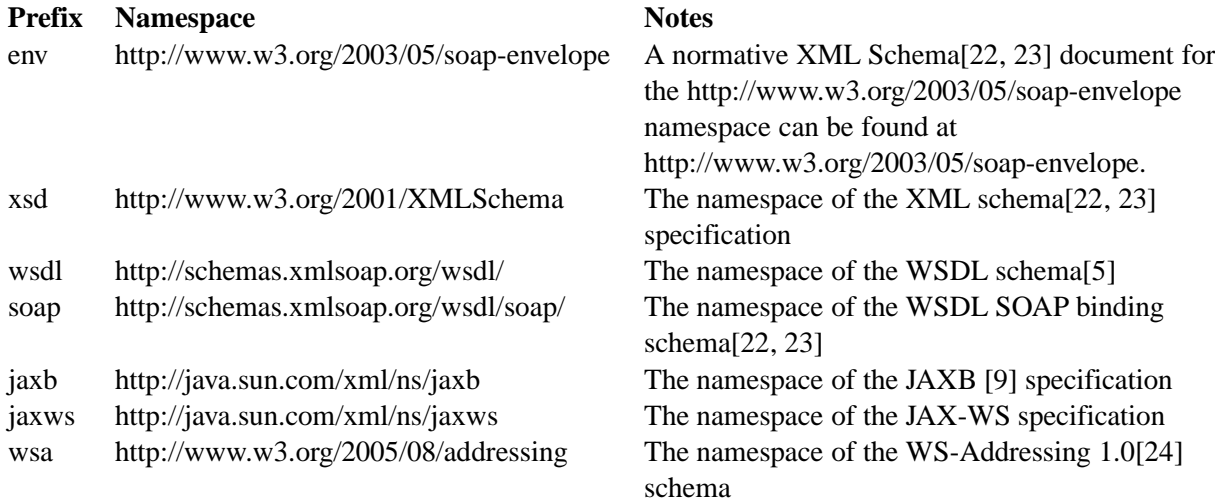

<span id="page-19-2"></span>Table 1.1: Prefixes and Namespaces used in this specification.

Namespace names of the general form 'http://example.org/...' and 'http://example.com/...' represent application or context-dependent URIs (see RFC 2396[\[19\]](#page-165-6)).

All parts of this specification are normative, with the exception of examples, notes and sections explicitly marked as 'Non-Normative'.

### <span id="page-20-0"></span>**1.6 Expert Group Members**

The following people have contributed to this specification:

Chavdar Baikov (SAP AG) Russell Butek (IBM) Manoj Cheenath (BEA Systems) Shih-Chang Chen (Oracle) Claus Nyhus Christensen (Trifork) Ugo Corda (SeeBeyond Technology Corp) Glen Daniels (Sonic Software) Alan Davies (SeeBeyond Technology Corp) Thomas Diesler (JBoss, Inc.) Jim Frost (Art Technology Group Inc) Alastair Harwood (Cap Gemini) Marc Hadley (Sun Microsystems, Inc.) Kevin R. Jones (Developmentor) Anish Karmarkar (Oracle) Toshiyuki Kimura (NTT Data Corp) Jim Knutson (IBM) Doug Kohlert (Sun Microsystems, Inc) Daniel Kulp (IONA Technologies PLC) Sunil Kunisetty (Oracle) Changshin Lee (Tmax Soft, Inc) Carlo Marcoli (Cap Gemini) Srividya Natarajan (Nokia Corporation) Sanjay Patil (SAP AG) Greg Pavlik (Oracle) Bjarne Rasmussen (Novell, Inc) Sebastien Sahuc (Intalio, Inc.) Rahul Sharma (Motorola) Rajiv Shivane (Pramati Technologies) Richard Sitze (IBM) Dennis M. Sosnoski (Sosnoski Software) Christopher St. John (WebMethods Corporation) Mark Stewart (ATG) Neal Yin (BEA Systems) Brian Zotter (BEA Systems)

### <span id="page-20-1"></span>**1.7 Acknowledgements**

Robert Bissett, Arun Gupta, Graham Hamilton, Mark Hapner, Jitendra Kotamraju, Vivek Pandey, Santiago Pericas-Geertsen, Eduardo Pelegri-Llopart, Rama Pulavarthi, Paul Sandoz, Bill Shannon, and Kathy Walsh (all from Sun Microsystems) have provided invaluable technical input to the JAX-WS 2.0 specification.

## **Chapter 2**

## **WSDL 1.1 to Java Mapping**

<span id="page-22-0"></span>This chapter describes the mapping from WSDL 1.1 to Java. This mapping is used when generating web service interfaces for clients and endpoints from a WSDL 1.1 description.

 $\diamondsuit$  Conformance (WSDL 1.1 support): Implementations MUST support mapping WSDL 1.1 to Java.

The following sections describe the default mapping from each WSDL 1.1 construct to the equivalent Java construct. In WSDL 1.1, the separation between the abstract port type definition and the binding to a protocol is not complete. Bindings impact the mapping between WSDL elements used in the abstract port type definition and Java method parameters. Section [2.6](#page-36-1) describes binding dependent mappings.

An application MAY customize the mapping using embedded binding declarations (see section [8.3\)](#page-113-0) or an external binding file (see section [8.4\)](#page-113-2).

 $\Diamond$  Conformance (Customization required): Implementations MUST support customization of the WSDL 1.1 to Java mapping using the JAX-WS binding language defined in chapter [8.](#page-112-0)

In order to enable annotations to be used at runtime for method dispatching and marshalling, this specification requires generated Java classes and interfaces to be annotated with the Web service annotations described in section [7.11.](#page-107-0) The annotations present on a generated class MUST faithfully reflect the information in the WSDL document(s) that were given as input to the mapping process, as well as the customizations embedded in them and those specified via any external binding files.

 $\diamondsuit$  Conformance (Annotations on generated classes): The values of all the properties of all the generated annotations MUST be consistent with the information in the source WSDL document and the applicable external binding files.

### <span id="page-22-1"></span>**2.1 Definitions**

A WSDL document has a root wsdl:definitions element. A wsdl:definitions element and its associated targetNamespace attribute is mapped to a Java package. JAXB[\[10\]](#page-164-9) (see appendix D) defines a standard mapping from a namespace URI to a Java package name. By default, this algorithm is used to map the value of a wsdl:definitions element's targetNamespace attribute to a Java package name.

 $\diamondsuit$  Conformance (Definitions mapping): In the absence of customizations, the Java package name is mapped from the value of a wsdl:definitions element's targetNamespace attribute using the algorithm defined by JAXB[\[10\]](#page-164-9).

An application MAY customize this mapping using the jaxws: package binding declaration defined in section [8.7.1.](#page-117-2)

No specific authoring style is required for the input WSDL document; implementations should support WSDL that uses the WSDL and XML Schema import directives.

 $\diamondsuit$  Conformance (WSDL and XML Schema import directives): Implementations MUST support the WS-I Basic Profile 1.1[\[18\]](#page-165-5) defined mechanisms (See R2001, R2002, and R2003) for use of WSDL and XML Schema import directives.

### <span id="page-23-0"></span>**2.1.1 Extensibility**

WSDL 1.1 allows extension elements and attributes to be added to many of its constructs. JAX-WS specifies the mapping to Java of the extensibility elements and attributes defined for the SOAP and MIME bindings. JAX-WS does not address mapping of any other extensibility elements or attributes and does not provide a standard extensibility framework though which such support could be added in a standard way. Future versions of JAX-WS might add additional support for standard extensions as these become available.

 $\diamondsuit$  Conformance (Optional WSDL extensions): An implementation MAY support mapping of additional WSDL extensibility elements and attributes not described in JAX-WS.

Note that such support may limit interoperability and application portability.

## <span id="page-23-1"></span>**2.2 Port Type**

A WSDL port type is a named set of abstract operation definitions. A wsdl:portType element is mapped to a Java interface in the package mapped from the wsdl:definitions element (see section [2.1](#page-22-1) for a description of wsdl:definitions mapping). A Java interface mapped from a wsdl:portType is called a *Service Endpoint Interface* or SEI for short.

 $\Diamond$  Conformance (SEI naming): In the absence of customizations, the name of an SEI MUST be the value of the name attribute of the corresponding wsdl:portType element mapped according to the rules described in section [2.8.](#page-43-0)

An application MAY customize this mapping using the jaxws:class binding declaration defined in section [8.7.2.](#page-118-0)

 $\diamondsuit$  Conformance (javax.jws.WebService required): A mapped SEI MUST be annotated with a javax-.jws.WebService annotation.

A WSDL may define additional types via type substitution that are not referenced by a service directly but may still need to be marshalled by JAX-WS. The javax.xml.bind.XmlSeeAlso annotation from JAXB is used on the generated SEI to specify any additional types from the WSDL.

 $\diamondsuit$  Conformance (javax.xml.bind.XmlSeeAlso required): An SEI generated from a WSDL that defines types not directly referenced by the Port MUST contain the javax.xml.bind.XmlSeeAlso annotation with all of the additional types referenced either directly or indirectly.

```
1 // Types generated when importing WSDL
2 package example;
3 public class A { ... }
4
5 package example1;
6 public class B extends A \{ \ldots \}7
8 package example2;
9 public class C extends A { ... }
10
11 // Directly annotated SEI with classes B and C
12 @WebService
13 @XmlSeeAlso({B.class, C.class})
14 public interface MyService {
15 public A echo(A a);
16 }
17
18 // Indirectly annotated SEI using generated JAXB ObjectFatories
19 @XmlSeeAlso({example1.ObjectFactory.class, example2.ObjectFactory.class})
20 public interface MyService {
21 public A echo(A a);
22 }
```
<span id="page-24-1"></span>Figure 2.1: Directly and indirectly @XmlSeeAlso annotated SEI

Figure [2.1](#page-24-1) shows how an SEI can be annotated with javax.xml.bind.XmlSeeAlso. This figures shows some of the types that may have been created while importing a WSDL and the different approaches to annotating the SEI.

An SEI contains Java methods mapped from the wsdl: operation child elements of the corresponding wsdl:portType, see section [2.3](#page-24-0) for further details on wsdl:operation mapping. WSDL 1.1 does not support port type inheritance so each generated SEI will contain methods for all operations in the corresponding port type.

### <span id="page-24-0"></span>**2.3 Operation**

Each wsdl: operation in a wsdl: portType is mapped to a Java method in the corresponding Java service endpoint interface.

 $\diamondsuit$  Conformance (Method naming): In the absence of customizations, the name of a mapped Java method MUST be the value of the name attribute of the wsdl:operation element mapped according to the rules described in section [2.8.](#page-43-0)

An application MAY customize this mapping using the jaxws:method binding declaration defined in section [8.7.3.](#page-119-0)

 $\Diamond$  Conformance (javax.jws.WebMethod required): A mapped Java method MUST be annotated with a javax.jws.WebMethod annotation. The annotation MAY be omitted if all its properties would have the default values.

The WS-I Basic Profile[\[18\]](#page-165-5) R2304 requires that operations within a wsdl:portType have unique values for their name attribute so mapping of WS-I compliant WSDL descriptions will not generate Java interfaces with overloaded methods. However, for backwards compatibility, JAX-WS supports operation name overloading provided the overloading does not cause conflicts (as specified in the Java Language Specification[\[25\]](#page-165-12)) in the mapped Java service endpoint interface declaration.

 $\diamondsuit$  Conformance (Transmission primitive support): An implementation MUST support mapping of operations that use the one-way and request-response transmission primitives.

 $\diamondsuit$  Conformance (Using javax. jws. OneWay): A Java method mapped from a one-way operation MUST be annotated with a javax.jws.OneWay annotation.

<span id="page-25-0"></span>Mapping of notification and solicit-response operations is out of scope.

### **2.3.1 Message and Part**

Each wsdl:operation refers to one or more wsdl:message elements via child wsdl:input, wsdl- :output, and wsdl:fault elements that describe the input, output, and fault messages for the operation respectively. Each operation can specify one input message, zero or one output message, and zero or more fault messages.

Fault messages are mapped to application specific exceptions (see section [2.5\)](#page-35-1). The contents of input and output messages are mapped to Java method parameters using two different styles: non-wrapper style and wrapper style. The two mapping styles are described in the following subsections. Note that the binding of a port type can affect the mapping of that port type to Java, see section [2.6](#page-36-1) for details.

 $\Diamond$  Conformance (Using javax.jws.SOAPBinding): An SEI mapped from a port type that is bound using the WSDL SOAP binding MUST be annotated with a javax.jws.SOAPBinding annotation describing the choice of style, encoding and parameter style. The annotation MAY be omitted if all its properties would have the default values (i.e. document/literal/wrapped).

 $\diamondsuit$  Conformance (Using javax.jws.WebParam): Generated Java method parameters MUST be annotated with a javax.jws. WebParam annotation. If the style is rpc or if the style is Document and the parameter style is BARE then the partName element of javax.jws.WebParam MUST refer to the wsdl:part name of the parameter.

 $\diamondsuit$  Conformance (Using javax.jws.WebResult): Generated Java methods MUST be annotated with a javax.jws.WebResult annotation. If the style is rpc or if the style is Document and the parameter style is BARE then the partName element of javax.jws.WebResult MUST refer to the wsdl:part name of the parameter. The annotation MAY be omitted if all its properties would have the default values.

When generating an SEI from WSDL and XML schema, occasionally ambiguities occur on what XML infoset should be used to represent a method's return value or parameters. In order to remove these ambiguities, JAXB annotations may need to be generated on methods and method parameters to assure that the return value and the parameters are marshalled with the proper XML infoset. A JAXB annotation on the method is used to specify the binding of a methods return type while an annotation on the parameter specifies the binding of that parameter. If the default XML infoset for the return type or parameters correctly represents the XML infoset, no JAXB annotations are needed.

 $\diamondsuit$  Conformance (use of JAXB annotations): An SEI method MUST contain the appropriate JAXB annotations to assure that the proper XML infoset is used when marshalling/unmarshalling the return type. Parameters of an SEI method MUST contain the appropriate JAXB annotations to assure that the proper XML infoset is used when marshalling/unmarshalling the parameters of the method. The set of JAXB annotations that MUST be supported are: javax.xml.bind.annotation.XmlAttachementRef,javax-.xml.bind.annotation.XmlList, javax.xml.bind.XmlMimeTypeand javax.xml.bind.annotation.adapters.XmlJavaTypeAdapter.

### **2.3.1.1 Non-wrapper Style**

A wsdl:message is composed of zero or more wsdl:part elements. Message parts are classified as follows:

**in** The message part is present only in the operation's input message.

**out** The message part is present only in the operation's output message.

**in/out** The message part is present in both the operation's input message and output message.

Two parts are considered equal if they have the same values for their name attribute and they reference the same global element or type. Using non-wrapper style, message parts are mapped to Java parameters according to their classification as follows:

- **in** The message part is mapped to a method parameter.
- **out** The message part is mapped to a method parameter using a holder class (see section [2.3.3\)](#page-30-0) or is mapped to the method return type.

**in/out** The message part is mapped to a method parameter using a holder class.

 $\diamond$  Conformance (Non-wrapped parameter naming): In the absence of any customizations, the name of a mapped Java method parameter MUST be the value of the name attribute of the wsdl:part element mapped according to the rules described in sections [2.8](#page-43-0) and [2.8.1.](#page-43-1)

An application MAY customize this mapping using the jaxws:parameter binding declaration defined in section [8.7.3.](#page-119-0)

Section [2.3.2](#page-28-0) defines rules that govern the ordering of parameters in mapped Java methods and identification of the part that is mapped to the method return type.

### **2.3.1.2 Wrapper Style**

A WSDL operation qualifies for wrapper style mapping only if the following criteria are met:

- (i) The operation's input and output messages (if present) each contain only a single part
- (ii) The input message part refers to a global element declaration whose localname is equal to the operation name
- (iii) The output message (if present) part refers to a global element declaration
- (iv) The elements referred to by the input and output message (if present) parts (henceforth referred to as *wrapper* elements) are both complex types defined using the xsd:sequence compositor

(v) The wrapper elements only contain child elements, they MUST not contain other structures such as wildcards (element or attribute), xsd:choice, substitution groups (element references are not permitted) or attributes; furthermore, they MUST not be nillable.

 $\diamondsuit$  Conformance (Default mapping mode): Operations that do not meet the criteria above MUST be mapped using non-wrapper style.

In some cases use of the wrapper style mapping can lead to undesirable Java method signatures and use of non-wrapper style mapping would be preferred.

 $\Diamond$  Conformance (Disabling wrapper style): An implementation MUST support use of the jaxws:enable-WrapperStyle binding declaration to enable or disable the wrapper style mapping of operations (see section [8.7.3\)](#page-119-0).

Using wrapper style, the child elements of the wrapper element (henceforth called *wrapper children*) are mapped to Java parameters, wrapper children are classified as follows:

**in** The wrapper child is only present in the input message part's wrapper element.

**out** The wrapper child is only present in the output message part's wrapper element.

**in/out** The wrapper child is present in both the input and output message part's wrapper element.

Two wrapper children are considered equal if they have the same local name, the same XML schema type and the same Java type after mapping (see section [2.4](#page-34-0) for XML Schema to Java type mapping rules). The mapping depends on the classification of the wrapper child as follows:

- **in** The wrapper child is mapped to a method parameter.
- **out** The wrapper child is mapped to a method parameter using a holder class (see section [2.3.3\)](#page-30-0) or is mapped to the method return value.
- **in/out** The wrapper child is mapped to a method parameter using a holder class.

 $\diamondsuit$  Conformance (Wrapped parameter naming): In the absence of customization, the name of a mapped Java method parameter MUST be the value of the local name of the wrapper child mapped according to the rules described in sections [2.8](#page-43-0) and [2.8.1.](#page-43-1)

An application MAY customize this mapping using the jaxws:parameter binding declaration defined in section [8.7.3.](#page-119-0)

 $\diamondsuit$  Conformance (Parameter name clash): If the mapping results in two Java parameters with the same name and one of those parameters is not mapped to the method return type, see section [2.3.2,](#page-28-0) then this is reported as an error and requires developer intervention to correct, either by disabling wrapper style mapping, modifying the source WSDL or by specifying a customized parameter name mapping.

 $\Diamond$  Conformance (Using javax.xml.ws.RequestWrapper): If wrapper style is used, generated Java methods MUST be annotated with a javax.xml.ws.RequestWrapper annotation. The annotation MAY be omitted if all its properties would have the default values.

 $\diamondsuit$  Conformance (Using javax.xml.ws.ResponseWrapper): If wrapper style is used, generated Java methods MUST be annotated with a javax.xml.ws.ResponseWrapper annotation. The annotation MAY be omitted if all its properties would have the default values.

### **2.3.1.3 Example**

Figure [2.2](#page-29-0) shows a WSDL extract and the Java method that results from using wrapper and non-wrapper mapping styles. For readability, annotations are omitted.

### <span id="page-28-0"></span>**2.3.2 Parameter Order and Return Type**

A wsdl:operation element may have a parameterOrder attribute that defines the ordering of parameters in a mapped Java method as follows:

• Message parts are either listed or unlisted. If the value of a wsdl:part element's name attribute is present in the parameterOrder attribute then the part is listed, otherwise it is unlisted.

**Note:** *R2305 in WS-I Basic Profile 1.1 [\[18\]](#page-165-5) requires that if the parameterOrder attribute is present then at most one part may be unlisted. However, the algorithm outlined in this section supports WSDLs that do not conform with this requirement.*

- Parameters that are mapped from message parts are either listed or unlisted. Parameters that are mapped from listed parts are listed; parameters that are mapped from unlisted parts are unlisted.
- Parameters that are mapped from wrapper children (wrapper style mapping only) are unlisted.
- Listed parameters appear first in the method signature in the order in which their corresponding parts are listed in the parameterOrder attribute.
- Unlisted parameters either form the return type or follow the listed parameters
- The return type is determined as follows:
	- **Non-wrapper style mapping** Only parameters that are mapped from parts in the abstract output message may form the return type, parts from other messages (see e.g. section [2.6.2.1\)](#page-38-1) do not qualify. If there is a single unlisted out part in the abstract output message then it forms the method return type, otherwise the return type is void.
	- **Wrapper style mapping** If there is a single out wrapper child then it forms the method return type, if there is an out wrapper child with a local name of "return" then it forms the method return type, otherwise the return type is void.
- Unlisted parameters that do not form the return type follow the listed parameters in the following order:
	- 1. Parameters mapped from in and in/out parts appear in the same order the corresponding parts appear in the input message.
	- 2. Parameters mapped from in and in/out wrapper children (wrapper style mapping only) appear in the same order as the corresponding elements appear in the wrapper.
	- 3. Parameters mapped from out parts appear in the same order the corresponding parts appear in the output message.
	- 4. Parameters mapped from out wrapper children (wrapper style mapping only) appear in the same order as the corresponding wrapper children appear in the wrapper.

```
1 <!-- WSDL extract -->
2 <types>
3 <xsd:element name="setLastTradePrice">
4 <xsd:complexType>
5 <xsd:sequence>
6 <xsd:element name="tickerSymbol" type="xsd:string"/>
7 <xsd:element name="lastTradePrice" type="xsd:float"/>
8 </xsd:sequence>
9 </xsd:complexType>
10 </xsd:element>
11
12 <xsd:element name="setLastTradePriceResponse">
13 <xsd:complexType>
14 <xsd:sequence/>
15 </xsd:complexType>
16 </xsd:element>
17 </types>
18
19 <message name="setLastTradePrice">
20 <part name="setLastTradePrice"
21 element="tns:setLastTradePrice"/>
22 </message>
23
24
25 <message name="setLastTradePriceResponse">
26 <part name="setLastTradePriceResponse"
27 element="tns:setLastTradePriceResponse"/>
28 </message>
29
30
31 <portType name="StockQuoteUpdater">
32 <operation name="setLastTradePrice">
33 <input message="tns:setLastTradePrice"/>
34 <output message="tns:setLastTradePriceResponse"/>
35 </operation>
36 </portType>
37
38 // non-wrapper style mapping
39 SetLastTradePriceResponse setLastTradePrice(
40 SetLastTradePrice setLastTradePrice);
41
42 // wrapper style mapping
43 void setLastTradePrice(String tickerSymbol, float lastTradePrice);
```
<span id="page-29-0"></span>Figure 2.2: Wrapper and non-wrapper mapping styles

### <span id="page-30-0"></span>**2.3.3 Holder Class**

Holder classes are used to support out and in/out parameters in mapped method signatures. They provide a mutable wrapper for otherwise immutable object references. JAX-WS defines a generic holder class (javax.xml.ws.Holder<T>) that can be used for any Java class.

Parameters whose XML data type would normally be mapped to a Java primitive type (e.g., xsd:int to int) are instead mapped to a Holder whose type parameter is bound to the Java wrapper class corresponding to the primitive type. E.g., an out or in/out parameter whose XML data type would normally be mapped to a Java int is instead mapped to Holder<java.lang.Integer>.

 $\diamondsuit$  Conformance (Use of Holder): Implementations MUST map out and in/out method parameters using  $j$ avax.xml.ws.Holder<T>, with the exception of a out part that has been mapped to the method's return type.

### <span id="page-30-1"></span>**2.3.4 Asynchrony**

In addition to the synchronous mapping of wsdl:operation described above, a client side asynchronous mapping is also supported. It is expected that the asynchronous mapping will be useful in some but not all cases and therefore generation of the client side asynchronous methods should be optional at the users discretion.

 $\diamondsuit$  Conformance (Asynchronous mapping required): An implementation MUST support the asynchronous mapping.

 $\diamondsuit$  Conformance (Asynchronous mapping option): An implementation MUST support use of the jaxws-:enableAsyncMapping binding declaration defined in section [8.7.3](#page-119-0) to enable and disable the asynchronous mapping.

**Editors Note 2.1** *JSR-181 currently does not define annotations that can be used to mark a method as being asynchronous.*

### **2.3.4.1 Standard Asynchronous Interfaces**

The following standard interfaces are used in the asynchronous operation mapping:

- **javax.xml.ws.Response** A generic interface that is used to group the results of a method invocation with the response context. Response extends Future<T> to provide asynchronous result polling capabilities.
- **javax.xml.ws.AsyncHandler** A generic interface that clients implement to receive results in an asynchronous callback.

### **2.3.4.2 Operation**

Each wsdl: operation is mapped to two additional methods in the corresponding service endpoint interface:

**Polling method** A polling method returns a typed Response<*ResponseBean*> that may be polled using methods inherited from Future<T> to determine when the operation has completed and to retrieve the results. See below for further details on *ResponseBean*.

**Callback method** A callback method takes an additional final parameter that is an instance of a typed AsyncHandler<*ResponseBean*> and returns a wildcard Future<?> that may be polled to determine when the operation has completed. The object returned from Futures?>.get() has no standard type. Client code should not attempt to cast the object to any particular type as this will result in non-portable behavior.

 $\Diamond$  Conformance (Asynchronous method naming): In the absence of customizations, the name of the polling and callback methods MUST be the value of the name attribute of the wsdl:operation suffixed with "Async" mapped according to the rules described in sections [2.8](#page-43-0) and [2.8.1.](#page-43-1)

 $\diamondsuit$  Conformance (Asynchronous parameter naming): The name of the method parameter for the callback handler MUST be "asyncHandler". Parameter name collisions require user intervention to correct, see section [2.8.1.](#page-43-1)

An application MAY customize this mapping using the jaxws:method binding declaration defined in section [8.7.3.](#page-119-0)

 $\diamondsuit$  Conformance (Failed method invocation): If there is any error prior to invocation of the operation, an implementation MUST throw a <code>WebServiceException $^{\rm l}$ .</code>

### **2.3.4.3 Message and Part**

The asynchronous mapping supports both wrapper and non-wrapper mapping styles, but differs in how it maps out and in/out parts or wrapper children:

**in** The part or wrapper child is mapped to a method parameter as described in section [2.3.1.](#page-25-0)

**out** The part or wrapper child is mapped to a property of the response bean (see below).

**in/out** The part or wrapper child is mapped to a method parameter (no holder class) and to a property of the response bean.

### **2.3.4.4 Response Bean**

A response bean is a mapping of an operation's output message, it contains properties for each out and in/out message part or wrapper child.

 $\diamondsuit$  Conformance (Response bean naming): In the absence of customizations, the name of a response bean MUST be the value of the name attribute of the wsdl:operation suffixed with "Response" mapped according to the rules described in sections [2.8](#page-43-0) and [2.8.1.](#page-43-1)

A response bean is mapped from a global element declaration following the rules described in section [2.4.](#page-34-0) The global element declaration is formed as follows (in order of preference):

• If the operation's output message contains a single part and that part refers to a global element declaration then use the referenced global element.

<sup>&</sup>lt;sup>1</sup>Errors that occur during the invocation are reported when the client attempts to retrieve the results of the operation, see section [2.3.4.5.](#page-32-0)

- Synthesize a global element declaration of a complex type defined using the  $x \text{ s}d$ : sequence compositor. Each output message part is mapped to a child of the synthesized element as follows:
	- **–** Each global element referred to by an output part is added as a child of the sequence.
	- **–** Each part that refers to a type is added as a child of the sequence by creating an element in no namespace whose localname is the value of the name attribute of the wsdl:part element and whose type is the value of the type attribute of the wsdl:part element

If the resulting response bean has only a single property then the bean wrapper should be discarded in method signatures. In this case, if the property is a Java primitive type then it is boxed using the Java wrapper type (e.g. int to Integer) to enable its use with Response.

#### <span id="page-32-0"></span>**2.3.4.5 Faults**

Mapping of WSDL faults to service specific exceptions is identical for both asynchronous and synchronous cases, section [2.5](#page-35-1) describes the mapping. However, mapped asynchronous methods do not throw service specific exceptions directly. Instead a java.util.concurrent.ExecutionException is thrown when a client attempts to retrieve the results of an asynchronous method invocation via the Response.get method.

 $\diamondsuit$  Conformance (Asynchronous fault reporting): A WSDL fault that occurs during execution of an asynchronous method invocation MUST be mapped to a java.util.concurrent.ExecutionException thrown when the client calls Response.get.

Response is a static generic interface whose get method cannot throw service specific exceptions. Instead of throwing a service specific exception, a Response instance throws an ExecutionException whose cause is set to an instance of the service specific exception mapped from the corresponding WSDL fault.

 $\Diamond$  Conformance (Asychronous fault cause): An ExecutionException that is thrown by the get method of Response as a result of a WSDL fault MUST have as its cause the service specific exception mapped from the WSDL fault, if there is one, otherwise the ProtocolException mapped from the WSDL fault  $(see 6.4).$  $(see 6.4).$  $(see 6.4).$ 

#### **2.3.4.6 Mapping Examples**

Figure [2.3](#page-33-0) shows an example of the asynchronous operation mapping. Note that the mapping uses Float instead of a response bean wrapper (GetPriceResponse) since the synthesized global element declaration for the operations output message (lines 17–24) maps to a response bean that contains only a single property.

#### **2.3.4.7 Usage Examples**

• Synchronous use.

```
1 Service service = ...;
```

```
2 StockQuote quoteService = (StockQuote)service.getPort(portName);
```

```
3 Float quote = quoteService.getPrice(ticker);
```
• Asynchronous polling use.

```
1 <!-- WSDL extract -->
2 <message name="getPrice">
3 <part name="ticker" type="xsd:string"/>
4 </message>
5
6
7 <message name="getPriceResponse">
8 <part name="price" type="xsd:float"/>
9 </message>
10
11
12 <portType name="StockQuote">
13 <operation name="getPrice">
14 <input message="tns:getPrice"/>
15 <output message="tns:getPriceResponse"/>
16 </operation>
17 </portType>
18
19 <!-- Synthesized response bean element -->
20 <xsd:element name="getPriceResponse">
21 <xsd:complexType>
22 <xsd:sequence>
23 <xsd:element name="price" type="xsd:float"/>
24 </xsd:sequence>
25 </xsd:complexType>
26 </xsd:element>
27
28 // synchronous mapping
29 @WebService
30 public interface StockQuote {
31 float getPrice(String ticker);
32 }
33
34 // asynchronous mapping
35 @WebService
36 public interface StockQuote {
37 float getPrice(String ticker);
38 Response<Float> getPriceAsync(String ticker);
39 Future<?> getPriceAsync(String ticker, AsyncHandler<Float>);
40 }
```
<span id="page-33-0"></span>Figure 2.3: Asynchronous operation mapping

```
1 Service service = ...;
2 StockQuote quoteService = (StockQuote)service.getPort(portName);
3 Response<Float> response = quoteService.getPriceAsync(ticker);
4 while (!response.isDone()) {
5 // do something while we wait
6 }
7 Float quote = response.get();
```
• Asynchronous callback use.

```
1 class MyPriceHandler implements AsyncHandler<Float> {
2 ...
3 public void handleResponse(Response<Float> response) {
4 Float price = response.get();
5 // do something with the result
6 }
7 }
8
9 Service service = ...;
10 StockQuote quoteService = (StockQuote)service.getPort(portName);
11 MyPriceHandler myPriceHandler = new MyPriceHandler();
12 quoteService.getPriceAsync(ticker, myPriceHandler);
```
### <span id="page-34-0"></span>**2.4 Types**

Mapping of XML Schema types to Java is described by the JAXB 2.1 specification[\[11\]](#page-164-10). The contents of a wsdl:types section is passed to JAXB along with any additional type or element declarations (e.g., see section [2.3.4\)](#page-30-1) required to map other WSDL constructs to Java. E.g., section [2.3.4](#page-30-1) defines an algorithm for synthesizing additional global element declarations to provide a mapping from WSDL operations to asynchronous Java method signatures.

JAXB supports mapping XML types to either Java interfaces or classes. By default JAX-WS uses the class based mapping of JAXB but also allows use of the interface based mapping.

 $\diamondsuit$  Conformance (JAXB class mapping): In the absence of user customizations, an implementation MUST use the JAXB class based mapping with generateValueClass set to true and generateElement-Class set to false when mapping WSDL types to Java.

 $\diamondsuit$  Conformance (JAXB customization use): An implementation MUST support use of JAXB customizations during mapping as detailed in section [8.5.](#page-115-1)

 $\diamondsuit$  Conformance (JAXB customization clash): To avoid clashes, if a user customizes the mapping, an implementation MUST NOT add the default class based mapping customizations.

In addition, for ease of use, JAX-WS strips any JAXBElement <T> wrapper off the type of a method parameter if the normal JAXB mapping would result in one<sup>2</sup>. E.g. a parameter that JAXB would map to JAXBElement<Integer> is instead be mapped to Integer.

 $^{2}$ JAXB maps an element declaration to a Java instance that implements JAXBElement.

JAXB provides support for the SOAP MTOM[\[26\]](#page-165-13)/XOP[\[27\]](#page-165-14) mechanism for optimizing transmission of binary data types. JAX-WS provides the MIME processing required to enable JAXB to serialize and deserialize MIME based MTOM/XOP packages. The contract between JAXB and an MTOM/XOP package processor is defined by the javax.xml.bind.AttachmentMarshaller and javax.xml.bind- .AttachmentUnmarshaller classes. A JAX-WS implementation can plug into it by registering its own AttachmentMarshaller and AttachmentUnmarshaller at runtime using the setAttachment-Unmarshaller method of javax.xml.bind.Unmarshaller (resp. the setAttachmentMarshaller method of javax.xml.bind.Marshaller).

### <span id="page-35-0"></span>**2.4.1 W3CEndpointReference**

JAXB 2.1 by default does not map wsa:EndpointReference to the javax.xml.ws.wsaddressing- .W3CEndpointReference class. However, for JAX-WS developers to fully utilize the use of a wsa- :EndpointReference, JAX-WS implementations MUST map the wsa:EndpointReference to javax- .ws.xml.ws.W3CEndpointReference. JAXB 2.1 provides a standard customization that can be used to force this mapping.

 $\diamondsuit$  Conformance (javax.xml.ws.wsaddressing.W3CEndpointReference): Any schema element of the type wsa:EndpointReference MUST be mapped to javax.xml.ws.wsaddressing.W3CEndpoint-Reference.

### <span id="page-35-1"></span>**2.5 Fault**

A wsdl:fault element is mapped to a Java exception.

 $\diamondsuit$  Conformance (javax.xml.ws.WebFault required): A mapped exception MUST be annotated with a javax.xml.ws.WebFault annotation.

 $\Diamond$  Conformance (Exception naming): In the absence of customizations, the name of a mapped exception MUST be the value of the name attribute of the wsdl:message referred to by the wsdl:fault element mapped according to the rules in sections [2.8](#page-43-0) and [2.8.1.](#page-43-1)

An application MAY customize this mapping using the jaxws:class binding declaration defined in section [8.7.4.](#page-120-0)

Multiple operations within the same service can define equivalent faults. Faults defined within the same service are equivalent if the values of their message attributes are equal.

 $\diamondsuit$  Conformance (Fault equivalence): An implementation MUST map equivalent faults within a service to a single Java exception class.

A wsdl:fault element refers to a wsdl:message that contains a single part. The global element declaration<sup>3</sup> referred to by that part is mapped to a Java bean, henceforth called a *fault bean*, using the mapping described in section [2.4.](#page-34-0) An implementation generates a wrapper exception class that extends java.lang- .Exception and contains the following methods:

*WrapperException***(String message,** *FaultBean* **faultInfo)** A constructor where *WrapperException* is replaced with the name of the generated wrapper exception and *FaultBean* is replaced by the name of the generated fault bean.

 $3WS-I$  Basic Profile<sup>[\[18\]](#page-165-5)</sup> R2205 requires parts to refer to elements rather than types.
- *WrapperException***(String message,** *FaultBean* **faultInfo, Throwable cause)** A constructor where *WrapperException* is replaced with the name of the generated wrapper exception and *FaultBean* is replaced by the name of the generated fault bean. The last argument, cause, may be used to convey protocol specific fault information, see section [6.4.1.](#page-95-0)
- *FaultBean* **getFaultInfo()** Getter to obtain the fault information, where *FaultBean* is replaced by the name of the generated fault bean.

The *WrapperException* class is annotated using the WebFault annotation (see section [7.2\)](#page-101-0) to capture the local and namespace name of the global element mapped to the fault bean.

Two wsdl:fault child elements of the same wsdl:operation that indirectly refer to the same global element declaration are considered to be equivalent since there is no interoperable way of differentiating between their serialized forms.

 $\diamondsuit$  Conformance (Fault equivalence): At runtime an implementation MAY map a serialized fault into any equivalent Java exception.

#### **2.5.1 Example**

Figure [2.4](#page-37-0) shows an example of the WSDL fault mapping described above.

## **2.6 Binding**

The mapping from WSDL 1.1 to Java is based on the abstract description of a wsdl:portType and its associated operations. However, the binding of a port type to a protocol can introduce changes in the mapping – this section describes those changes in the general case and specifically for the mandatory WSDL 1.1 protocol bindings.

 $\Diamond$  Conformance (Required WSDL extensions): An implementation MUST support mapping of the WSDL 1.1 specified extension elements for the WSDL SOAP and MIME bindings.

#### **2.6.1 General Considerations**

R2209 in WS-I Simple SOAP Binding Profile 1.1[\[28\]](#page-165-0) recommends that all parts of a message be bound but does not require it.

 $\diamondsuit$  Conformance (Unbound message parts): To preserve the protocol independence of mapped operations, an implementation MUST NOT ignore unbound message parts when mapping from WSDL 1.1 to Java. Instead an implementation MUST generate binding code that ignores in and in/out parameters mapped from unbound parts and that presents out parameters mapped from unbound parts as null.

#### **2.6.2 SOAP Binding**

This section describes changes to the WSDL 1.1 to Java mapping that may result from use of certain SOAP binding extensions.

```
1 <!-- WSDL extract -->
2 <types>
3 <xsd:schema targetNamespace="...">
4 <xsd:element name="faultDetail">
5 <xsd:complexType>
6 <xsd:sequence>
7 <xsd:element name="majorCode" type="xsd:int"/>
8 <xsd:element name="minorCode" type="xsd:int"/>
9 </xsd:sequence>
10 \langle xsd:complexType\rangle11 </xsd:element>
12 </xsd:schema>
13 </types>
14
15 <message name="operationException">
16 <part name="faultDetail" element="tns:faultDetail"/>
17 </message>
18
19
20 <portType name="StockQuoteUpdater">
21 <operation name="setLastTradePrice">
22 <input .../>
23 <output .../>
24 <fault name="operationException"
25 message="tns:operationException"/>
26 </operation>
27 </portType>
28
29 // fault mapping
30 @WebFault(name="faultDetail", targetNamespace="...")
31 class OperationException extends Exception {
32 OperationException(String message, FaultDetail faultInfo) {...}
33 OperationException(String message, FaultDetail faultInfo,
34 Throwable cause) {...}
35 FaultDetail getFaultInfo() {...}
36 }
```
<span id="page-37-0"></span>Figure 2.4: Fault mapping

#### **2.6.2.1 Header Binding Extension**

A soap:header element may be used to bind a part from a message to a SOAP header. As clarified by R2208 in WS-I Basic Profile 1.1[\[18\]](#page-165-1), the part may belong to either the message bound by the soap:body or to a different message:

- If the part belongs to the message bound by the soap: body then it is mapped to a method parameter as described in section [2.3.](#page-24-0) Such a part is always mapped using the non-wrapper style.
- If the part belongs to a different message than that bound by the soap: body then it may optionally be mapped to an additional method parameter. When mapped to a parameter, the part is treated as an additional unlisted part for the purposes of the mapping described in section [2.3.](#page-24-0) This additional part does not affect eligibility for wrapper style mapping of the message bound by the soap:body (see section [2.3.1\)](#page-25-0); the additional part is always mapped using the non-wrapper style.

Note that the order of headers in a SOAP message is independent of the order of soap: header elements in the WSDL binding – see R2751 in WS-I Basic Profile 1.0[\[8\]](#page-164-0). This causes problems when two or more headers with the same qualified name are present in a message and one or more of those headers are bound to a method parameter since it is not possible to determine which header maps to which parameter.

 $\Diamond$  Conformance (Duplicate headers in binding): When mapping, an implemention MUST report an error if the binding of an operation includes two or more soap:header elements that would result in SOAP headers with the same qualified name.

 $\Diamond$  Conformance (Duplicate headers in message): An implementation MUST generate a runtime error if, during unmarshalling, there is more than one instance of a header whose qualified name is mapped to a method parameter.

#### **2.6.3 MIME Binding**

The presence of a mime: multipartRelated binding extension element as a child of a wsdl: input or wsdl:output element in a wsdl:binding indicates that the corresponding messages may be serialized as MIME packages. The WS-I Attachments Profile[\[29\]](#page-165-2) describes two separate attachment mechanisms, both based on use of the WSDL 1.1 MIME binding[\[5\]](#page-164-1):

**wsiap:swaRef** A schema type that may be used in the abstract message description to indicate a reference to an attachment.

**mime:content** A binding construct that may be used to bind a message part to an attachment.

JAXB[\[10\]](#page-164-2) describes the mapping from the WS-I defined wsiap:swaref schema type to Java and, since JAX-WS inherits this capability, it is not discussed further here. Use of the mime:content construct is outside the scope of JAXB mapping and the following subsection describes changes to the WSDL 1.1 to Java mapping that results from its use.

#### **2.6.3.1 mime:content**

Message parts are mapped to method parameters as described in section [2.3](#page-24-0) regardless of whether the part is bound to the SOAP message or to an attachment. JAXB rules are used to determine the Java type of message parts based on the XML schema type referenced by the wsdl:part. However, when a message part is bound to a MIME part (using the mime:content element of the WSDL MIME binding) additional information is available that provides the MIME type of the data and this can optionally be used to narrow the default JAXB mapping.

 $\Diamond$  Conformance (Use of MIME type information): An implementation MUST support using the jaxws-:enableMIMEContent binding declaration defined in section [8.7.5](#page-120-0) to enable or disable the use of the additional metadata in mime:content elements when mapping from WSDL to Java.

JAXB defines a mapping between MIME types and Java types. When a part is bound using one or more  $m$ ime: content elements<sup>4</sup> and use of the additional metadata is enabled then the JAXB mapping is customized to use the most specific type allowed by the set of MIME types described for the part in the binding. The case where the parameter mode is INOUT and is bound to different mime bindings in the input and output messages using the mime:content element MUST also be treated in the same way as described above. Please refer to appendix H in the JAXB 2.0 specification [\[10\]](#page-164-2) for details of the type mapping.

The part belongs to the message bound by the soap:body then it is mapped to a method parameter as described in section [2.3.](#page-24-0) Such a part is always mapped using the non-wrapper style.

Parts bound to MIME using the mime: content WSDL extension are mapped as described in section [2.3.](#page-24-0) These parts are mapped using the non-wrapper style.

Figure [2.5](#page-40-0) shows an example WSDL and two mapped interfaces: one without using the mime:content metadata, the other using the additional metadata to narrow the binding. Note that in the latter the type of the claimPhoto method parameter is Image rather than the default byte[].

 $\Diamond$  Conformance (MIME type mismatch): On receipt of a message where the MIME type of a part does not match that described in the WSDL an implementation SHOULD throw a WebServiceException.

 $\Diamond$  Conformance (MIME part identification): An implementation MUST use the algorithm defined in the WS-I Attachments Profile<sup>[\[29\]](#page-165-2)</sup> when generating the MIME Content-ID header field value for a part bound using mime:content.

## <span id="page-39-0"></span>**2.7 Service and Port**

A wsdl:service is a collection of related wsdl:port elements. A wsdl:port element describes a port type bound to a particular protocol (a wsdl:binding) that is available at particular endpoint address. On the client side, a wsdl:service element is mapped to a generated service class that extends  $j$ avax.xml -.ws.Service (see section [4.1](#page-64-0) for more information on the Service class).

 $\diamondsuit$  Conformance (Service superclass required): A generated service class MUST extend the javax.xml -.ws.Service class.

 $\Diamond$  Conformance (Service class naming): In the absence of customization, the name of a generated service class MUST be the value of the name attribute of the wsdl:service element mapped according to the rules described in sections [2.8](#page-43-0) and [2.8.1.](#page-43-1)

An application MAY customize the name of the generated service class using the jaxws:class binding declaration defined in section [8.7.7.](#page-121-0)

 $4$ Multiple mime: content elements for the same part indicate a set of permissible alternate types.

```
1 \leq - WSDL extract -2 <wsdl:message name="ClaimIn">
3 <wsdl:part name="body" element="types:ClaimDetail"/>
4 <wsdl:part name="ClaimPhoto" type="xsd:base64Binary"/>
5 </wsdl:message>
6
7 <wsdl:portType name="ClaimPortType">
8 <wsdl:operation name="SendClaim">
9 <wsdl:input message="tns:ClaimIn"/>
10 </wsdl:operation>
11 </wsdl:portType>
12
13 <wsdl:binding name="ClaimBinding" type="tns:ClaimPortType">
14 <soapbind:binding style="document" transport="..."/>
15 <wsdl:operation name="SendClaim">
16 <soapbind:operation soapAction="..."/>
17 <wsdl:input>
18 <mime:multipartRelated>
19 <mime:part>
20 <soapbind:body parts="body" use="literal"/>
21 </mime:part>
22 <mime:part>
23 <mime:content part="ClaimPhoto" type="image/jpeg"/>
24 <mime:content part="ClaimPhoto" type="image/gif"/>
25 </mime:part>
26 </mime:multipartRelated>
27 </wsdl:input>
28 </wsdl:operation>
29 </wsdl:binding>
30
31 // Mapped Java interface without mime:content metadata
32 @WebService
33 public interface ClaimPortType {
34 public String sendClaim(ClaimDetail detail, byte claimPhoto[]);
35 }
36
37 // Mapped Java interface using mime:content metadata
38 @WebService
39 public interface ClaimPortType {
40 public String sendClaim(ClaimDetail detail, Image claimPhoto);
41 }
```
<span id="page-40-0"></span>Figure 2.5: Use of mime:content metadata

In order to allow an implementation to identify the Web service that a generated service class corresponds to, the latter is required to be annotated with javax.xml.ws.WebServiceClient annotation. The annotation contains all the information necessary to locate a WSDL document and uniquely identify a wsdl:service inside it.

 $\diamondsuit$  Conformance (javax.xml.ws.WebServiceClient required): A generated service class MUST be annotated with a javax.xml.ws.WebServiceClient annotation.

JAX-WS 2.0 mandates that two constructors be present on every generated service class.

 $\diamondsuit$  Conformance: A generated service class MUST have a default (i.e. zero-argument) public constructor. This constructor MUST call the protected constructor declared in javax.xml.ws.Service, passing as arguments the WSDL location and the service name. The values of the actual arguments for this call MUST be equal (in the java.lang.Object.equals sense) to the values specified in the mandatory WebServiceClient annotation on the generated service class itself.

 $\diamondsuit$  Conformance: The implementation class MUST have a public constructor that takes two arguments, the wsdl location (a java.net.URL) and the service name (a javax.xml.namespace.QName). This constructor MUST call the protected constructor in javax.xml.ws.Service passing as arguments the WSDL location and the service name values with which it was invoked.

For each port in the service, the generated client side service class contains the following methods, two for each port defined by the WSDL service and whose binding is supported by the JAX-WS implementation:

- **get***PortName***()** One required method that takes no parameters and returns a proxy that implements the mapped service endpoint interface. The method generated delegates to the Service.getPort(...) method passing it the port name. The value of the port name MUST be equal to the value specified in the mandatory WebEndpoint annotation on the method itself.
- **get***PortName***(WebServiceFeature... features)** One required method that takes a variable-length array of javax.xml.ws.WebServiceFeature and returns a proxy that implements the mapped service endpoint interface. The method generated delegates to the Service.getPort(QName port-Name, Class<T> SEI, WebServiceFeature... features) method passing it the port name, the SEI and the features. The value of the port name MUST be equal to the value specified in the mandatory WebEndpoint annotation on the method itself.

 $\diamondsuit$  Conformance (Failed getPort Method): A generated  $q \in t$ PortName method MUST throw javax.xml -.ws.WebServiceException on failure.

The value of *PortName* in the above is derived as follows: the value of the name attribute of the wsdl:port element is first mapped to a Java identifier according to the rules described in section [2.8,](#page-43-0) this Java identifier is then treated as a JavaBean property for the purposes of deriving the get*PortName* method name.

An application MAY customize the name of the generated methods for a port using the jaxws:method binding declaration defined in section [8.7.8.](#page-121-1)

In order to enable an implementation to determine the  $wsdl:port$  that a port getter method corresponds to, the latter is required to be annotated with a  $j$ avax.xml.ws.WebEndpoint annotation.

 $\diamondsuit$  Conformance (javax.xml.ws.WebEndpoint required): The get*PortName* methods of generated service interface MUST be annotated with a javax.xml.ws.WebEndpoint annotation.

#### **2.7.1 Example**

The following shows a WSDL extract and the resulting generated service class.

```
1 <!-- WSDL extract -->
2 <wsdl:service name="StockQuoteService">
3 <wsdl:port name="StockQuoteHTTPPort" binding="StockQuoteHTTPBinding"/>
4 <wsdl:port name="StockQuoteSMTPPort" binding="StockQuoteSMTPBinding"/>
5 </wsdl:service>
6
7 // Generated Service Class
8 @WebServiceClient(name="StockQuoteService",
9 targetNamespace="http://example.com/stocks",
10 wsdlLocation="http://example.com/stocks.wsdl")
11 public class StockQuoteService extends javax.xml.ws.Service {
12
13 public StockQuoteService() {
14 super(new URL("http://example.com/stocks.wsdl"),
15 new QName("http://example.com/stocks",
16 "StockQuoteService"));
17 }
18
19 public StockQuoteService(URL wsdlLocation, QName serviceName) {
20 super(wsdlLocation, serviceName);
21 }
22
23 @WebEndpoint(name="StockQuoteHTTPPort")
24 public StockQuoteProvider getStockQuoteHTTPPort() {
25 return (StockQuoteProvider)super.getPort(
26 new QName("http://example.com/stocks","StockQuoteHTTPPort"),
27 StockQuoteProvider.class);
28 }
29
30 @WebEndpoint(name="StockQuoteHTTPPort")
31 public StockQuoteProvider getStockQuoteHTTPPort(
32 WebServiceFeature... features)
33 return (StockQuoteProvider)super.getPort(
34 new QName("http://example.com/stocks","StockQuoteHTTPPort"),
35 StockQuoteProvider.class, features);
36 }
37
38 @WebEndpoint(name="StockQuoteSMTPPort")
39 public StockQuoteProvider getStockQuoteSMTPPort() {
40 return (StockQuoteProvider)super.getPort(
41 new QName("http://example.com/stocks","StockQuoteSMTPPort"),
42 StockQuoteProvider.class);
43 }
44
45 @WebEndpoint(name="StockQuoteSMTPPort")
46 public StockQuoteProvider getStockQuoteSMTPPort(
47 WebServiceFeature... features)
48 return (StockQuoteProvider)super.getPort(
49 new QName("http://example.com/stocks","StockQuoteSMTPPort"),
50 StockQuoteProvider.class, features);
51 }
52 }
```
In the above, StockQuoteProvider is the service endpoint interface mapped from the WSDL port type for both referenced bindings.

## <span id="page-43-0"></span>**2.8 XML Names**

Appendix C of JAXB 1.0[\[9\]](#page-164-3) defines a mapping from XML names to Java identifiers. JAX-WS uses this mapping to convert WSDL identifiers to Java identifiers with the following modifications and additions:

- **Method identifiers** When mapping wsdl:operation names to Java method identifiers, the get or set prefix is not added. Instead the first word in the word-list has its first character converted to lower case.
- **Parameter identifiers** When mapping wsdl:part names or wrapper child local names to Java method parameter identifiers, the first word in the word-list has its first character converted to lower case. Clashes with Java language reserved words are reported as errors and require use of appropriate customizations to fix the clash.

#### <span id="page-43-1"></span>**2.8.1 Name Collisions**

WSDL name scoping rules may result in name collisions when mapping from WSDL 1.1 to Java. E.g., a port type and a service are both mapped to Java classes but WSDL allows both to be given the same name. This section defines rules for resolving such name collisions.

The order of precedence for name collision resolution is as follows (highest to lowest);

- 1. Service endpoint interface
- 2. Non-exception Java class
- 3. Exception class
- 4. Service class

If a name collision occurs between two identifiers with different precedences, the lower precedence item has its name changed as follows:

**Non-exception Java class** The suffix "Type" is added to the class name.

**Exception class** The suffix " Exception" is added to the class name.

**Service class** The suffix "\_Service" is added to the class name.

If a name collision occurs between two identifiers with the same precedence, this is reported as an error and requires developer intervention to correct. The error may be corrected either by modifying the source WSDL or by specifying a customized name mapping.

If a name collision occurs between a mapped Java method and a method in javax.xml.ws.Binding-Provider (an interface that proxies are required to implement, see section [4.2\)](#page-67-0), the prefix "..." is added to the mapped method.

## **Chapter 3**

# **Java to WSDL 1.1 Mapping**

This chapter describes the mapping from Java to WSDL 1.1. This mapping is used when generating web service endpoints from existing Java interfaces.

 $\diamondsuit$  Conformance (WSDL 1.1 support): Implementations MUST support mapping Java to WSDL 1.1.

The following sections describe the default mapping from each Java construct to the equivalent WSDL 1.1 artifact.

An application MAY customize the mapping using the annotations defined in section [7.](#page-100-0)

 $\diamondsuit$  Conformance (Standard annotations): An implementation MUST support the use of annotations defined in section [7](#page-100-0) to customize the Java to WSDL 1.1 mapping.

## **3.1 Java Names**

 $\diamond$  Conformance (Java identifier mapping): In the absence of annotations described in this specification, Java identifiers MUST be mapped to XML names using the algorithm defined in appendix B of SOAP 1.2 Part 2[\[4\]](#page-164-4).

#### **3.1.1 Name Collisions**

WS-I Basic Profile 1.0[\[8\]](#page-164-0) (see R2304) requires operations within a wsdl: portType to be uniquely named – support for customization of the operation name allows this requirement to be met when a Java SEI contains overloaded methods.

 $\diamondsuit$  Conformance (Method name disambiguation): An implementation MUST support the use of the javax-.jws.WebMethod annotation to disambiguate overloaded Java method names when mapped to WSDL.

## <span id="page-44-0"></span>**3.2 Package**

A Java package is mapped to a wsdl:definitions element and an associated targetNamespace attribute. The wsdl:definitions element acts as a container for other WSDL elements that together form the WSDL description of the constructs in the corresponding Java package.

A default value for the targetNamespace attribute is derived from the package name as follows:

- 1. The package name is tokenized using the "." character as a delimiter.
- 2. The order of the tokens is reversed.
- 3. The value of the targetNamespace attribute is obtained by concatenating "http://"to the list of tokens separated by " . "and "/".

E.g., the Java package "com.example.ws" would be mapped to the target namespace "http://ws.example- .com/ $"$ .

 $\diamondsuit$  Conformance (Package name mapping): The javax.jws.WebService annotation (see section [7.11.1\)](#page-107-0) MAY be used to specify the target namespace to use for a Web service and MUST be used for classes or interfaces in no package. In the absence of a javax.jws.WebService annotation the Java package name MUST be mapped to the value of the wsdl:definitions element's targetNamespace attribute using the algorithm defined above.

No specific authoring style is required for the mapped WSDL document; implementations are free to generate WSDL that uses the WSDL and XML Schema import directives.

 $\diamondsuit$  Conformance (WSDL and XML Schema import directives): Generated WSDL MUST comply with the WS-I Basic Profile 1.0[\[8\]](#page-164-0) restrictions (See R2001, R2002, and R2003) on usage of WSDL and XML Schema import directives.

## <span id="page-45-0"></span>**3.3 Class**

A Java class (not an interface) annotated with a javax.jws.WebService annotation can be used to define a Web service.

In order to allow for a separation between Web service interface and implementation, if the WebService annotation on the class under consideration has a endpointInterface element, then the interface referred by this element is for all purposes the SEI associated with the class.

Otherwise, the class implicitly defines a service endpoint interface (SEI) which comprises all of the public methods that satisfy one of the following conditions:

- 1. They are annotated with the javax.jws.WebMethod annotation with the exclude element set to false or missing (since false is the default for this annotation element).
- 2. They are not annotated with the javax.jws.WebMethod annotation but their declaring class has a javax.jws.WebService annotation.

For mapping purposes, this implicit SEI and its methods are considered to be annotated with the same Web service-related annotations that the original class and its methods have.

In pratice, in order to exclude a public method of a class annotated with WebService and not directly specifying a endpointInterface from the implicitly defined SEI, it is necessary to annotate the method with a WebMethod annotation with the exclude element set to true.

 $\diamondsuit$  Conformance (Class mapping): An implementation MUST support the mapping of javax.jws.Web-Service annotated classes to implicit service endpoint interfaces.

For mapping purposes, this class must be a top level class or a static inner class. As defined by JSR 181, a class annotated with javax.jws.WebService must have a default public constructor.

## **3.4 Interface**

A Java service endpoint interface (SEI) is mapped to a wsdl:portType element. The wsdl:portType element acts as a container for other WSDL elements that together form the WSDL description of the methods in the corresponding Java SEI. An SEI is a Java interface that meets all of the following criteria:

- It MUST carry a javax.jws.WebService annotation (see [7.11.1\)](#page-107-0).
- Any of its methods MAY carry a javax.jws.WebMethod annotation (see [7.11.2\)](#page-107-1).
- javax.jws.WebMethod if used, MUST NOT have the exclude element set to true.
- All method parameters and return types are compatible with the JAXB 2.0[\[10\]](#page-164-2) Java to XML Schema mapping definition

 $\diamondsuit$  Conformance (portType naming): The javax.jws.WebService annotation (see section [7.11.1\)](#page-107-0) MAY be used to customize the name and targetNamespace attributes of the wsdl:portType element. If not customized, the value of the name attribute of the wsdl:portType element MUST be the name of the SEI not including the package name and the target namespace is computed as defined above in section [3.2.](#page-44-0)

Figure [3.1](#page-48-0) shows an example of a Java SEI and the corresponding wsdl:portType.

Multiple SEIs in the same package may result in name clashes as the result of sections [3.6.2.1](#page-51-0) and [3.7](#page-54-0) of the specification. Customizations may be used to resolve these clashes. See sections [7.2,](#page-101-0) [7.3](#page-101-1) and [7.4](#page-102-0) for more information on these customizations.

#### **3.4.1 Inheritance**

WSDL 1.1 does not define a standard representation for the inheritance of wsdl:portType elements. When mapping an SEI that inherits from another interface, the SEI is treated as if all methods of the inherited interface were defined within the SEI.

 $\Diamond$  Conformance (Inheritance flattening): A mapped wsdl:portType element MUST contain WSDL definitions for all the methods of the corresponding Java SEI including all inherited methods.

 $\Diamond$  Conformance (Inherited interface mapping): An implementation MAY map inherited interfaces to additional wsdl:portType elements within the wsdl:definitions element.

## **3.5 Method**

Each public method in a Java SEI is mapped to a wsdl: operation element in the corresponding wsdl-:portType plus one or more wsdl:message elements.

 $\Diamond$  Conformance (Operation naming): In the absence of customizations, the value of the name attribute of the wsdl:operation element MUST be the name of the Java method. The javax.jws.WebMethod (see [7.11.2\)](#page-107-1) annotation MAY be used to customize the value of the name attribute of the wsdl:operation element and MUST be used to resolve naming conflicts. If the exclude element of the javax.jws-. WebMethod is set to true then the Java method MUST NOT be present in the wsdl as a wsdl: operation element.

Methods are either one-way or two-way: one way methods have an input but produce no output, two way methods have an input and produce an output. Section [3.5.1](#page-47-0) describes one way operations further.

The wsdl: operation element corresponding to each method has one or more child elements as follows:

- A wsdl:input element that refers to an associated wsdl: message element to describe the operation input.
- (Two-way methods only) an optional wsdl:output element that refers to a wsdl:message to describe the operation output.
- (Two-way methods only) zero or more wsdl: fault child elements, one for each exception thrown by the method. The wsdl:fault child elements refer to associated wsdl:message elements to describe each fault. See section [3.7](#page-54-0) for further details on exception mapping.

The value of a wsdl:message element's name attribute is not significant but by convention it is normally equal to the corresponding operation name for input messages and the operation name concatenated with "Response" for output messages. Naming of fault messages is described in section section [3.7.](#page-54-0)

Each wsdl:message element has one of the following<sup>1</sup>:

- **Document style** A single wsdl: part child element that refers, via an element attribute, to a global element declaration in the wsdl:types section.
- **RPC style** Zero or more wsdl:part child elements (one per method parameter and one for a non-void return value) that refer, via a type attribute, to named type declarations in the  $wsdl:types$  section.

Figure [3.1](#page-48-0) shows an example of mapping a Java interface containing a single method to WSDL 1.1 using document style. Figure [3.2](#page-49-0) shows an example of mapping a Java interface containing a single method to WSDL 1.1 using RPC style.

Section [3.6](#page-50-0) describes the mapping from Java methods and their parameters to corresponding global element declarations and named types in the wsdl:types section.

#### <span id="page-47-0"></span>**3.5.1 One Way Operations**

Only Java methods whose return type is void, that have no parameters that implement Holder and that do not throw any checked exceptions can be mapped to one-way operations. Not all Java methods that fulfill this requirement are amenable to become one-way operations and automatic choice between two-way and one-way mapping is not possible.

 $\diamondsuit$  Conformance (One-way mapping): Implementations MUST support use of the javax.jws.OneWay (see [7.11.3\)](#page-107-2) annotation to specify which methods to map to one-way operations. Methods that are not annotated with javax.jws.OneWay MUST NOT be mapped to one-way operations.

 $\diamondsuit$  Conformance (One-way mapping errors): Implementations MUST prevent mapping to one-way operations of methods that do not meet the necessary criteria.

 $1$ The javax.jws.WebParam and javax.jws.WebResult annotations can introduce additional parts into messages when the header element is true.

```
1 // Java
2 package com.example;
3 @WebService
4 public interface StockQuoteProvider {
5 float getPrice(String tickerSymbol)
6 throws TickerException;
7 }
8
9 <!-- WSDL extract -->
10 <types>
11 <xsd:schema targetNamespace="...">
12 <!-- element declarations -->
13 <xsd:element name="getPrice"
14 type="tns:getPriceType"/>
15 <xsd:element name="getPriceResponse"
16 type="tns:getPriceResponseType"/>
17 <xsd:element name="TickerException"
18 type="tns:TickerExceptionType"/>
19
20 <!-- type definitions -->
21 ...
22 </xsd:schema>
23 </types>
24
25 <message name="getPrice">
26 <part name="getPrice" element="tns:getPrice"/>
27 </message>
28
29
30 <message name="getPriceResponse">
31 <part name="getPriceResponse" element="tns:getPriceResponse"/>
32 </message>
33
34
35 <message name="TickerException">
36 <part name="TickerException" element="tns:TickerException"/>
37 </message>
38
39
40 <portType name="StockQuoteProvider">
41 <operation name="getPrice">
42 <input message="tns:getPrice"/>
43 <output message="tns:getPriceResponse"/>
44 <fault message="tns:TickerException"/>
45 </operation>
46 </portType>
```
<span id="page-48-0"></span>Figure 3.1: Java interface to WSDL portType mapping using document style

```
1 // Java
2 package com.example;
3 @WebService
4 public interface StockQuoteProvider {
5 float getPrice(String tickerSymbol)
6 throws TickerException;
7 }
8
9 <!-- WSDL extract -->
10 <types>
11 <xsd:schema targetNamespace="...">
12 <!-- element declarations -->
13 <xsd:element name="TickerException"
14 type="tns:TickerExceptionType"/>
15
16 <!-- type definitions -->
17 ...
18 </xsd:schema>
19 </types>
20
21 <message name="getPrice">
22 <part name="tickerSymbol" type="xsd:string"/>
23 </message>
24
25
26 <message name="getPriceResponse">
27 <part name="return" type="xsd:float"/>
28 </message>
29
30
31 <message name="TickerException">
32 <part name="TickerException" element="tns:TickerException"/>
33 </message>
34
35
36 <portType name="StockQuoteProvider">
37 <operation name="getPrice">
38 <input message="tns:getPrice"/>
39 <output message="tns:getPriceResponse"/>
40 <fault message="tns:TickerException"/>
41 </operation>
42 </portType>
```
<span id="page-49-0"></span>Figure 3.2: Java interface to WSDL portType mapping using RPC style

## <span id="page-50-0"></span>**3.6 Method Parameters and Return Type**

A Java method's parameters and return type are mapped to components of either the messages or the global element declarations mapped from the method. Parameters can be mapped to components of the message or global element declaration for either the operation input message, operation output message or both. The mapping depends on the parameter classification. The javax jws. WebParam annotation's header element MAY be used to map parameters to SOAP headers. Header parameters MUST be included as soap:header elements in the operation's input message. The javax.jws.WebResult annotation's header element MAY be used to map results to SOAP headers. Header results MUST be included as soap:header elements in the operation's output message.

Since JAX-WS uses JAXB for it data binding, JAXB annotations on methods and method parameters MUST be honored. A JAXB annotation on the method is used to specify the binding of a methods return type while an annotation on the parameter specifies the binding of that parameter.

 $\diamondsuit$  Conformance (use of JAXB annotations): An implementation MUST honor any JAXB annotation that exists on an SEI method or parameter to assure that the proper XML infoset is used when marshalling/ unmarshalling the the return value or parameters of the method. The set of JAXB annotations that MUST be supported are: javax.xml.bind.annotation.XmlAttachementRef,javax.xml.bind.annotation- .XmlList, javax.xml.bind.XmlMimeType and javax.xml.bind.annotation.adapters.Xml-JavaTypeAdapter

## <span id="page-50-1"></span>**3.6.1 Parameter and Return Type Classification**

Method parameters and return type are classified as follows:

- **in** The value is transmitted by copy from a service client to the SEI but is not returned from the service endpoint to the client.
- **out** The value is returned by copy from an SEI to the client but is not transmitted from the client to the service endpoint implementation.
- **in/out** The value is transmitted by copy from a service client to the SEI and is returned by copy from the SEI to the client.

A methods return type is always out. For method parameters, holder classes are used to determine the classification. javax.xml.ws.Holder. A parameter whose type is a parameterized javax.xml.ws-.Holder<T> class is classified as in/out or out, all other parameters are classified as in.

 $\diamondsuit$  Conformance (Parameter classification): The javax.jws.WebParam annotation (see [7.11.4\)](#page-107-3) MAY be used to specify whether a holder parameter is treated as in/out or out. If not specified, the default MUST be in/out.

 $\diamondsuit$  Conformance (Parameter naming): The javax.jws.WebParam annotation (see [7.11.4\)](#page-107-3) MAY be used to specify the name of the wsdl:part or XML Schema element declaration corresponding to a Java parameter. If both the name and partName elements are used in the javax.jws.WebParam annotation then the partName MUST be used for the wsdl:part name attribute and the name element from the annotation will be ignored. If not specified, the default is "arg*N*", where *N* is replaced with the zero-based argument index. Thus, for instance, the first argument of a method will have a default parameter name of "arg0", the second one "arg1"and so on.

 $\diamondsuit$  Conformance (Result naming): The javax.jws.WebResult annotation (see [7.11.4\)](#page-107-3) MAY be used to specify the name of the wsdl:part or XML Schema element declaration corresponding to the Java method return type. If both the name and partName elements are used in the javax.jws.WebResult annotations then the partName MUST be used for the wsdl:part name attribute and the name elment from the annotation will be ignored. In the absence of customizations, the default name is return.

 $\Diamond$  Conformance (Header mapping of parameters and results): The javax.jws.WebParam annotation's header element MAY be used to map parameters to SOAP headers. Header parameters MUST be included as soap: header elements in the operation's input message. The javax, jws. WebResult annotation's header element MAY be used to map results to SOAP headers. Header results MUST be included as soap:header elements in the operation's output message.

## **3.6.2 Use of JAXB**

JAXB 2.1 defines a mapping from Java classes to XML Schema constructs. JAX-WS uses this mapping to generate XML Schema named type and global element declarations that are referred to from within the WSDL message constructs generated for each operation.

Three styles of Java to WSDL mapping are supported: document wrapped, document bare and RPC. The styles differ in what XML Schema constructs are generated for a method. The three styles are described in the following subsections.

The javax. jws. SOAPBinding annotation MAY be used to specify at the type level which style to use for all methods it contains or on a per method basis if the style is document.

#### <span id="page-51-0"></span>**3.6.2.1 Document Wrapped**

This style is identified by a javax.jws.SOAPBinding annotation with the following properties: a style of DOCUMENT, a use of LITERAL and a parameterStyle of WRAPPED.

For the purposes of utilizing the JAXB mapping, each method is converted to two Java bean classes: one for the method input (henceforth called the *request bean*) and one for the method output (henceforth called the *response bean*).

 $\diamondsuit$  Conformance (Default wrapper bean names): In the absence of customizations, the wrapper request bean class MUST be named the same as the method and the wrapper response bean class MUST be named the same as the method with a "Response" suffix. The first letter of each bean name is capitalized to follow Java class naming conventions.

 $\diamondsuit$  Conformance (Default wrapper bean package): In the absence of customizations, the wrapper beans package MUST be a generated jaxws subpackage of the SEI package.

The javax.xml.ws.RequestWrapper and javax.xml.ws.ResponseWrapper annotations (see [7.3](#page-101-1) and [7.4\)](#page-102-0) MAY be used to customize the name of the generated wrapper bean classes.

 $\diamondsuit$  Conformance (Wrapper element names): The javax.xml.ws.RequestWrapper and javax.xml.ws-.ResponseWrapper annotations (see [7.3](#page-101-1) and [7.4\)](#page-102-0) MAY be used to specify the qualified name of the elements generated for the wrapper beans.

 $\diamondsuit$  Conformance (Wrapper bean name clash): Generated bean classes must have unique names within a package and MUST NOT clash with other classes in that package. Clashes during generation MUST be reported as an error and require user intervention via name customization to correct. Note that some platforms do not distiguish filenames based on case so comparisons MUST ignore case.

A request bean is generated containing properties for each in and in/out non-header parameter. A response bean is generated containing properties for the method return value, each out non-header parameter, and in/out non-header parameter. Method return values are represented by an out property named "return". The order of the properties in the request bean is the same as the order of parameters in the method signature. The order of the properties in the response bean is the property corresponding to the return value (if present) followed by the properties for the parameters in the same order as the parameters in the method signature.

The request and response beans are generated with the appropriate JAXB customizations to result in a global element declaration for each bean class when mapped to XML Schema by JAXB. The corresponding global element declarations MUST NOT have the nillable attribute set to a value of true. Whereas the element name is derived from the RequestWrapper or ResponseWrapper annotations, its type is named according to the operation name (for the local part) and the target namespace for the portType that contains the operation (for the namespace name).

Figure [3.3](#page-52-0) illustrates this conversion.

```
1 float getPrice(@WebParam(name="tickerSymbol") String sym);
2
3 @XmlRootElement(name="getPrice", targetNamespace="...")
4 @XmlType(name="getPrice", targetNamespace="...")
5 @XmlAccessorType(AccessType.FIELD)
6 public class GetPrice {
7 @XmlElement(name="tickerSymbol", targetNamespace="")
8 public String tickerSymbol;
9 }
10
11 @XmlRootElement(name="getPriceResponse", targetNamespace="...")
12 @XmlType(name="getPriceResponse", targetNamespace="...")
13 @XmlAccessorType(AccessType.FIELD)
14 public class GetPriceResponse {
15 @XmlElement(name="return", targetNamespace="")
16 public float return;
17 }
```
<span id="page-52-0"></span>Figure 3.3: Wrapper mode bean representation of an operation

When the JAXB mapping to XML Schema is utilized this results in global element declarations for the mapped request and response beans with child elements for each method parameter according to the parameter classification:

**in** The parameter is mapped to a child element of the global element declaration for the request bean.

- **out** The parameter or return value is mapped to a child element of the global element declaration for the response bean. In the case of a parameter, the class of the value of the holder class (see section [3.6.1\)](#page-50-1) is used for the mapping rather than the holder class itself.
- **in/out** The parameter is mapped to a child element of the global element declarations for the request and response beans. The class of the value of the holder class (see section [3.6.1\)](#page-50-1) is used for the mapping rather than the holder class itself.

The global element declarations are used as the values of the wsdl:part elements element attribute, see figure [3.1.](#page-48-0)

#### **3.6.2.2 Document Bare**

This style is identified by a javax.jws.SOAPBinding annotation with the following properties: a style of DOCUMENT, a use of LITERAL and a parameterStyle of BARE.

In order to qualify for use of bare mapping mode a Java method must fulfill all of the following criteria:

- 1. It must have at most one in or in/out non-header parameter.
- 2. If it has a return type other than void it must have no in/out or out non-header parameters.
- 3. If it has a return type of void it must have at most one in/out or out non-header parameter.

If present, the type of the input parameter is mapped to a named XML Schema type using the mapping defined by JAXB. If the input parameter is a holder class then the class of the value of the holder is used instead.

If present, the type of the output parameter or return value is mapped to a named XML Schema type using the mapping defined by JAXB. If an output parameter is used then the class of the value of the holder class is used.

A global element declaration is generated for the method input and, in the absence of a WebParam annotation, its local name is equal to the operation name. A global element declaration is generated for the method output and, in the absence of a WebParam or WebResult annotation, the local name is equal to the operation name suffixed with "Response". The type of the two elements depends on whether a type was generated for the corresponding element or not:

**Named type generated** The type of the global element is the named type.

**No type generated** The type of the element is an anonymous empty type.

The namespace name of the input and output global elements is the value of the targetNamespace attribute of the WSDL definitions element.

The nillable attribute of the generated global elements MUST have a value of true if and only if the corresponding Java types are reference types.

The global element declarations are used as the values of the wsdl:part elements element attribute, see figure [3.1.](#page-48-0)

#### **3.6.2.3 RPC**

This style is identified by a javax.jws.SOAPBinding annotation with the following properties: a style of RPC, a use of LITERAL and a parameterStyle of WRAPPED $^2.$ 

The Java types of each in, out and in/out parameter and the return value are mapped to named XML Schema types using the mapping defined by JAXB. For out and in/out parameters the class of the value of the holder is used rather than the holder itself.

Each method parameter and the return type is mapped to a message part according to the parameter classification:

<sup>&</sup>lt;sup>2</sup>Use of RPC style requires use of WRAPPED parameter style. Deviations from this is an error

**in** The parameter is mapped to a part of the input message.

**out** The parameter or return value is mapped to a part of the output message.

**in/out** The parameter is mapped to a part of the input and output message.

The named types are used as the values of the wsdl:part elements type attribute, see figure [3.2.](#page-49-0) The value of the name attribute of each wsdl: part element is the name of the corresponding method parameter or "return"for the method return value.

Due to the limitations described in section 5.3.1 of the WS-I Basic Profile specification (see [\[8\]](#page-164-0)), null values cannot be used as method arguments or as the return value from a method which uses the rpc/literal binding.

 $\Diamond$  Conformance (Null Values in rpc/literal): If a null value is passed as an argument to a method, or returned from a method, that uses the rpc/literal style, then an implementation MUST throw a WebServiceException.

## <span id="page-54-0"></span>**3.7 Service Specific Exception**

A service specific Java exception is mapped to a wsdl:fault element, a wsdl:message element with a single child wsdl:part element and an XML Schema global element declaration. The wsdl:fault element appears as a child of the wsdl:operation element that corresponds to the Java method that throws the exception and refers to the wsdl: message element. The wsdl: part element refers to an XML Schema global element declaration that describes the fault.

 $\Diamond$  Conformance (Exception naming): In the absence of customizations, the name of the global element declaration for a mapped exception MUST be the name of the Java exception. The javax.xml.ws.WebFault annotation MAY be used to customize the local name and namespace name of the element.

Service specific exceptions are defined as all checked exceptions except java.rmi.RemoteException and its subclasses.

 $\diamondsuit$  Conformance (java.lang.RuntimeExceptions and java.rmi.RemoteExceptions): java.lang-.RuntimeException and java.rmi.RemoteException and their subclasses MUST NOT be treated as service specific exceptions and MUST NOT be mapped to WSDL.

JAXB defines the mapping from a Java bean to XML Schema element declarations and type definitions and is used to generate the global element declaration that describes the fault. For exceptions that match the pattern described in section [2.5](#page-35-0) (i.e. exceptions that have a getFaultInfo method and WebFault annotation), the *FaultBean* is used as input to JAXB when mapping the exception to XML Schema. For exceptions that do not match the pattern described in section [2.5,](#page-35-0) JAX-WS maps those exceptions to Java beans and then uses those Java beans as input to the JAXB mapping. The following algorithm is used to map non-matching exception classes to the corresponding Java beans for use with JAXB:

- 1. In the absence of customizations, the name of the bean is the same as the name of the Exception suffixed with "Bean".
- 2. In the absence of customizations, the package of the bean is a generated jaxws subpackage of the SEI package. E.g. if the SEI package is com. example. stockquote then the package of the bean would be com.example.stockquote.jaxws.
- 3. For each getter in the exception and its superclasses, a property of the same type and name is added to the bean. The getCause, getLocalizedMessage and getStackTrace getters from java- .lang.Throwable and the getClass getter from java.lang.Object are excluded from the list of getters to be mapped.
- 4. The bean is annotated with a JAXB @XmlType annotation whose name property is set to the name of the exception and whose namespace property is set to the namespace name mapped from the exception package name. Additionally, the  $\infty$ mlType annotation has a propOrder property whose value is an array containing the names of all the properties of the exception class that were mapped in the previous bullet point, sorted lexicographically according to the Unicode value of each of their characters (i.e. using the same algorithm that the int java.lang.String.compareTo(String) method uses).
- 5. The bean is annotated with a JAXB @XmlRootElement annotation whose name property is set, in the absence of customizations, to the name of the exception.

 $\diamondsuit$  Conformance (Fault bean name clash): Generated bean classes must have unique names within a package and MUST NOT clash with other classes in that package. Clashes during generation MUST be reported as an error and require user intervention via name customization to correct. Note that some platforms do not distiguish filenames based on case so comparisons MUST ignore case.

Figure [3.4](#page-55-0) illustrates this mapping.

```
1 @WebFault(name="UnknownTickerFault", targetNamespace="...")
2 public class UnknownTicker extends Exception {
3 ...
4 public UnknownTicker(Sting ticker) { ... }
5 public UnknownTicker(Sting ticker, String message) { ... }
6 public UnknownTicker(Sting ticker, String message, Throwable cause)
7 { ... }
8 public String getTicker() { ... }
9 }
10
11 @XmlRootElement(name="UnknownTickerFault" targetNamespace="...")
12 @XmlAccessorType(AccessType.FIELD)
13 @XmlType(name="UnknownTicker", namespace="...",
14 propOrder={"message", "ticker"})
15 public class UnknownTickerBean {
16 ...
17 public UnknownTickerBean() { ... }
18 public String getTicker() \{ \ldots \}19 public void setTicker(String ticker) { ... }
20 public String getMessage() \{ \ldots \}21 public void setMessage(String message) { ... }
22 }
```
<span id="page-55-0"></span>Figure 3.4: Mapping of an exception to a bean for use with JAXB.

## <span id="page-55-1"></span>**3.8 Bindings**

In WSDL 1.1, an abstract port type can be bound to multiple protocols.

 $\diamond$  Conformance (Binding selection): An implementation MUST generate a WSDL binding according to the rules of the binding denoted by the BindingType annotation (see [7.8\)](#page-104-0), if present, otherwise the default is the SOAP 1.1/HTTP binding (see [10\)](#page-138-0).

Each protocol binding extends a common extensible skeleton structure and there is one instance of each such structure for each protocol binding. An example of a port type and associated binding skeleton structure is shown in figure [3.5.](#page-56-0)

```
1 <portType name="StockQuoteProvider">
2 <operation name="getPrice" parameterOrder="tickerSymbol">
3 <input message="tns:getPrice"/>
4 <output message="tns:getPriceResponse"/>
5 <fault message="tns:unknowntickerException"/>
6 </operation>
7 </portType>
8
9 <binding name="StockQuoteProviderBinding">
10 <!-- binding specific extensions possible here -->
11 <operation name="getPrice">
12 <!-- binding specific extensions possible here -->
13 <input message="tns:getPrice">
14 <!-- binding specific extensions possible here -->
15 </input>
16 <output message="tns:getPriceResponse">
17 <!-- binding specific extensions possible here -->
18 </output>
19 <fault message="tns:unknowntickerException">
20 <!-- binding specific extensions possible here -->
21 </fault>
22 </operation>
23 </binding>
```
<span id="page-56-0"></span>Figure 3.5: WSDL portType and associated binding

The common skeleton structure is mapped from Java as described in the following subsections.

#### **3.8.1 Interface**

A Java SEI is mapped to a wsdl:binding element and zero or more wsdl:port extensibility elements.

The wsdl:binding element acts as a container for other WSDL elements that together form the WSDL description of the binding to a protocol of the corresponding wsdl:portType. The value of the name attribute of the wsdl:binding is not significant, by convention it contains the qualified name of the corresponding wsdl:portType suffixed with "Binding".

The wsdl:port extensibility elements define the binding specific endpoint address for a given port, see section [3.11.](#page-60-0)

#### **3.8.2 Method and Parameters**

Each method in a Java SEI is mapped to a wsdl: operation child element of the corresponding wsdl-:binding. The value of the name attribute of the wsdl:operation element is the same as the corresponding wsdl:operation element in the bound wsdl:portType. The wsdl:operation element has wsdl:input, wsdl:output, and wsdl:fault child elements if they are present in the corresponding wsdl:operation child element of the wsdl:portType being bound.

## **3.9 Generics**

In JAX-WS when starting from Java and if generics are used in the document wrapped case, impelementations are required to use type erasure(see JLS section 4.6 for definition of Type Erasure) when generating the request / response wrapper beans and exception beans except in the case of Collections. Type erasure is a mapping from parameterized types or type variables to types that are never parameterized types or type variables. Erasure basically gets rid of all the generic type information from the runtime representation. In the case of Collection instead of applying erasure on the Collection itself, erasure would be applied to the type of Collection i.e it would be Collection<erasure(T)>. The following code snippets shows the result of erasure on a wrapper bean that is generated when using generics:

```
1 public <T extends Shape> T setColor(T shape, Color color) {
2 shape.setColor(color);
3 return shape;
4 }
```
The generated wrapper bean would be

```
1 @XmlRootElement(name = "setColor", namespace = "...")
2 @XmlAccessorType(AccessType.FIELD)
3 @XmlType(name = "setColor", namespace = "...")
4 public class SetColor {
5
6 @XmlElement(name = "arg0", namespace = "")
7 private Shape arg0;
8
9 @XmlElement(name = "arg1", namespace = "")
10 private Color arg0;
11
12
13 public Shape getArg0() {
14 return this.arg0;
15 }
16
17 public void setArg0(Shape arg0) {
18 this.arg0 = arg0;
19 }
20
21 public Color getArg1() {
22 return this.arg1;
23 }
24
25 public void setArg1(Color arg1) {
26 this.arg1 = arg1;
27 }
28
29 }
```
The following code snippets shows the resulting wrapper bean when using Collections:

```
1 public List<Shape> echoShapeList(List<Shape> list) {
2 return list;
3 }
```
The generated wrapper bean would be

```
1 @XmlRootElement(name = "echoShapeList", namespace = "...")
2 @XmlAccessorType(AccessType.FIELD)
3 @XmlType(name = "echoShapeList", namespace = "...")
4 public class EchoShapeList {
5
6 @XmlElement(name = "arg0", namespace = "")
7 private List<Shape> arg0;
8
9 public List<Shape> getArg0() {
10 return this.arg0;
11 }
12
13 public void setArg0(List<Shape> arg0) {
14 this.arg0 = arg0;
15 }
16 }
17
1 public <T> T echoTList(List<T> list) {
2 if (list.size() == 0)3 return null;
4 return list.iterator().next();
5 }
```
The generated wrapper bean would be

```
1 @XmlRootElement(name = "echoTList", namespace = "...")
2 @XmlAccessorType(AccessType.FIELD)
3 @XmlType(name = "echoTList", namespace = "...")
4 public class EchoTList {
5
6 @XmlElement(name = "arg0", namespace = "")
7 private List<Object> arg0;
8
9 public List<Object> getArg0() {
10 return this.arg0;
11 }
12
13 public void setArg0(List<Object> arg0) {
14 this.arg0 = arg0;
15 }
16 }
17
```
public List<? extends Shape> setArea(List<? extends Shape> list) {

```
2 Iterator iterator = list.iterator();
3 while(iterator.haNext()) {
4 iterator.next().setArea(...);
5 }
6 return list;
7 }
```
The generated wrapper bean would be

```
1 @XmlRootElement(name = "setArea", namespace = "...")
2 @XmlAccessorType(AccessType.FIELD)
3 @XmlType(name = "setArea", namespace = "...")
4 public class SetArea {
5
6 \qquad \text{QXmlElement} (\text{name} = \text{''arg0''}, \text{namespace} = \text{''''})7 private List<Shape> arg0;
8
9 public List<Shape> getArg0() {
10 return this.arg0;
11 }
12
13 public void setArg0(List<Shape> arg0) {
14 this.arg0 = arg0;
15 }
16 }
```
## **3.10 SOAP HTTP Binding**

This section describes the additional WSDL binding elements generated when mapping Java to WSDL 1.1 using the SOAP HTTP binding.

 $\diamondsuit$  Conformance (SOAP binding support): Implementations MUST be able to generate SOAP HTTP bindings when mapping Java to WSDL 1.1.

<span id="page-59-0"></span>Figure [3.6](#page-60-1) shows an example of a SOAP HTTP binding.

#### **3.10.1 Interface**

A Java SEI is mapped to a soap:binding child element of the corresponding wsdl:binding element plus a soap:address child element of any corresponding wsdl:port element (see section [3.11\)](#page-60-0).

The value of the transport attribute of the soap:binding is http://schemas.xmlsoap.org/soap- /http. The value of the style attribute of the soap:binding is either document or rpc.

 $\diamondsuit$  Conformance (SOAP binding style required): Implementations MUST include a style attribute on a generated soap:binding.

#### **3.10.2 Method and Parameters**

Each method in a Java SEI is mapped to a soap: operation child element of the corresponding wsdl-:operation. The value of the style attribute of the soap:operation is document or rpc. If not

```
1 <binding name="StockQuoteProviderBinding">
2 <soap:binding
3 transport="http://schemas.xmlsoap.org/soap/http"
4 style="document"/>
5 <operation name="getPrice">
6 <soap:operation style="document|rpc"/>
7 <input message="tns:getPrice">
8 <soap:body use="literal"/>
9 </input>
10 <output message="tns:getPriceResponse">
11 <soap:body use="literal"/>
12 </output>
13 <fault message="tns:unknowntickerException">
14 <soap:fault use="literal"/>
15 </fault>
16 </operation>
17 </binding>
```
<span id="page-60-1"></span>Figure 3.6: WSDL SOAP HTTP binding

specified, the value defaults to the value of the style attribute of the soap:binding. WS-I Basic Profile[\[8\]](#page-164-0) requires that all operations within a given SOAP HTTP binding instance have the same binding style.

The parameters of a Java method are mapped to soap:body or soap:header child elements of the wsdl:input and wsdl:output elements for each wsdl:operation binding element. The value of the use attribute of the soap:body is literal. Figure [3.7](#page-61-0) shows an example using document style, figure [3.8](#page-62-0) shows the same example using rpc style.

## <span id="page-60-0"></span>**3.11 Service and Ports**

A Java service implementation class is mapped to a single wsdl:service element that is a child of a wsdl:definitions element for the appropriate target namespace. The latter is mapped from the value of the targetNamespace element of the WebService annotation, if non-empty value, otherwise from the package of the Java service implementation class according to the rules in section [3.2.](#page-44-0)

In mapping a @WebService-annotated class (see [3.3\)](#page-45-0) to a wsdl: service, the serviceName element of the WebService annotation are used to derive the service name. The value of the name attribute of the wsdl:service element is computed according to the JSR-181 [\[14\]](#page-165-3) specification. It is given by the serviceName element of the WebService annotation, if present with a non-default value, otherwise the name of the implementation class with the "Service"suffix appended to it.

 $\diamondsuit$  Conformance (Service creation): Implementations MUST be able to map classes annotated with the javax-.jws.WebService annotation to WSDL wsdl:service elements.

A WSDL 1.1 service is a collection of related wsdl:port elements. A wsdl:port element describes a port type bound to a particular protocol (a wsdl:binding) that is available at particular endpoint address.

Each desired port is represented by a wsdl:port child element of the single wsdl:service element mapped from the Java package. JAX-WS 2.0 allows specifying one port of one binding type for each service defined by the application. Implementations MAY support additional ports, as long as their names do not conflict with the standard one.

```
1 <types>
2 <schema targetNamespace="...">
3 <xsd:element name="getPrice" type="tns:getPriceType"/>
4 <xsd:complexType name="getPriceType">
5 <xsd:sequence>
6 <xsd:element name="tickerSymbol" type="xsd:string"/>
7 </xsd:sequence>
8 </xsd:complexType>
9
10 <xsd:element name="getPriceResponse"
11 type="tns:getPriceResponseType"/>
12 <xsd:complexType name="getPriceResponseType">
13 <xsd:sequence>
14 <xsd:element name="return" type="xsd:float"/>
15 </xsd:sequence>
16 </xsd:complexType>
17 </schema>
18 </types>
19
20 <message name="getPrice">
21 <part name="getPrice"
22 element="tns:getPrice"/>
23 </message>
24
25 <message name="getPriceResponse">
26 <part name="getPriceResponse" element="tns:getPriceResponse"/>
27 </message>
28
29 <portType name="StockQuoteProvider">
30 <operation name="getPrice" parameterOrder="tickerSymbol">
31 <input message="tns:getPrice"/>
32 <output message="tns:getPriceResponse"/>
33 </operation>
34 </portType>
35
36 <binding name="StockQuoteProviderBinding">
37 <soap:binding
38 transport="http://schemas.xmlsoap.org/soap/http" style="document"/>
39 <operation name="getPrice" parameterOrder="tickerSymbol">
40 <soap:operation/>
41 <input message="tns:getPrice">
42 <soap:body use="literal"/>
43 </input>
44 <output message="tns:getPriceResponse">
45 <soap:body use="literal"/>
46 </output>
47 </operation>
48 </binding>
```
<span id="page-61-0"></span>Figure 3.7: WSDL definition using document style

```
1 <types>
2 <schema targetNamespace="...">
3 <xsd:element name="getPrice" type="tns:getPriceType"/>
4 <xsd:complexType name="getPriceType">
5 <xsd:sequence>
6 <xsd:element form="unqualified" name="tickerSymbol"
7 type="xsd:string"/>
8 </xsd:sequence>
9 </xsd:complexType>
10
11 <xsd:element name="getPriceResponse"
12 type="tns:getPriceResponseType"/>
13 <xsd:complexType name="getPriceResponseType">
14 <xsd:sequence>
15 <xsd:element form="unqualified" name="return"
16 type="xsd:float"/>
17 </xsd:sequence>
18 </xsd:complexType>
19 </schema>
20 </types>
21
22 <message name="getPrice">
23 <part name="tickerSymbol" type="xsd:string"/>
24 </message>
25
26 <message name="getPriceResponse">
27 <part name="result" type="xsd:float"/>
28 </message>
29
30 <portType name="StockQuoteProvider">
31 <operation name="getPrice">
32 <input message="tns:getPrice"/>
33 <output message="tns:getPriceResponse"/>
34 </operation>
35 </portType>
36
37 <binding name="StockQuoteProviderBinding">
38 <soap:binding
39 transport="http://schemas.xmlsoap.org/soap/http" style="rpc"/>
40 <operation name="getPrice">
41 <soap:operation/>
42 <input message="tns:getPrice">
43 <soap:body use="literal"/>
44 </input>
45 <output message="tns:getPriceResponse">
46 <soap:body use="literal"/>
47 </output>
48 </operation>
49 </binding>
```
<span id="page-62-0"></span>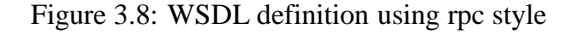

 $\diamondsuit$  Conformance (Port selection): The portName element of the WebService annotation, if present, MUST be used to derive the port name to use in WSDL. In the absence of a portName element, an implementation MUST use the value of the name element of the WebService annotation, if present, suffixed with "Port". Otherwise, an implementation MUST use the simple name of the class annotated with WebService suffixed with "Port".

 $\diamondsuit$  Conformance (Port binding): The WSDL port defined for a service MUST refer to a binding of the type indicated by the BindingType annotation on the service implementation class (see [3.8\)](#page-55-1).

Binding specific child extension elements of the wsdl:port element define the endpoint address for a port. E.g. see the soap:address element described in section [3.10.1.](#page-59-0)

## **Chapter 4**

# **Client APIs**

This chapter describes the standard APIs provided for client side use of JAX-WS. These APIs allow a client to create proxies for remote service endpoints and dynamically construct operation invocations.

Conformance requirements in this chapter use the term 'implementation' to refer to a client side JAX-WS runtime system.

## <span id="page-64-0"></span>**4.1 javax.xml.ws.Service**

Service is an abstraction that represents a WSDL service. A WSDL service is a collection of related ports, each of which consists of a port type bound to a particular protocol and available at a particular endpoint address.

Service instances are created as described in section [4.1.1.](#page-65-0) Service instances provide facilities to:

- Create an instance of a proxy via one of the getPort methods. See section [4.2.3](#page-70-0) for information on proxies.
- Create a Dispatch instance via the createDispatch method. See section [4.3](#page-72-0) for information on the Dispatch interface.
- Create a new port via the addPort method. Such ports only include binding and endpoint information and are thus only suitable for creating Dispatch instances since these do not require WSDL port type information.
- Configure per-service, per-port, and per-protocol message handlers using a handler resolver (see section [4.1.3\)](#page-66-0).
- Configure the java.util.concurrent.Executor to be used for asynchronous invocations (see section [4.1.4\)](#page-67-1).

 $\diamondsuit$  Conformance (Service completeness): A Service implementation MUST be capable of creating proxies, Dispatch instances, and new ports.

All the service methods except the static create methods and the constructors delegate to javax.xml-.ws.spi.ServiceDelegate, see section [6.3.](#page-94-0)

#### <span id="page-65-0"></span>**4.1.1 Service Usage**

#### **4.1.1.1 Dynamic case**

In the dynamic case, when nothing is generated, a J2SE service client uses Service.create to create Service instances, the following code illustrates this process.

```
1 URL wsdlLocation = new URL("http://example.org/my.wsdl");
```

```
2 QName serviceName = new QName("http://example.org/sample", "MyService");
```

```
3 Service s = Service.create(wsdlLocation, serviceName);
```
The following create methods may be used:

- **create(URL wsdlLocation, QName serviceName)** Returns a service object for the specified WSDL document and service name.
- **create(QName serviceName)** Returns a service object for a service with the given name. No WSDL document is attached to the service.

 $\diamond$  Conformance (Service Creation Failure): If a create method fails to create a service object, it MUST throw WebServiceException. The cause of that exception SHOULD be set to an exception that provides more information on the cause of the error (e.g. an IOException).

#### **4.1.1.2 Static case**

When starting from a WSDL document, a concrete service implementation class MUST be generated as defined in section [2.7.](#page-39-0) The generated implementation class will have two public constructors, one with no arguments and one with two arguments, representing the wsdl location (a java.net.URL) and the service name (a javax.xml.namespace.QName) respectively.

When using the no-argument constructor, the WSDL location and service name are implicitly taken from the WebServiceClient annotation that decorates the generated class.

The following code snippet shows the generated constructors:

```
1 // Generated Service Class
2
3 @WebServiceClient(name="StockQuoteService",
4 targetNamespace="http://example.com/stocks",
5 wsdlLocation="http://example.com/stocks.wsdl")
6 public class StockQuoteService extends javax.xml.ws.Service {
7 public StockQuoteService() {
8 super(new URL("http://example.com/stocks.wsdl"),
9 new QName("http://example.com/stocks",
10 "StockQuoteservative");
11 }
12
13 public StockQuoteService(String wsdlLocation, QName serviceName) {
14 super(wsdlLocation, serviceName);
15 }
16
17 ...
18 }
```
## **4.1.2 Provider and Service Delegate**

Internally, the Service class delegates all of its functionality to a ServiceDelegate object, which is part of the SPI used to allow pluggability of implementations.

For this to work, every Service object internally MUST hold a reference to a javax.xml.ws.spi-.ServiceDelegate object (see [6.3\)](#page-94-0) to which it delegates every non-static method call. The field used to hold the reference MUST be private.

The delegate is set when a new Service instance is created, which must necessarily happen when the protected, two-argument constructor defined on the Service class is called. The constructor MUST obtain a Provider instance (see [6.2.2\)](#page-93-0) and call its createServiceDelegate method, passing the two arguments received from its caller and the class object for the instance being created (i.e. this.getClass()).

In order to ensure that the delegate is properly constructed, the static create method defined on the Service class MUST call the protected constructor to create a new service instance, passing the same arguments that it received from the application.

The following code snippet shows an implementation of the Service API that satisfies the requirements above:

```
1
2 public class Service {
3
4 private ServiceDelegate delegate;
5
6 protected Service(java.net.URL wsdlDocumentLocation,
7 QName serviceName) {
8 delegate = Provider.provider()
9 .createServiceDelegate(wsdlDocumentLocation
10 serviceName,
11 this.getClass());
12 }
13
14 public static Service create(java.net.URL wsdlDocumentLocation,
15 QName serviceName) {
16 return new Service(wsdlDocumentLocation, serviceName);
17 }
18
19 // begin delegated methods
20
21 public <T> T getPort(Class<T> serviceEndpointInterface) {
22 return delegate.getPort(serviceEndpointInterface);
23 }
24
25 ...
26 }
```
#### <span id="page-66-0"></span>**4.1.3 Handler Resolver**

JAX-WS provides a flexible plug-in framework for message processing modules, known as handlers, that may be used to extend the capabilities of a JAX-WS runtime system. Chapter [9](#page-124-0) describes the handler framework in detail. A Service instance provides access to a HandlerResolver via a pair of get-HandlerResolver/setHandlerResolver methods that may be used to configure a set of handlers on a per-service, per-port or per-protocol binding basis.

When a Service instance is used to create a proxy or a Dispatch instance then the handler resolver currently registered with the service is used to create the required handler chain. Subsequent changes to the handler resolver configured for a Service instance do not affect the handlers on previously created proxies, or Dispatch instances.

#### <span id="page-67-1"></span>**4.1.4 Executor**

Service instances can be configured with a java.util.concurrent.Executor. The executor will then be used to invoke any asynchronous callbacks requested by the application. The setExecutor and getExecutor methods of Service can be used to modify and retrieve the executor configured for a service.

 $\diamondsuit$  Conformance (Use of Executor): If an executor object is successfully configured for use by a Service via the setExecutor method, then subsequent asynchronous callbacks MUST be delivered using the specified executor. Calls that were outstanding at the time the setExecutor method was called MAY use the previously set executor, if any.

 $\diamond$  Conformance (Default Executor): Lacking an application-specified executor, an implementation MUST use its own executor, a java.util.concurrent.ThreadPoolExecutor or analogous mechanism, to deliver callbacks. An implementation MUST NOT use application-provided threads to deliver callbacks, e.g. by "borrowing" them when the application invokes a remote operation.

## <span id="page-67-0"></span>**4.2 javax.xml.ws.BindingProvider**

The BindingProvider interface represents a component that provides a protocol binding for use by clients, it is implemented by proxies and is extended by the Dispatch interface. Figure [4.1](#page-68-0) illustrates the class relationships.

A web service client can get an javax.xml.ws.EndpointReference from a BindingProvider instance that will reference the target endpoint.

 $\diamondsuit$  Conformance (javax.xml.ws.BindingProvider.getEndpointReference): An implementation MUST be able to return an javax.xml.ws.EndpointReference for the target endpoint if a SOAP binding is being used. If the BindingProvider instance has a binding that is either SOAP 1.1/HTTP or SOAP 1.2/HTTP, then a W3CEndpointReference MUST be returned. If the binding is XML/HTTP an java- .lang.UnsupportedOperationException MUST be thrown.

The BindingProvider interface provides methods to obtain the Binding and to manipulate the binding providers context. Further details on Binding can be found in section [6.1.](#page-92-0) The following subsection describes the function and use of context with BindingProvider instances.

#### **4.2.1 Configuration**

Additional metadata is often required to control information exchanges, this metadata forms the context of an exchange.

A BindingProvider instance maintains separate contexts for the request and response phases of a message exchange with a service:

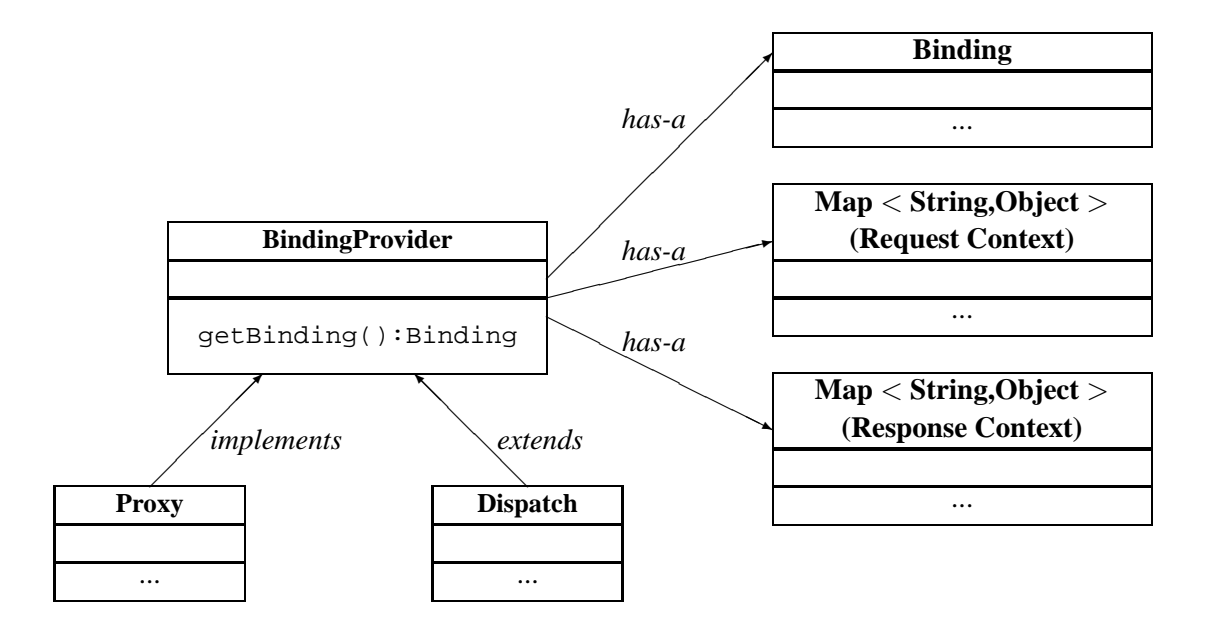

<span id="page-68-0"></span>Figure 4.1: Binding Provider Class Relationships

- **Request** The contents of the request context are used to initialize the message context (see section [9.4.1\)](#page-133-0) prior to invoking any handlers (see chapter [9\)](#page-124-0) for the outbound message. Each property within the request context is copied to the message context with a scope of HANDLER.
- **Response** The contents of the message context are used to initialize the response context after invoking any handlers for an inbound message. The response context is first emptied and then each property in the message context that has a scope of APPLICATION is copied to the response context.

 $\diamondsuit$  Conformance (Message context decoupling): Modifications to the request context while previously invoked operations are in-progress MUST NOT affect the contents of the message context for the previously invoked operations.

The request and response contexts are of type java.util.Map<String,Object> and are obtained using the getRequestContext and getResponseContext methods of BindingProvider.

In some cases, data from the context may need to accompany information exchanges. When this is required, protocol bindings or handlers (see chapter [9\)](#page-124-0) are responsible for annotating outbound protocol data units and extracting metadata from inbound protocol data units.

**Note:** *An example of the latter usage: a handler in a SOAP binding might introduce a header into a SOAP request message to carry metadata from the request context and might add metadata to the response context from the contents of a header in a response SOAP message.*

#### **4.2.1.1 Standard Properties**

<span id="page-69-0"></span>Table [4.1](#page-69-0) lists a set of standard properties that may be set on a BindingProvider instance and shows which properties are optional for implementations to support.

Table 4.1: Standard BindingProvider properties.

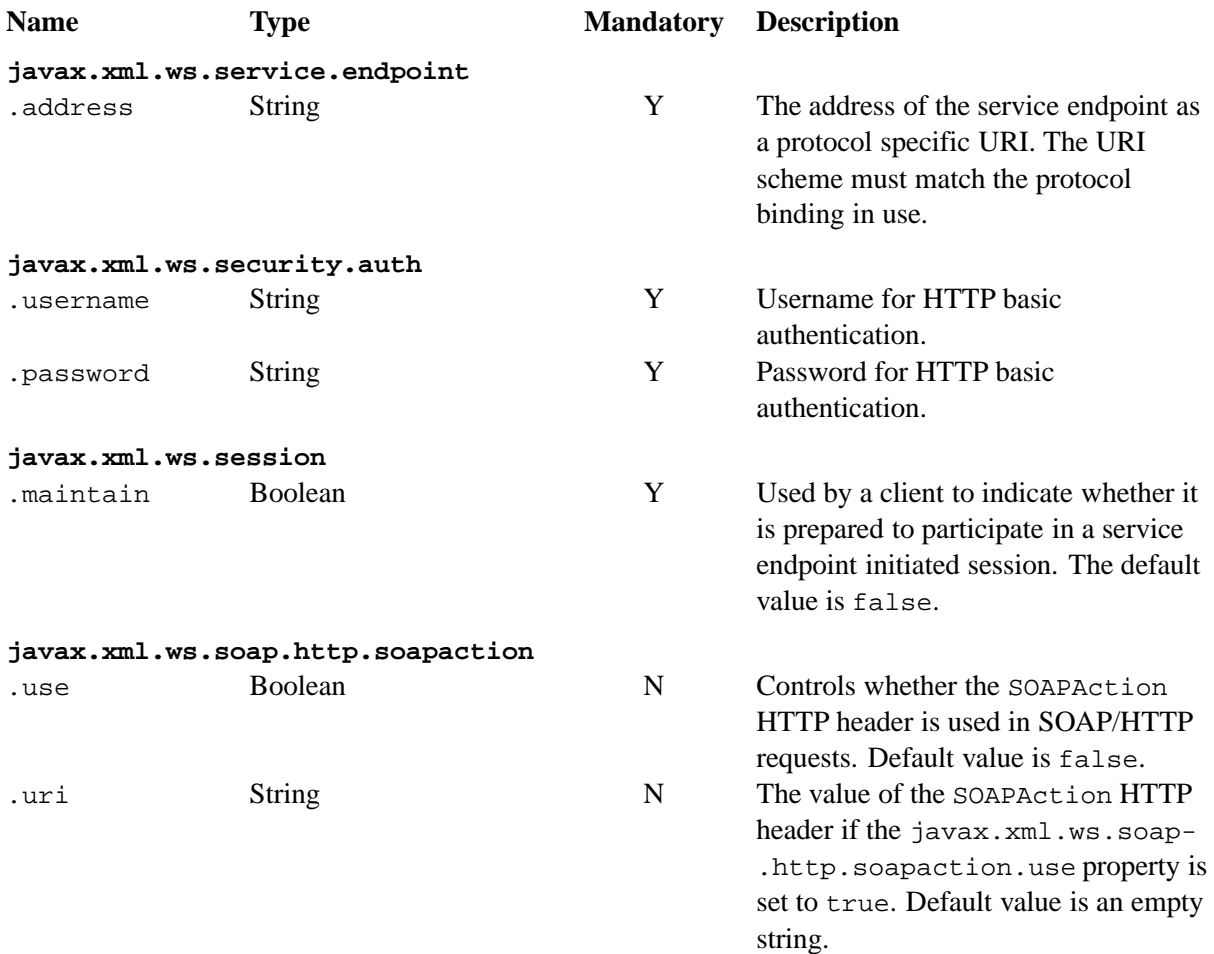

 $\diamondsuit$  Conformance (Required BindingProvider properties): An implementation MUST support all properties shown as mandatory in table [4.1.](#page-69-0)

Note that properties shown as mandatory are not required to be present in any particular context; however, if present, they must be honored.

 $\diamondsuit$  Conformance (Optional BindingProvider properties): An implementation MAY support the properties shown as optional in table [4.1.](#page-69-0)

#### **4.2.1.2 Additional Properties**

 $\diamondsuit$  Conformance (Additional context properties): Implementations MAY define additional implementation specific properties not listed in table [4.1.](#page-69-0) The java.\* and javax.\* namespaces are reserved for use by Java specifications.

Implementation specific properties are discouraged as they limit application portability. Applications and binding handlers can interact using application specific properties.

#### **4.2.2 Asynchronous Operations**

BindingProvider instances may provide asynchronous operation capabilities. When used, asynchronous operation invocations are decoupled from the BindingProvider instance at invocation time such that the response context is not updated when the operation completes. Instead a separate response context is made available using the Response interface, see sections [2.3.4](#page-30-0) and [4.3.3](#page-74-0) for further details on the use of asynchronous methods.

 $\diamondsuit$  Conformance (Asynchronous response context): The local response context of a BindingProvider instance MUST NOT be updated on completion of an asynchronous operation, instead the response context MUST be made available via a Response instance.

When using callback-based asynchronous operations, an implementation MUST use the Executor set on the service instance that was used to create the proxy or Dispatch instance being used. See [4.1.4](#page-67-1) for more information on configuring the Executor to be used.

#### <span id="page-70-0"></span>**4.2.3 Proxies**

Proxies provide access to service endpoint interfaces at runtime without requiring static generation of a stub class. See java.lang.reflect.Proxy for more information on dynamic proxies as supported by the JDK.

 $\diamondsuit$  Conformance (Proxy support): An implementation MUST support proxies.

 $\diamondsuit$  Conformance (Implementing BindingProvider): An instance of a proxy MUST implement javax-.xml.ws.BindingProvider.

A proxy is created using the getPort methods of a Service instance:

- **T getPort(Class<T> sei)** Returns a proxy for the specified SEI, the Service instance is responsible for selecting the port (protocol binding and endpoint address).
- **T getPort(QName port, Class<T> sei)** Returns a proxy for the endpoint specified by port. Note that the namespace component of port is the target namespace of the WSDL definitions document.
- **T getPort(Class<T> sei, WebServiceFeature... features)** Returns a proxy for the specified SEI, the Service instance is responsible for selecting the port (protocol binding and and endpoint address). The specified features MUST be enabled/disabled and configured as specified.
- **T getPort(QName port, Class<T> sei, WebServiceFeature... features)** Returns a proxy for the endpoint specified by port. Note that the namespace component of port is the target namespace of the WSDL definition document. The specified features MUST be enabled/disabled and configured as specified.
- **T getPort(EndpointReference epr, Class<T> sei, WebServiceFeature... features)** Returns a proxy for the endpoint specified by epr. The address stored in the epr MUST be used

during invocations on the endpoint. The epr MUST NOT be used as the value of any addressing header such as wsa:ReplyTo. The specified features MUST be enabled/disabled and configured as specified. Any JAX-WS supported epr metadata MUST match the Service instance's ServiceName, otherwise a WebServiceExeption MUST be thrown. Any JAX-WS supported epr metadata MUST match the PortName for the sei, otherwise a WebServiceException MUST be thrown. If the Service instance has an associated WSDL, its WSDL MUST be used to determine any binding information, any WSDL in a JAX-WS suppported epr metadata MUST be ignored. If the Service instance does not have a WSDL, then any WSDL inlined in the JAX-WS supported metadata of the epr MUST be used to determine binding information. If there is not enough metadata in the Service instance or in the epr metadata to determine a port, then a WebServiceException MUST be thrown.

The serviceEndpointInterface parameter specifies the interface that will be implemented by the proxy. The service endpoint interface provided by the client needs to conform to the WSDL to Java mapping rules specified in chapter [2](#page-22-0) (WSDL 1.1). Creation of a proxy can fail if the interface doesn't conform to the mapping or if any WSDL related metadata is missing from the Service instance.

 $\diamondsuit$  Conformance (Service.getPort failure): If creation of a proxy fails, an implementation MUST throw javax.xml.ws.WebServiceException. The cause of that exception SHOULD be set to an exception that provides more information on the cause of the error (e.g. an IOException).

An implementation is not required to fully validate the service endpoint interface provided by the client against the corresponding WSDL definitions and may choose to implement any validation it does require in an implementation specific manner (e.g., lazy and eager validation are both acceptable).

#### **4.2.3.1 Example**

The following example shows the use of a proxy to invoke a method (getLastTradePrice) on a service endpoint interface (com.example.stockQuoteProvider). Note that no statically generated stub class is involved.

```
1 javax.xml.ws.Service service = ...;
2 com.example.StockQuoteProvider proxy = service.getPort(portName,
3 com.example.StockQuoteProvider.class)
4 javax.xml.ws.BindingProvider bp = (javax.xml.ws.BindingProvider)proxy;
5 Map<String,Object> context = bp.getRequestContext();
6 context.setProperty("javax.xml.ws.session.maintain", Boolean.TRUE);
7 proxy.getLastTradePrice("ACME");
```
Lines 1–3 show how the proxy is created. Lines 4–6 perform some configuration of the proxy. Lines 7 invokes a method on the proxy.

#### **4.2.4 Exceptions**

All methods of an SEI can throw javax.xml.ws.WebServiceException and zero or more service specific exceptions.

 $\diamondsuit$  Conformance (Remote Exceptions): If an error occurs during a remote operation invocation, an implemention MUST throw a service specific exception if possible. If the error cannot be mapped to a service
specific exception, an implementation MUST throw a ProtocolException or one of its subclasses, as appropriate for the binding in use. See section [6.4.1](#page-95-0) for more details.

 $\diamondsuit$  Conformance (Exceptions During Handler Processing): Exceptions thrown during handler processing on the client MUST be passed on to the application. If the exception in question is a subclass of WebService-Exception then an implementation MUST rethrow it as-is, without any additional wrapping, otherwise it MUST throw a WebServiceException whose cause is set to the exception that was thrown during handler processing.

 $\diamondsuit$  Conformance (Other Exceptions): For all other errors, i.e. all those that don't occur as part of a remote invocation or handler processing, an implementation MUST throw a WebServiceException whose cause is the original local exception that was thrown, if any.

For instance, an error in the configuration of a proxy instance may result in a WebServiceException whose cause is a java.lang.IllegalArgumentException thrown by some implementation code.

# **4.3 javax.xml.ws.Dispatch**

XML Web Services use XML messages for communication between services and service clients. The higher level JAX-WS APIs are designed to hide the details of converting between Java method invocations and the corresponding XML messages, but in some cases operating at the XML message level is desirable. The Dispatch interface provides support for this mode of interaction.

 $\Diamond$  Conformance (Dispatch support): Implementations MUST support the javax.xml.ws.Dispatch interface.

Dispatch supports two usage modes, identified by the constants javax.xml.ws.Service.Mode.MESSAGE and javax.xml.ws.Service.Mode.PAYLOAD respectively:

- **Message** In this mode, client applications work directly with protocol-specific message structures. E.g., when used with a SOAP protocol binding, a client application would work directly with a SOAP message.
- **Message Payload** In this mode, client applications work with the payload of messages rather than the messages themselves. E.g., when used with a SOAP protocol binding, a client application would work with the contents of the SOAP Body rather than the SOAP message as a whole.

Dispatch is a low level API that requires clients to construct messages or message payloads as XML and requires an intimate knowledge of the desired message or payload structure. Dispatch is a generic class that supports input and output of messages or message payloads of any type. Implementations are required to support the following types of object:

**javax.xml.transform.Source** Use of Source objects allows clients to use XML generating and consuming APIs directly. Source objects may be used with any protocol binding in either message or message payload mode. When used with the HTTP binding (see chapter [11\)](#page-146-0) in payload mode, the HTTP request and response entity bodies must contain XML directly or a MIME wrapper with an XML root part. A null value for Source is allowed to make it possible to invoke an HTTP GET method in the HTTP Binding case. A WebServiceException MUST be thrown when a Dispatch<Source> is invoked and the Service returns a MIME message. When used in message mode, if the message is not an XML message a WebServiceException MUST be thrown.

- **JAXB Objects** Use of JAXB allows clients to use JAXB objects generated from an XML Schema to create and manipulate XML representations and to use these objects with JAX-WS without requiring an intermediate XML serialization. JAXB objects may be used with any protocol binding in either message or message payload mode. When used with the HTTP binding (see chapter [11\)](#page-146-0) in payload mode, the HTTP request and response entity bodies must contain XML directly or a MIME wrapper with an XML root part. When used in mssage mode, if the message is not an XML message a WebServiceException MUST be thrown.
- **javax.xml.soap.SOAPMessage** Use of SOAPMessage objects allows clients to work with SOAP messages using the convenience features provided by the java.xml.soap package. SOAPMessage objects may only be used with Dispatch instances that use the SOAP binding (see chapter [10\)](#page-138-0) in message mode.
- **javax.activation.DataSource** Use of DataSource objects allows clients to work with MIME-typed messages. DataSource objects may only be used with Dispatch instances that use the HTTP binding (see chapter [11\)](#page-146-0) in message mode.

A JAX-WS implementation MUST honor all WebServiceFeatures (section [6.5\)](#page-96-0) for Dispatch based applications.

## **4.3.1 Configuration**

Dispatch instances are obtained using the createDispatch factory methods of a Service instance. The mode parameter of createDispatch controls whether the new Dispatch instance is message or message payload oriented. The type parameter controls the type of object used for messages or message payloads. Dispatch instances are not thread safe.

Dispatch instances are not required to be dynamically configurable for different protocol bindings; the WSDL binding from which the Dispatch instance is generated contains static information including the protocol binding and service endpoint address. However, a Dispatch instance may support configuration of certain aspects of its operation and provides methods (inherited from BindingProvider) to dynamically query and change the values of properties in its request and response contexts – see section [4.2.1.1](#page-69-0) for a list of standard properties.

## **4.3.2 Operation Invocation**

A Dispatch instance supports three invocation modes:

- **Synchronous request response (invoke methods)** The method blocks until the remote operation completes and the results are returned.
- **Asynchronous request response (invokeAsync methods)** The method returns immediately, any results are provided either through a callback or via a polling object.
- **One-way (invokeOneWay methods)** The method is logically non-blocking, subject to the capabilities of the underlying protocol, no results are returned.

Calling invoke on the different Dispatch types defined above with a null value means an empty message will be sent where allowed by the binding, message mode and the MEP. So for example when using -

- SOAP 1.1/HTTP binding in payload mode using null will send a soap message with an empty body.
- SOAP 1.1 / HTTP binding in message mode null being passed to invoke is an error condition and will result in a WebServiceException.
- XML / HTTP binding both in payload and in message mode null being passed to invoke with the HTTP POST and PUT operations is an error condition and will result in a WebServiceException.

 $\diamondsuit$  Conformance (Failed Dispatch.invoke): When an operation is invoked using an invoke method, an implementation MUST throw a WebServiceException if there is any error in the configuration of the Dispatch instance or a ProtocolException if an error occurs during the remote operation invocation.

 $\diamond$  Conformance (Failed Dispatch.invokeAsync): When an operation is invoked using an invokeAsync method, an implementation MUST throw a WebServiceException if there is any error in the configuration of the Dispatch instance. Errors that occur during the invocation are reported when the client attempts to retrieve the results of the operation.

 $\Diamond$  Conformance (Failed Dispatch.invokeOneWay): When an operation is invoked using an invoke-OneWay method, an implementation MUST throw a WebServiceException if there is any error in the configuration of the Dispatch instance or if an error is detected<sup>1</sup> during the remote operation invocation.

See section [10.4.1](#page-142-0) for additional SOAP/HTTP requirements.

## **4.3.3 Asynchronous Response**

Dispatch supports two forms of asynchronous invocation:

- **Polling** The invokeAsync method returns a Response (see below) that may be polled using the methods inherited from Future<T> to determine when the operation has completed and to retrieve the results.
- **Callback** The client supplies an AsyncHandler (see below) and the runtime calls the handleResponse method when the results of the operation are available. The invokeAsync method returns a wildcard Future (Future<?>) that may be polled to determine when the operation has completed. The object returned from Future<?>.get() has no standard type. Client code should not attempt to cast the object to any particular type as this will result in non-portable behavior.

In both cases, errors that occur during the invocation are reported via an exception when the client attempts to retrieve the results of the operation.

 $\diamondsuit$  Conformance (Reporting asynchronous errors): If the operation invocation fails, an implementation MUST throw a java.util.concurrent.ExecutionException from the Response.get method.

The cause of an ExecutionException is the original exception raised. In the case of a Response instance this can only be a WebServiceException or one of its subclasses.

The following interfaces are used to obtain the results of an operation invocation:

<sup>&</sup>lt;sup>1</sup>The invocation is logically non-blocking so detection of errors during operation invocation is dependent on the underlying protocol in use. For SOAP/HTTP it is possible that certain HTTP level errors may be detected.

- **javax.xml.ws.Response** A generic interface that is used to group the results of an invocation with the response context. Response extends java.util.concurrent.Future<T> to provide asynchronous result polling capabilities.
- **javax.xml.ws.AsyncHandler** A generic interface that clients implement to receive results in an asynchronous callback. It defines a single handleResponse method that has a Response object as its argument.

## **4.3.4 Using JAXB**

Service provides a createDispatch factory method for creating Dispatch instances that contain an embedded JAXBContext. The context parameter contains the JAXBContext instance that the created Dispatch instance will use to marshall and unmarshall messages or message payloads.

 $\Diamond$  Conformance (Marshalling failure): If an error occurs when using the supplied JAXBContext to marshall a request or unmarshall a response, an implementation MUST throw a WebServiceException whose cause is set to the original JAXBException.

## **4.3.5 Examples**

The following examples demonstrate use of Dispatch methods in the synchronous, asynchronous polling, and asynchronous callback modes. For ease of reading, error handling has been omitted.

#### **4.3.5.1 Synchronous, Payload-Oriented**

```
1 Source reqMsg = ...;
2 Service service = ...;
3 Dispatch<Source> disp = service.createDispatch(portName,
4 Source.class, PAYLOAD);
5 Source resMsg = disp.invoke(reqMsg);
```
#### **4.3.5.2 Synchronous, Message-Oriented**

```
1 SOAPMessage soapReqMsg = ...;
2 Service service = ...;
3 Dispatch<SOAPMessage> disp = service.createDispatch(portName,
4 SOAPMessage.class, MESSAGE);
5 SOAPMessage soapResMsg = disp.invoke(soapReqMsg);
```
#### **4.3.5.3 Synchronous, Payload-Oriented With JAXB Objects**

```
1 JAXBContext jc = JAXBContext.newInstance("primer.po");
2 Unmarshaller u = jc.createUnmarshaller();
3 PurchaseOrder po = (PurchaseOrder)u.unmarshal(
4 new FileInputStream( "po.xml" ) );
5 Service service = ...;
6 Dispatch<Object> disp = service.createDispatch(portName, jc, PAYLOAD);
7 OrderConfirmation conf = (OrderConfirmation)disp.invoke(po);
```
In the above example PurchaseOrder and OrderConfirmation are interfaces pre-generated by JAXB from the schema document 'primer.po'.

#### **4.3.5.4 Asynchronous, Polling, Message-Oriented**

```
1 SOAPMessage soapReqMsg = ...;
2 Service service = ...;
3 Dispatch<SOAPMessage> disp = service.createDispatch(portName,
4 SOAPMessage.class, MESSAGE);
5 Response<SOAPMessage> res = disp.invokeAsync(soapReqMsg);
6 while (!res.isDone()) {
7 // do something while we wait
8 }
9 SOAPMessage soapResMsg = res.get();
```
#### **4.3.5.5 Asynchronous, Callback, Payload-Oriented**

```
1 class MyHandler implements AsyncHandler<Source> {
2 ...
3 public void handleResponse(Response<Source> res) {
4 Source resMsg = res.get();
5 // do something with the results
6 }
7 }
8
9 Source reqMsq = ...;
10 Service service = ...;
11 Dispatch<Source> disp = service.createDispatch(portName,
12 Source.class, PAYLOAD);
13 MyHandler handler = new MyHandler();
14 disp.invokeAsync(reqMsg, handler);
```
# <span id="page-76-0"></span>**4.4 Catalog Facility**

JAX-WS mandates support for a standard catalog facility to be used when resolving any Web service document that is part of the description of a Web service, specifically WSDL and XML Schema documents.

The facility in question is the OASIS XML Catalogs 1.1 specification [\[30\]](#page-166-0). It defines an entity catalog that handles the following two cases:

- Mapping an external entity's public identifier and/or system identifier to a URI reference.
- Mapping the URI reference of a resource to another URI reference.

Using the entity catalog, an application can package one or more description and/or schema documents in jar files, avoiding costly remote accesses, or remap remote URIs to other, possibly local ones. Since the catalog is an XML document, a deployer can easily alter it to suit the local environment, unbeknownst to the application code.

The catalog is assembled by taking into account all accessible resources whose name is META-INF/jax- -ws-catalog.xml. Each resource MUST be a valid entity catalog according to the XML Catalogs 1.1 specification. When running on the Java SE platform, the current context class loader MUST be used to retrieve all the resources with the specified name. Relative URIs inside a catalog file are relative to the location of the catalog that contains them.

 $\Diamond$  Conformance (Use of the Catalog): In the process of resolving a URI that points to a WSDL document or any document reachable from it, a JAX-WS implementation MUST perform a URI resolution for it, as prescribed by the XML Catalogs 1.1 specification, using the catalog defined above as its entity catalog.

In particular, every JAX-WS API argument or annotation element whose semantics is that of a WSDL location URI MUST undergo URI resolution using the catalog facility described in this section.

Although defined in the client API chapter for reasons of ease of exposure, use of the catalog is in no way restricted to client uses of WSDL location URIs. In particular, resolutions of URIs to WSDL and schema documents that arise during the publishing of the contract for an endpoint (see [5.2.5\)](#page-83-0) are subject to the requirements in this section, resulting in catalog-based URI resolutions.

# **4.5 javax.xml.ws.EndpointReference**

A javax.xml.ws.EndpointReference is an abstraction that represents an invocable web service endpoint. Client applications can use an EndpointReference to get a port for an SEI although doing so prevents them from getting/setting the Executor or HandlerResolver which would normally be done on a Service instance. The EndpointReference class delegates to the javax.xml.ws.spi.Provider to perform the getPort operation. The following method can be used to get a proxy for a Port.

**getPort(Class<T> serviceEndpointInterface, WebServiceFeature... features)** Gets a proxy for the serviceEndpointInterface that can be used to invoke operations on the endpoint referred to by the EndpointReference instance. The specified features MUST be enabled/disabled and configured as specified. The returned proxy MUST use the EndpointReference instance to determine the endpoint address and any reference parameters to be sent on endpoint invocations. The EndpointReference instance MUST NOT be used directly as the value of an WS-Addressing header such as wsa:ReplyTo. For this method to successfully return a proxy, WSDL metadata MUST be available and the EndpointReference instance MUST contain an implementation understood ServiceName in its metadata.

# **Chapter 5**

# **Service APIs**

This chapter describes requirements on JAX-WS service implementations and standard APIs provided for their use.

# <span id="page-78-0"></span>**5.1 javax.xml.ws.Provider**

JAX-WS services typically implement a native Java service endpoint interface (SEI), perhaps mapped from a WSDL port type, either directly or via the use of annotations. Section [3.4](#page-46-0) describes the requirements that a Java interface must meet to qualify as a JAX-WS SEI. Section [2.2](#page-23-0) describes the mapping from a WSDL port type to an equivalent Java SEI.

Java SEIs provide a high level Java-centric abstraction that hides the details of converting between Java objects and their XML representations for use in XML-based messages. However, in some cases it is desirable for services to be able to operate at the XML message level. The Provider interface offers an alternative to SEIs and may be implemented by services wishing to work at the XML message level.

 $\diamondsuit$  Conformance (Provider support required): An implementation MUST support Provider<Source> in payload mode with all the predefined bindings. It MUST also support Provider<SOAPMessage> in message mode in conjunction with the predefined SOAP bindings and Provider<javax.activation- .DataSource> in message mode in conjunction with the predefined HTTP binding.

 $\Diamond$  Conformance (Provider default constructor): A Provider based service endpoint implementation MUST provide a public default constructor.

A typed Provider interface is one in which the type parameter has been bound to a concrete class, e.g. Provider<Source> or Provider<SOAPMessage>, as opposed to being left unbound, as in Provider<T>.

 $\diamondsuit$  Conformance (Provider implementation): A Provider based service endpoint implementation MUST implement a typed Provider interface.

 $\diamondsuit$  Conformance (WebServiceProvider annotation): A Provider based service endpoint implementation MUST carry a WebServiceProvider annotation (see [7.7\)](#page-103-0).

Provider is a low level generic API that requires services to work with messages or message payloads and hence requires an intimate knowledge of the desired message or payload structure. The generic nature of Provider allows use with a variety of message object types.

A JAX-WS implementation MUST honor all WebServiceFeatures (section [6.5\)](#page-96-0) for Provider based applications.

#### **5.1.1 Invocation**

A Provider based service instance's invoke method is called for each message received for the service.

#### **5.1.1.1 Exceptions**

The service runtime is required to catch exceptions thrown by a Provider instance. A Provider instance may make use of the protocol specific exception handling mechanism as described in section [6.4.1.](#page-95-0) The protocol binding is responsible for converting the exception into a protocol specific fault representation and then invoking the handler chain and dispatching the fault message as appropriate.

#### **5.1.2 Configuration**

The ServiceMode annotation is used to configure the messaging mode of a Provider instance. Use of @ServiceMode(value=MESSAGE) indicates that the provider instance wishes to receive and send entire protocol messages (e.g. a SOAP message when using the SOAP binding); absence of the annotation or use of @ServiceMode(value=PAYLOAD) indicates that the provider instance wishes to receive and send message payloads only (e.g. the contents of a SOAP Body element when using the SOAP binding).

Provider instances MAY use the WebServiceContext facility (see [5.3\)](#page-88-0) to access the message context and other information about the request currently being served.

The JAX-WS runtime makes certain properties available to a Provider instance that can be used to determine its configuration. These properties are passed to the Provider instance each time it is invoked using the MessageContext instance accessible from the WebServiceContext.

## **5.1.3 Examples**

For brevity, error handling is omitted in the following examples.

#### **Simple echo service, reply message is the same as the input message**

```
1 @WebServiceProvider
2 @ServiceMode(value=Service.Mode.MESSAGE)
3 public class MyService implements Provider<SOAPMessage> {
4 public MyService() {
5 }
6
7 public SOAPMessage invoke(SOAPMessage request) {
8 return request;
9 }
10 }
```
**Simple static reply, reply message contains a fixed acknowlegment element**

```
1 @WebServiceProvider
2 @ServiceMode(value=Service.Mode.PAYLOAD)
3 public class MyService implements Provider<Source> {
4 public MyService() {
5 }
6
7 public Source invoke(Source request) {
8 Source requestPayload = request.getPayload();
9 ...
10 String replyElement = "<n:ack xmlns:n='...'/>";
11 StreamSource reply = new StreamSource(new StringReader(replyElement));
12 return reply;
13 }
14 }
```
#### **Using JAXB to read the input message and set the reply**

```
1 @WebServiceProvider
2 @ServiceMode(value=Service.Mode.PAYLOAD)
3 public class MyService implements Provider<Source> {
4 public MyService() {
5 }
6
7 public Source invoke(Source request) {
8 JAXBContent jc = JAXBContext.newInstance(...);
9 Unmarshaller u = jc.createUnmarshaller();
10 Object requestObj = u.unmarshall(request);
11 ...
12 Acknowledgement reply = new Acknowledgement(...);
13 return new JAXBSource(jc, reply);
14 }
15 }
```
# <span id="page-80-0"></span>**5.2 javax.xml.ws.Endpoint**

The Endpoint class can be used to create and publish Web service endpoints.

An endpoint consists of an object that acts as the Web service implementation (called here *implementor*) plus some configuration information, e.g. a Binding. Implementor and binding are set when the endpoint is created and cannot be modified later. Their values can be retrieved using the getImplementor and getBinding methods respectively. Other configuration information may be set at any time after the creation of an Endpoint but before its publication.

## <span id="page-80-1"></span>**5.2.1 Endpoint Usage**

Endpoints can be created using the following static methods on Endpoint:

**create(Object implementor)** Creates and returns an Endpoint for the specified implementor. If the implementor specifies a binding using the javax.xml.ws.BindingType annotation it MUST be used else a default binding of SOAP 1.1 / HTTP binding MUST be used.

- **create(String bindingID, Object implementor)** Creates and returns an Endpoint for the specified binding and implementor. If the bindingID is null and no binding information is specified via the javax.xml.ws.BindingType annotation then a default SOAP 1.1 / HTTP binding MUST be used.
- **publish(String address, Object implementor)** Creates and publishes an Endpoint for the given implementor. The binding is chosen by default based on the URL scheme of the provided address (which must be a URL). If a suitable binding if found, the endpoint is created then published as if the Endpoint.publish(String address) method had been called. The created Endpoint is then returned as the value of the method.

These methods MUST delegate the creation of Endpoint to the javax.xml.ws.spi.Provider SPI class (see [6.2\)](#page-92-0) by calling the createEndpoint and createAndPublishEndpoint methods respectively.

An implementor object MUST be either an instance of a class annotated with the @WebService annotation according to the rules in chapter [3](#page-44-0) or an instance of a class annotated with the WebServiceProvider annotation and implementing the Provider interface (see [5.1\)](#page-78-0).

The publish(String,Object) method is provided as a shortcut for the common operation of creating and publishing an Endpoint. The following code provides an example of its use:

```
1 // assume Test is an endpoint implementation class annotated with @WebService
2 Test test = new Test();
```

```
3 Endpoint e = Endpoint.publish("http://localhost:8080/test", test);
```
 $\diamondsuit$  Conformance (Endpoint publish(String address, Object implementor) Method): The effect of invoking the publish method on an Endpoint MUST be the same as first invoking the create method with the binding ID appropriate to the URL scheme used by the address, then invoking the publish(String address) method on the resulting endpoint.

 $\diamondsuit$  Conformance (Default Endpoint Binding): In the absence of a specified binding, if the URL scheme for the address argument of the Endpoint.publish method is "http" or "https" then an implementation MUST use the SOAP 1.1/HTTP binding (see chapter [10\)](#page-138-0) as the binding for the newly created endpoint.

 $\diamondsuit$  Conformance (Other Bindings): An implementation MAY support using the Endpoint.publish method with addresses whose URL scheme is neither "http" nor "https".

The success of the Endpoint. publish method is conditional to the presence of the appropriate permission as described in section [5.2.3.](#page-83-1)

Endpoint implementors MAY use the WebServiceContext facility (see [5.3\)](#page-88-0) to access the message context and other information about the request currently being served. Injection of the WebServiceContext, if requested, MUST happen the first time the endpoint is published. After any injections have been performed and before any requests are dispatched to the implementor, the implementor method which carries a javax- .annotation.PostConstruct annotation, if present, MUST be invoked. Such a method MUST satisfy the requirements for lifecycle methods in JSR-250 [\[31\]](#page-166-1).

## **5.2.2 Publishing**

An Endpoint is in one of three states: not published (the default), published or stopped. Published endpoints are active and capable of receiving incoming requests and dispatching them to their implementor. Non published endpoints are inactive. Stopped endpoint were in the published until some time ago, then got stopped. Stopped endpoints cannot be published again. Publication of an Endpoint can be achieved by invoking one of the following methods:

- **publish(String address)** Publishes the endpoint at the specified address (a URL). The address MUST use a URL scheme compatible with the endpoint's binding.
- **publish(Object serverContext)** Publishes the endpoint using the specified server context. The server context MUST contain address information for the resulting endpoint and it MUST be compatible with the endpoint's binding.

 $\Diamond$  Conformance (Publishing over HTTP): If the Binding for an Endpoint is a SOAP (see [10\)](#page-138-0) or HTTP (see [11\)](#page-146-0) binding, then an implementation MUST support publishing the Endpoint to a URL whose scheme is either "http" or "https".

The WSDL contract for an endpoint is created dynamically based on the annotations on the implementor class, the Binding in use and the set of metadata documents specified on the endpoint (see [5.2.4\)](#page-83-2).

 $\Diamond$  Conformance (WSDL Publishing): An Endpoint that uses the SOAP 1.1/HTTP binding (see [10\)](#page-138-0) MUST make its contract available as a WSDL 1.1 document at the publishing address suffixed with "?WSDL" or "?wsdl".

An Endpoint that uses any other binding defined in this specification in conjunction with the HTTP transport SHOULD make its contract available using the same convention. It is RECOMMENDED that an implementation provide a way to access the contract for an endpoint even when the latter is published over a transport other than HTTP.

The success of the two Endpoint. publish methods described above is conditional to the presence of the appropriate permission as described in section [5.2.3.](#page-83-1)

Applications that wish to modify the configuration information (e.g. the metadata) for an Endpoint must make sure the latter is in the not-published state. Although the various setter methods on Endpoint must always store their arguments so that they can be retrieved by a later invocation of a getter, the changes they entail may not be reflected on the endpoint until the next time it is published. In other words, the effects of configuration changes on a currently published endpoint are undefined.

The stop method can be used to stop publishing an endpoint. A stopped endpoint may not be restarted. It is an error to invoke a publish method on a stopped endpoint. After the stop method returns, the runtime MUST NOT dispatch any further invocations to the endpoint's implementor.

An Endpoint will be typically invoked to serve concurrent requests, so its implementor should be written so as to support multiple threads. The synchronized keyword may be used as usual to control access to critical sections of code. For finer control over the threads used to dispatch incoming requests, an application can directly set the executor to be used, as described in section [5.2.7.](#page-87-0)

## **5.2.2.1 Example**

The following example shows the use of the publish(Object) method using a hypothetical HTTP server API that includes the HttpServer and HttpContext classes.

```
1 // assume Test is an endpoint implementation class annotated with @WebService
2 Test test = new Test();
```

```
3 HttpServer server = HttpServer.create(new InetSocketAddress(8080),10);
4 server.setExecutor(Executor.newFixedThreadPool(10));
5 server.start();
6 HttpContext context = server.createContext("/test");
7 Endpoint endpoint = Endpoint.create(SOAPBinding.SOAP11HTTP_BINDING, test);
8 endpoint.publish(context);
```
Note that the specified server context uses its own executor mechanism. At runtime then, any other executor set on the Endpoint instance would be ignored by the JAX-WS implementation.

## <span id="page-83-1"></span>**5.2.3 Publishing Permission**

For security reasons, administrators may want to restrict the ability of applications to publish Web service endpoints. To this end, JAX-WS 2.0 defines a new permission class, javax.xml.ws.WebService-Permission, and one named permission, publishEndpoint.

 $\diamondsuit$  Conformance (Checking publishEndpoint Permission): When any of the publish methods defined by the Endpoint class are invoked, an implementation MUST check whether a SecurityManager is installed with the application. If it is, implementations MUST verify that the application has the Web-ServicePermission identified by the target name publishEndpoint before proceeding. If the permission is not granted, implementations MUST NOT publish the endpoint and they MUST throw a java- .lang.SecurityException.

## <span id="page-83-2"></span>**5.2.4 Endpoint Metadata**

A set of metadata documents can be associated with an Endpoint by means of the setMetadata-(List<Source>) method. By setting the metadata of an Endpoint, an application can bypass the automatic generation of the endpoint's contract and specify the desired contract directly. This way it is possible, e.g., to make sure that the WSDL or XML Schema document that is published contains information that cannot be represented using built-in Java annotations (see [7\)](#page-100-0).

 $\diamondsuit$  Conformance (Required Metadata Types): An implementation MUST support WSDL 1.1 and XML Schema 1.0 documents as metadata.

 $\diamondsuit$  Conformance (Unknown Metadata): An implementation MUST ignore metadata documents whose type it does not recognize.

When specifying a list of documents as metadata, an application may need to establish references between them. For instance, a WSDL document may import one or more XML Schema documents. In order to do so, the application MUST use the systemId property of the javax.xml.transform.Source class by setting its value to an absolute URI that uniquely identifies it among all supplied metadata documents, then using the given URI in the appropriate construct (e.g.  $wsdl:import or xsd:import)$ ).

## <span id="page-83-0"></span>**5.2.5 Determining the Contract for an Endpoint**

This section details how the annotations on the endpoint implementation class and the metadata for an endpoint instance are used at publishing time to create a contract for the endpoint.

Both the WebService and WebServiceProvider annotations define a wsdlLocation annotation element which can be used to point to the desired WSDL document for the endpoint. If such an annotation element is present on the endpoint implementation class and has a value other than the default one (i.e. it is not the empty string), then a JAX-WS implementation MUST use the document referred to from the wsdlLocation annotation element to determine the contract, according to the rules in section [5.2.5.3.](#page-85-0)

In addition to the case in which the Endpoint API is explicitly used, the requirements in this section are also applicable to the publishing of an endpoint via declarative means, e.g. in a servlet container. In this case, there may not be an equivalent for the notion of metadata as described in [5.2.4.](#page-83-2) In such an occurrence, the rules in this section MUST be applied using an empty set of metadata documents as the metadata for the endpoint.

In the context of the Java EE Platform, JSR-109 [\[15\]](#page-165-0) defines deployment descriptor elements that may be used to override the value of the wsdlLocation annotation element. Please refer to that specification for more details.

As we specify additional rules to be used in determining the contract for an endpoint, we distinguish two cases: that of a SEI-based endpoint (i.e. an endpoint that is annotated with a WebService annotation) and that of a Provider-based endpoint.

#### **5.2.5.1 SEI-based Endpoints**

For publishing to succeed, a SEI-based endpoint MUST have an associated contract.

If the wsdlLocation annotation element is the empty string, then a JAX-WS implementation must obey the following rules, depending on the binding used by the endpoint:

- **SOAP 1.1/HTTP Binding** A JAX-WS implementation MUST generate a WSDL description for the endpoint based on the rules in section [5.2.5.3](#page-85-0) below.
- **SOAP 1.2/HTTP Binding** A JAX-WS implementation MUST NOT generate a WSDL description for the endpoint.

**HTTP Binding** A JAX-WS implementation MUST NOT generate a WSDL description for the endpoint.

**Any Implementation-Specific Binding** A JAX-WS implementation MAY generate a WSDL description for the endpoint.

**Note:** *This requirements guarantee that future versions of this specification may mandate support for additional WSDL binding in conjunction with the predefined binding identifiers without negatively affecting existing applications.*

A generated contract MUST follow the rules in chapter [3](#page-44-0) and those in the JAXB specification [\[10\]](#page-164-0).

#### **5.2.5.2 Provider-based Endpoints**

Provider-based endpoints SHOULD have a non-empty wsdlLocation pointing to a valid WSDL description of the endpoint.

If the wsdlLocation annotation element is the empty string, then a JAX-WS implementation MUST NOT generate a WSDL description for the endpoint.

#### <span id="page-85-0"></span>**5.2.5.3 Use of @WebService(wsdlLocation) and Metadata**

A WSDL document contains two different kinds of information: abstract information (i.e. portTypes and any schema-related information) which affects the format of the messages and the data being exchanged, and binding-related one (i.e. bindings and ports) which affects the choice of protocol and transport as well as the on-the-wire format of the messages. Annotations (see [7\)](#page-100-0) are provided to capture the former aspects but not the latter. (The @SOAPBinding annotation is a bit of a hybrid, because it captures the signature-related aspects of the soap:binding binding extension in WSDL 1.1.)

At runtime, annotations must be followed for all the abstract aspects of an interaction, but binding information has to come from somewhere else. Although the choice of binding is made at the time an endpoint is created, this specification does not attempt to capture all possible binding properties in its APIs, since the extensibility of WSDL would make it a futile exercise. Rather, when an endpoint is published, a description for it, if present, is consulted to determine binding information, using the wsdl:service and wsdl:port qualified names as a key.

In terms of priority, the description specified using the wsdlLocation annotation element, if present, comes first, and the metadata documents are secondary. In the absence of a non-empty, non-default wsdlLocation annotation element, the metadata documents are consulted to identify as many description components as possible that can be reused when producing the contract for the endpoint.

There are some restrictions on the packaging of the description and any associated metadata documents. The goal of these restrictions is to make it possible to publish an endpoint without forcing a JAX-WS implementation to retrieve, store and patch multiple documents from potentially remote sites.

The value of the wsdlLocation annotation element on an endpoint implementation class, if any, MUST be a relative URL. The document it points to MUST be packaged with the application. Moreover, it MUST follow the requirements in section [5.2.5.4](#page-86-0) below ("Application-specified Service").

In the Java SE platform, relative URLs are treated as resources. When running on the Java EE platform, the dispositions in the JSR-109 specification apply.

For ease of identification, let's call this document the "root description document", to distinguish it from any WSDL documents it might import.

At publishing time, a JAX-WS implementation MUST patch the endpoint address in the root description document to match the actual address the endpoint is deployed at.

In order to state the requirements for patching the locations of any wsdl:import-ed or xsd:import-ed documents, let's define a document as being *local* if and only if

- 1. it is the root description document, or
- 2. it is reachable from a local document via an import statement whose location is either a relative URL or an absolute URL for which there is a corresponding metadata document (i.e. a Source object which is a member of the list of metadata documents and whose systemId property is equal to the URL in question).

A JAX-WS implementation MUST patch the location attributes of all wsdl:import and xsd:import statement in local documents that point to local documents. An implementation MUST NOT patch any other location attributes.

Please note that, although the catalog facility (see [4.4\)](#page-76-0) is used to resolve any absolute URLs encountered while processing the root description document or any documents transitively reachable from it via wsdl:import and xsd:import statements, those absolute URLs will not be rewritten when the importing

document is published, since documents resolved via the catalog are not considered local, even if the catalog maps them to resources packaged with the application.

In what follows, for better readability, the term "metadata document" should be interpreted as also covering the description document pointed to by the wsdlLocation annotation element (if any), while keeping in mind the processing rules in the preceding paragraphs.

As a guideline, the generated contract must reuse as much as possible the set of metadata documents provided by the application. In order to simplify an implementor's task, this specification requires that only a small number of well-defined scenarios in which the application provides metadata documents be supported.

Implementations MAY support other use cases, but they MUST follow the general rule that any applicationprovided metadata element takes priority over an implementation-generated one, with the exception of the overriding of a port address.

For instance, if the application-provided metadata contains a definition for portType *foo* that in no case should the JAX-WS implementation create its own *foo* portType to replace the one provided by the application in the final contract for the endpoint.

The exception to using a metadata document as supplied by the application without any modifications is the address of the wsdl:port for the endpoint, which MUST be overridden so as to match the address specified as an argument to the publish method or the one implicit in a server context.

When publishing the main WSDL document for an endpoint, an implementation MUST ensure that all references between documents are correct and resolvable. This may require remapping the metadata documents to URLs different from those set as their systemId property. The renaming MUST be consistent, in that the "imports" and "includes" relationships existing between documents when the metadata was supplied to the endpoint MUST be respected at publishing time. Moreover, the same metadata document SHOULD NOT be published at multiple, different URLs.

When resolving URI references to other documents when processing metadata documents or any of the documents they may transitively reference, a JAX-WS implementation MUST use the catalog facility defined in section [4.4,](#page-76-0) except when there is a metadata document whose system id matches the URI in question. In other words, metadata documents have priority over catalog-based mappings.

The scenarios which are required to be supported are the following:

## <span id="page-86-0"></span>**5.2.5.4 Application-specified Service**

One of the metadata documents, say **D**, contains a definition for a WSDL service whose qualified name , say **S**, matches that specified by the endpoint being published. In this case, a JAX-WS implementation MUST use **D** as the service description. No further generation of contract-related artifacts may occur. The implementation MUST also override the port address in **D** and the location and schemaLocation attributes as detailed in the preceding paragraphs. It is an error if more than one metadata document contains a definition for the sought-after service **S**.

## **5.2.5.5 Application-specified PortType**

No metadata document contains a definition for the sought-after service **S**, but a metadata document, say **D**, contains a definition for the WSDL portType whose qualified name, say **P**, matches that specified by the endpoint being published. In this case, a JAX-WS implementation MUST create a new description for **S**, including an appropriate WSDL binding element referencing portType **P**. The metadata document **D** MUST be imported/included so that the published contract uses the definition of **P** provided by **D**. No schema gen-

<span id="page-87-1"></span>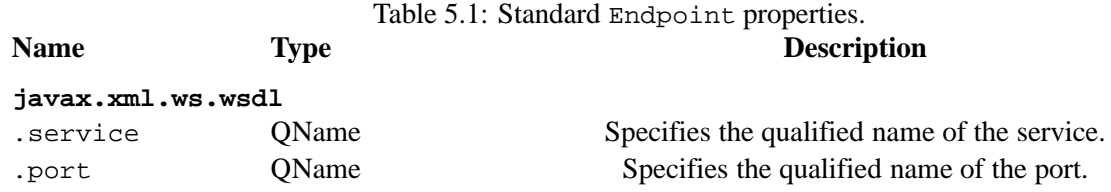

eration occurs,as **P** is assumed to embed or import schema definitions for all the types/elements it requires. Like in the previous case, the implementation MUST override any location and schemaLocation attributes. It is an error if more than one metadata document contains a definition for the sought-after portType **P**.

#### **5.2.5.6 Application-specified Schema or No Metadata**

No metadata document contains a definition for the sought-after service **S** and portType **P**. In this case, a JAX-WS implementation MUST generate a complete WSDL for **S**. When it comes to generating a schema for a certain target namespace, say **T**, the implementation MUST reuse the schema for **T** among the available metadata documents, if any. Like in the preceding case, the implementation MUST override any schemaLocation attributes. It is an error if more than one schema documents specified as metadata for the endpoint attempt to define components in a namespace **T** used by the endpoint.

**Note:** *The three scenarios described above cover several applicative use cases. The first one represents an application that has full control over all aspects of the contract. The JAX-WS runtime just uses what the application provided, with a minimum of adjustments to ensure consistency. The second one corresponds to an application that defines all abstract aspects of the WSDL, i.e. portType(s) and schema(s), leaving up to the JAX-WS runtime to generate the concrete portions of the contract. Finally, the third case represents an application that uses one or more well-known schema(s), possibly taking advantage of lots of facets/constraints that JAXB cannot capture, and wants to reuse it as-is, leaving all the WSDL-specific aspects of the contract up to the runtime. This use case also covers an application that does not specify any metadata, leaving WSDL and schema generation up to the JAX-WS (and JAXB) implementation.*

## **5.2.6 Endpoint Properties**

An Endpoint has an associated set of properties that may be read and written using the getProperties and setProperties methods respectively.

Table [5.1](#page-87-1) lists the set of standard Endpoint properties.

When present, the WSDL-related properties override the values specified using the WebService and Web-ServiceProvider annotations. This functionality is most useful with provider objects (see section [7.7\)](#page-103-0), since the latter are naturally more suited to a more dynamic usage. For instance, an application that publishes a provider endpoint can decide at runtime which web service to impersonate by using a combination of metadata documents and the properties described in this section.

## <span id="page-87-0"></span>**5.2.7 Executor**

Endpoint instances can be configured with a java.util.concurrent.Executor. The executor will then be used to dispatch any incoming requests to the application. The setExecutor and getExecutor methods of Endpoint can be used to modify and retrieve the executor configured for a service.

 $\Diamond$  Conformance (Use of Executor): If an executor object is successfully set on an Endpoint via the set-Executor method, then an implementation MUST use it to dispatch incoming requests upon publication of the Endpoint by means of the publish(String address) method. If publishing is carried out using the publish(Object serverContext)) method, an implementation MAY use the specified executor or another one specific to the server context being used.

 $\diamondsuit$  Conformance (Default Executor): If an executor has not been set on an Endpoint, an implementation MUST use its own executor, a java.util.concurrent.ThreadPoolExecutor or analogous mechanism, to dispatch incoming requests.

## **5.2.8 javax.xml.ws.EndpointReference**

The following methods can be used on a published Endpoint to retrieve an javax.xml.ws.Endpoint-Reference for the Endpoint instance.

- **getEndpointReference(List<Element> referenceParameters)** Creates and returns and javax- .xml.ws.EndpointReference for a published Endpoint. If the binding is SOAP 1.1/HTTP or SOAP 1.2/HTTP, then a javax.xml.ws.wsaddressing.W3CEndpointReference MUST be returned. A returned W3CEndpointReferenceMUST also contain the specified referenceParameters. An implementation MUST throw a javax.xml.ws.WebServiceException if the Endpoint instance has not been published. An implementation MUST throw java.lang.UnsupportedOperation-Exception if the Endpoint instance uses the XML/HTTP binding.
- **getEndpointReference(Class<T> clazz, List<Element> referenceParameters)** Creates and returns and javax.xml.ws.EndpointReference of type clazz for a published Endpoint instance. If clazz is of type javax.xml.ws.wsaddressing.W3CEndpointReference, then the returned W3CEndpointReference MUST contain the specified referenceParameters. An implementation MUST throw a javax.xml.ws.WebServiceException if the Endpoint instance has not been published. If the Class clazz is not a subclass of EndpointReference or the Endpoint implementation does not support EndpointReferences of type clazz a javax.xml.ws.Web-ServiceException MUST be thrown. An implementation MUST throw java.lang.Unsupported-OperationException if the Endpoint instance uses the XML/HTTP binding.

# <span id="page-88-0"></span>**5.3 javax.xml.ws.WebServiceContext**

The javax.xml.ws.WebServiceContext interface makes it possible for an endpoint implementation object and potentially any other objects that share its execution context to access information pertaining to the request being served.

The result of invoking any methods on the WebServiceContext of a component outside the invocation of one of its web service methods is undefined. An implementation SHOULD throw a java.lang- .IllegalStateException if it detects such a usage.

The WebServiceContext is treated as an injectable resource that can be set at the time an endpoint is initialized. The WebServiceContext object will then use thread-local information to return the correct information regardless of how many threads are concurrently being used to serve requests addressed to the same endpoint object.

In Java SE, the resource injection denoted by the WebServiceContext annotation is REQUIRED to take place only when the annotated class is an endpoint implementation class.

The following code shows a simple endpoint implementation class which requests the injection of its WebServiceContext:

```
1 @WebService
2 public class Test {
3 @Resource
4 private WebServiceContext context;
5
6 public String reverse(String inputString) { ... }
7 }
```
The javax.annotation.Resource annotation defined by JSR-250 [\[31\]](#page-166-1) is used to request injection of the WebServiceContext. The following constraints apply to the annotation elements of a Resource annotation used to inject a WebServiceContext:

- The type element MUST be either java.lang.Object (the default) or javax.xml.ws.Web-ServiceContext. If the former, then the resource MUST be injected into a field or a method. In this case, the type of the field or the type of the JavaBeans property defined by the method MUST be javax.xml.ws.WebServiceContext.
- The authenticationType, shareable elements, if they appear, MUST have their respective default values.

The above restriction on type guarantees that a resource type of WebServiceContext is either explicitly stated or can be inferred from the annotated field/method declaration. Moreover, the field/method type must be assignable from the type described by the annotation's type element.

When running on the Java SE platform, the name and mappedName elements are ignored. As a consequence, on Java SE there is no point in declaring a resource of type WebServiceContext on the endpoint class itself (instead of one of its fields/methods), since it won't be accessible at runtime via JNDI.

When running on the Java EE 5 platform, resources of type WebServiceContext are treated just like all other injectable resources there and are subject to the constraints prescribed by the platform specification [\[32\]](#page-166-2).

**Note:** *When using method-based injection, it is recommended that the method be declared as non-public, otherwise it will be exposed as a web service operation. Alternatively, the method can be marked with the* @WebMethod(exclude=true) *annotation to ensure it will not be part of the generated portType for the service.*

## **5.3.1 MessageContext**

The message context made available to endpoint instances via the WebServiceContext acts as a restricted window on to the MessageContext of the inbound message following handler execution (see chapter [9\)](#page-124-0). The restrictions are as follows:

- Only properties whose scope is APPLICATION are visible using a MessageContext obtained from a WebServiceContext; the get method returns null for properties with HANDLER scope, the Set returned by keySet only includes properties with APPLICATION scope.
- New properties set in the context are set in the underlying MessageContext with APPLICATION scope.
- An attempt to set the value of property whose scope is HANDLER in the underlying MessageContext results in an IllegalArgumentException being thrown.
- Only properties whose scope is APPLICATION can be removed using the context. An attempt to remove a property whose scope is HANDLER in the underlying MessageContext results in an Illegal-ArgumentException being thrown.
- The Map. putAll method can be used to insert multiple properties at once. Each property is inserted individually, each insert operation being carried out as if enclosed by a try/catch block that traps any IllegalArgumentException. Consequently, putAll is not atomic: it silently ignores properties whose scope is HANDLER and it never throws an IllegalArgumentException.

The MessageContext is used to store handlers information between request and response phases of a message exchange pattern, restricting access to context properties in this way ensures that endpoint implementations can only access properties intended for their use.

# **5.4 javax.xml.ws.wsaddressing.W3CEndpointReferenceBuilder**

Occasionally it is necessary for one application component to create an EndpointReference for another web service endpoint. The W3CEndpointReferenceBuilder class provides a standard API for creating W3CEndpointReference instances for web service endpoints.

# **Chapter 6**

# **Core APIs**

This chapter describes the standard core APIs that may be used by both client and server side applications.

# **6.1 javax.xml.ws.Binding**

The javax.xml.ws.Binding interface acts as a base interface for JAX-WS protocol bindings. Bindings to specific protocols extend Binding and may add methods to configure specific aspects of that protocol binding's operation. Chapter [10](#page-138-0) describes the JAX-WS SOAP binding; chapter [11](#page-146-0) describes the JAX-WS XML/HTTP binding.

Applications obtain a Binding instance from a BindingProvider (a proxy or Dispatch instance) or from an Endpoint using the getBinding method (see sections [4.2,](#page-67-0) [5.2\)](#page-80-0).

A concrete binding is identified by a *binding id*, i.e. a URI. This specification defines a number of standard bindings and their corresponding identifiers (see chapters [10](#page-138-0) and [11\)](#page-146-0). Implementations MAY support additional bindings. In order to minimize conflicts, the identifier for an implementation-specific binding SHOULD use a URI scheme that includes a domain name or equivalent, e.g. the "http" URI scheme. Such identifiers SHOULD include a domain name controlled by the implementation's vendor.

Binding provides methods to manipulate the handler chain configured on an instance (see section [9.2.1\)](#page-127-0).

 $\Diamond$  Conformance (Read-only handler chains): An implementation MAY prevent changes to handler chains configured by some other means (e.g. via a deployment descriptor) by throwing UnsupportedOperation-Exception from the setHandlerChain method of Binding

# <span id="page-92-0"></span>**6.2 javax.xml.ws.spi.Provider**

Provider is an abstract service provider interface (SPI) factory class that provides various methods for the creation of Endpoint instances and ServiceDelegate instances. These methods are designed for use by other JAX-WS API classes, such as Service (see [4.1\)](#page-64-0) and Endpoint (see [5.2\)](#page-80-0) and are not intended to be called directly by applications.

The Provider SPI allows an application to use a different JAX-WS implementation from the one bundled with the platform without any code changes.

 $\diamondsuit$  Conformance (Concrete javax.xml.ws.spi.Provider required): An implementation MUST provide

a concrete class that extends javax.xml.ws.spi.Provider. Such a class MUST have a public constructor which takes no arguments.

## **6.2.1 Configuration**

The Provider implementation class is determined using the following algorithm. The steps listed below are performed in sequence. At each step, at most one candidate implementation class name will be produced. The implementation will then attempt to load the class with the given class name using the current context class loader or, missing one, the java.lang.Class.forName(String) method. As soon as a step results in an implementation class being successfully loaded, the algorithm terminates.

- 1. If a resource with the name of META-INF/services/javax.xml.ws.spi.Provider exists, then its first line, if present, is used as the UTF-8 encoded name of the implementation class.
- 2. If the  $\S$ {java.home}/lib/jaxws.properties file exists and it is readable by the java.util-.Properties.load(InputStream) method and it contains an entry whose key is javax.xml- .ws.spi.Provider, then the value of that entry is used as the name of the implementation class.
- 3. If a system property with the name javax.xml.ws.spi.Provider is defined, then its value is used as the name of the implementation class.
- 4. Finally, a default implementation class name is used.

## **6.2.2 Creating Endpoint Objects**

Endpoints can be created using the following methods on Provider:

- **createEndpoint(String bindingID, Object implementor)** Creates and returns an Endpoint for the specified binding and implementor.If the bindingId is null and no binding information is specified via the javax.xml.ws.BindingType annotation then a default SOAP1.1/HTTP binding MUST be used.
- **createAndPublishEndpoint(String address, Object implementor)** Creates and publishes an Endpoint for the given implementor. The binding is chosen by default based on the URL scheme of the provided address (which must be a URL). If a suitable binding if found, the endpoint is created then published as if the Endpoint.publish (String address) method had been called. The created Endpoint is then returned as the value of the method.

An implementor object MUST be either:

- an instance of a SEI-based endpoint class, i.e. a class annotated with the @WebService annotation according to the rules in chapter [3,](#page-44-0) or
- an instance of a provider class, i.e. a class implementing the Provider interface and annotated with the WebServiceProvider annotation according to the rules in [5.1.](#page-78-0)

The createAndPublishEndpoint(String,Object) method is provided as a shortcut for the common operation of creating and publishing an Endpoint. It corresponds to the static publish method defined on the Endpoint class, see [5.2.1.](#page-80-1)

 $\diamondsuit$  Conformance (Provider createAndPublishEndpoint Method): The effect of invoking the createAnd-PublishEndpoint method on a Provider MUST be the same as first invoking the createEndpoint method with the binding ID appropriate to the URL scheme used by the address, then invoking the publish- (String address) method on the resulting endpoint.

## **6.2.3 Creating ServiceDelegate Objects**

javax.xml.ws.spi.ServiceDelegate [6.3](#page-94-0) can be created using the following method on Provider:

**createServiceDelegate(URL wsdlDocumentLocation, QName serviceName, Class serviceClass)** Creates and returns a ServiceDelegate for the specified service. When starting from WSDL the serviceClass will be the generated service class as described in section [2.7.](#page-39-0) In the dynamic case where there is no service class generated it will be javax.xml.ws.Service. The serviceClass is used by the ServiceDelegate to get access to the annotations.

## **6.2.4 EndpointReferences**

The Provider class provides the following methods to create EndpointReference instances.

- **readEndpointReference(javax.xml.transform.Source source)** Unmarshalls and returns a javax- .xml.ws.EndpointReference from the infoset contained in source.
- **createW3CEndpointReference** Creates a W3CEndpointReference using the specified String address, QName serviceName, QName portName, List<Element> metadata, String wsdlDocumentLocation, and List<Element> referenceParameters parameters.

## **6.2.5 Getting Port Objects**

The following method can be used to get a proxy for a Port.

**getPort(EndpointReference epr, Class<T> sei, WebServiceFeature... features)** Gets a proxy for the sei that can be used to invoke operations on the endpoint referred to by the epr. The specified features MUST be enabled/disabled and configured as specified. The returned proxy MUST use the epr to determine the endpoint address and any reference parameters that MUST be sent on endpoint invocations. The epr MUST NOT be used directly as the value of an WS-Addressing header such as wsa:ReplyTo.

# <span id="page-94-0"></span>**6.3 javax.xml.ws.spi.ServiceDelegate**

The javax.xml.ws.spi.ServiceDelegate class is an abstract class that implementations MUST provide. This is the class that javax.xml.ws.Service [4.1](#page-64-0) class delegates all methods, except the static create methods to. ServiceDelegate is defined as an abstract class for future extensibility purpose.

 $\diamondsuit$  Conformance (Concrete javax.xml.ws.spi.ServiceDelegate required): An implementation MUST provide a concrete class that extends javax.xml.ws.spi.ServiceDelegate.

# **6.4 Exceptions**

The following standard exceptions are defined by JAX-WS.

- **javax.xml.ws.WebServiceException** A runtime exception that is thrown by methods in JAX-WS APIs when errors occur during local processing.
- **javax.xml.ws.ProtocolException** A base class for exceptions related to a specific protocol binding. Subclasses are used to communicate protocol level fault information to clients and may be used by a service implementation to control the protocol specific fault representation.
- **javax.xml.ws.soap.SOAPFaultException** A subclass of ProtocolException, may be used to carry SOAP specific information.
- **javax.xml.ws.http.HTTPException** A subclass of ProtocolException, may be used to carry HTTP specific information.

**Editors Note 6.1** *A future version of this specification may introduce a new exception class to distinguish errors due to client misconfiguration or inappropriate parameters being passed to an API from errors that were generated locally on the sender node as part of the invocation process (e.g. a broken connection or an unresolvable server name). Currently, both kinds of errors are mapped to WebServiceException, but the latter kind would be more usefully mapped to its own exception type, much like ProtocolException is.*

## <span id="page-95-0"></span>**6.4.1 Protocol Specific Exception Handling**

 $\diamondsuit$  Conformance (Protocol specific fault generation): When throwing an exception as the result of a protocol level fault, an implementation MUST ensure that the exception is an instance of the appropriate ProtocolException subclass. For SOAP the appropriate ProtocolException subclass is SOAP-FaultException, for XML/HTTP is is HTTPException.

 $\diamondsuit$  Conformance (Protocol specific fault consumption): When an implementation catches an exception thrown by a service endpoint implementation and the cause of that exception is an instance of the appropriate ProtocolException subclass for the protocol in use, an implementation MUST reflect the information contained in the ProtocolException subclass within the generated protocol level fault.

## **6.4.1.1 Client Side Example**

```
1 try {
2 response = dispatch.invoke(request);
3 }
4 catch (SOAPFaultException e) {
5 QName soapFaultCode = e.getFault().getFaultCodeAsQName();
6 ...
7 }
```
#### **6.4.1.2 Server Side Example**

```
1 public void endpointOperation() {
2 ...
3 if (someProblem) {
```

```
4 SOAPFault fault = soapBinding.getSOAPFactory().createFault(
5 faultcode, faultstring, faultactor, detail);
6 throw new SOAPFaultException(fault);
7 }
8 ...
9 }
```
## **6.4.2 One-way Operations**

 $\diamondsuit$  Conformance (One-way operations): When sending a one-way message, implementations MUST throw a WebServiceException if any error is detected when sending the message.

# <span id="page-96-0"></span>**6.5 javax.xml.ws.WebServiceFeature**

JAX-WS 2.1 introduces the notion of features. A feature is associated with a particular functionality or behavior. Some features may only have meaning when used with certain bindings while other features may be generally useful. JAX-WS 2.1 introduces three standard features, AddressingFeature, MTOMFeature and RespectBindingFeature as well as the base WebServiceFeature class. A JAX-WS 2.1 implementation may define its own features but they will be non-portable across all JAX-WS 2.1 implementations.

Each feature is derived from the javax.xml.ws.WebServiceFeature class. This allows the web service developer to pass different types of WebServiceFeatures to the various JAX-WS APIs that utilize them. Also, each feature should be documented using JavaDocs on the derived classes. Each WebService-Feature MUST have a public static final String ID field that is used to uniquely identify the feature.

 $\Diamond$  Conformance (javax.xml.ws.WebServiceFeatures): Each derived type of javax.xml.ws.Web-ServiceFeature MUST contain a public static final String ID field that uniquely identifies the feature against all features of all implementations.

Since vendors can specify their own features, care MUST be taken when creating a feature ID so as to not conflict with another vendor's ID.

The WebServiceFeature class also has an enabled property that is used to store whether a particular feature should be enabled or disabled. Each derived type should provide either a constructor argument and/or a method that will allow the web service developer to set the enabled property. The meaning of enabled or disabled is determined by each individual WebServiceFeature. It is important that web services developers be able to enable/disable specific features when writing their web applications. For example, a developer may choose to implement WS-Addressing himself while using the Dispatch and Provider APIs and thus he MUST be able to tell JAX-WS to disable addressing.

 $\diamondsuit$  Conformance (enabled property): Each derived type of javax.xml.ws.WebServiceFeatureMUST provide a constructor argument and/or method to allow the web service developer to set the value of the enabled property. The public default constructor MUST by default set the enabled property to true. An implementation MUST honor the value of the enabled property of any supported WebServiceFeature.

## **6.5.1 javax.xml.ws.soap.AddressingFeature**

The AddressingFeature is used to control the use of WS-Addressing[\[24\]](#page-165-1) by JAX-WS. This feature MUST be supported with the SOAP 1.1/HTTP or SOAP 1.2/HTTP bindings. Using this feature with any other binding is undefined. This feature corresponds to the Addressing annotation described in section [7.14.1.](#page-110-0)

Enabling this feature on the server will result in the runtime being capable of consuming and responding to WS-Addressing headers.

Enabling this feature on the client will cause the JAX-WS runtime to include WS-Addressing headers in SOAP messages as specified by WS-Addressing[\[24\]](#page-165-1).

Disabling this feature will prevent a JAX-WS runtime from processing or adding WS-Addressing headers from/to SOAP messages even if the associated WSDL specifies otherwise. This may be necessary if a client or endpoint needs to implement Addressing themselves. For example, a client that desires to use nonanonymous ReplyTo can do so by disabling the AddressingFeature and by using Dispatch<Source> with Message mode.

The AddressingFeature has one property required, that can be configured to control whether all incoming messages MUST contain Addressing headers..

The AddressingFeature MAY be automatically enabled if the WSDL specifies its use in a manner supported by an implementation. Developers may choose to prevent this from happening by explicitly disabling the AddressingFeature.

#### **6.5.1.1 javax.xml.ws.EndpointReference**

The abstract EndpointReference class is used by the JAX-WS APIs to reference a particular endpoint in accordance with the W3C Web Services Addressing 1.0[\[24\]](#page-165-1). Each concrete instance of an Endpoint-Reference MUST contain a wsa:Address.

Applications may also use the EndpointReference class in method signatures. JAXB 2.1 will will bind the EndpointReference base class to xs:anyType. Applications should instead use concrete implementations of EndpointReference such as javax.xml.ws.W3CEndpointReference which will provide better binding. JAX-WS implementations are required to support the W3CEndpointReference class but they may also provide other EndpointReference subclasses that represent different versions of Addressing.

#### **6.5.1.2 javax.xml.ws.W3CEndpointReference**

The W3CEndpointReference class is a concrete implementation of the javax.xml.ws.Endpoint-Reference class and is used to reference endpoints that are compliant with the W3C Web Services Addressing 1.0 - Core[\[24\]](#page-165-1) recommendation. Applications may use this class to pass EndpointReference instancess as method parameters or return types. JAXB 2.1 will bind the W3CEndpointReference class to the W3C EndpointReference XML Schema in the WSDL.

## **6.5.2 javax.xml.ws.soap.MTOMFeature**

The MTOMFeature is used to specify if MTOM should be used with a web service. This feature should be used instead of the javax.xml.ws.soap.SOAPBinding.SOAP11HTTP\_MTOM\_BINDING, javax.xml-.ws.soap.SOAPBinding.SOAP12HTTP MTOM BINDING and the javax.xml.ws.soap.SOAPBinding- .setMTOMEnabled(). This feature MUST be supported with the SOAP 1.1/HTTP or SOAP 1.2/HTTP bindings. Using this feature with any other bindings is undefined. This feature corresponds to the MTOM annotation described in section [7.14.2.](#page-110-1)

Enabling this feature on either the server or client will result the JAX-WS runtime using MTOM and for binary data being sent as an attachment.

The MTOMFeature has one property threshold, that can be configured to serve as a hint for which binary data SHOULD be sent as an attachment. The threshold is the size in bytes that binary data SHOULD be in order to be sent as an attachment. The threshold MUST not be negative. The default value is 0.

 $\diamondsuit$  Conformance (javax.xml.ws.soap.MTOMFeature): An implementation MUST support the javax-.xml.ws.soap.MTOMFeature and its threshold property.

## **6.5.3 javax.xml.ws.RespectBindingFeature**

The RespectBindingFeature is used to control whether a JAX-WS implementation MUST respect/honor the contents of the wsdl:binding associated with an endpoint. It has a corresponding RespectBinding annotation described in section [7.14.3.](#page-111-0)

 $\diamondsuit$  Conformance (javax.xml.ws.RespectBindingFeature): When the javax.xml.ws.RespectBinding-Feature is enabled, a JAX-WS implementation MUST inspect the wsdl:binding at runtime to determine result and parameter bindings as well as any wsdl:extensions that have the required=true attribute. All required wsdl:extensions MUST be supported and honored by a JAX-WS implementation unless a specific wsdl: extension has be explicitly disabled via a WebServiceFeature.

In order to not break backward compatibility with JAX-WS 2.0, the behavior with regards to respecting the wsdl:binding when this feature is disabled is undefined.

# **Chapter 7**

# **Annotations**

<span id="page-100-0"></span>This chapter describes the annotations used by JAX-WS.

For simplicity, when describing an annotation we use the term "property" in lieu of the more correct "annotation elements". Also, for each property we list the default value, which is the default as it appears in the declaration of the annotation type. Often properties have logical defaults which are computed based on contextual information and, for this reason, cannot be captured using the annotation element default facility built into the language. In this case, the text describes what the logical default is and how it is computed.

JAX-WS 2.0 uses annotations extensively. For an annotation to be correct, besides being syntactically correct, e.g. placed on a program element of the appropriate type, it must obey a set of constraints detailed in this specification. For annotations defined by JSR-181, the annotation in question must also obey the constraints in the relevant specification (see [\[14\]](#page-165-2)).

 $\diamondsuit$  Conformance (Correctness of annotations): An implementation MUST check at runtime that the annotations pertaining to a method being invoked, either on the client or on the server, as well as any containing program elements (i.e. classes, packages) is in conformance with the specification for that annotation

 $\diamondsuit$  Conformance (Handling incorrect annotations): If an incorrect or inconsistent annotation is detected:

- In a client setting, an implementation MUST NOT invoke the remote operation being invoked, if any. Instead, it MUST throw a WebServiceException, setting its cause to an exception approximating the cause of the error (e.g. an IllegalArgumentException or a ClassNotFoundException).
- In a server setting, annotation, an implementation MUST NOT dispatch to an endpoint implementation object. Rather, it MUST generate a fault appropriate to the binding in use.

 $\diamondsuit$  Conformance (Unsupported WebServiceFeatureAnnotation): If an unrecongnized or unsupported annotation annotated with the WebServiceFeatureAnnotation meta-annotation:

- In a client setting, an implementation MUST NOT invoke the remote operation being invoked, if any. Instead, it MUST throw a WebServiceException, setting its cause to an exception approximating the cause of the error (e.g. an IllegalArgumentException or a ClassNotFoundException).
- In a server setting, annotation, an implementation MUST NOT dispatch to an endpoint implementation object. Rather, it MUST generate a fault appropriate to the binding in use.

An implementation may check for correctness in a lazy way, at the time a method is invoked or a request is about to be dispatched to an endpoint, or more aggressively, e.g. when creating a proxy. In a container environment, an implementation may perform any correctness checks at deployment time.

# **7.1 javax.xml.ws.ServiceMode**

The ServiceMode annotation is used to specify the mode for a provider class, i.e. whether a provider wants to have access to protocol message payloads (e.g. a SOAP body) or the entire protocol messages (e.g. a SOAP envelope).

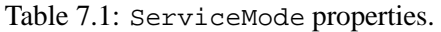

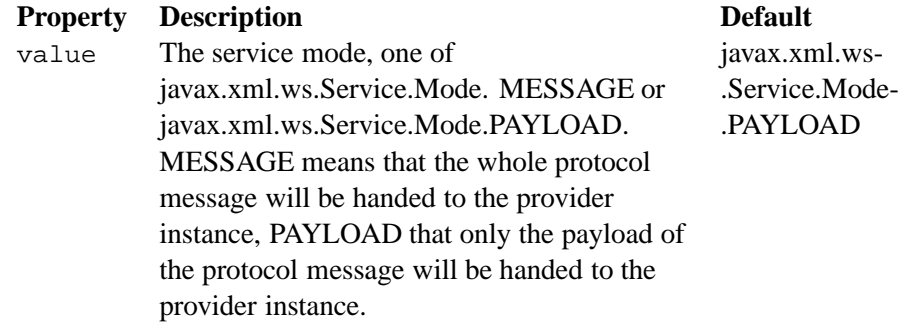

The ServiceMode annotation type is marked @Inherited, so the annotation will be inherited from the superclass.

# **7.2 javax.xml.ws.WebFault**

The WebFault annotation is used when mapping WSDL faults to Java exceptions, see section [2.5.](#page-35-0) It is used to capture the name of the fault element used when marshalling the JAXB type generated from the global element referenced by the WSDL fault message. It can also be used to customize the mapping of service specific exceptions to WSDL faults.

Table 7.2: WebFault properties.

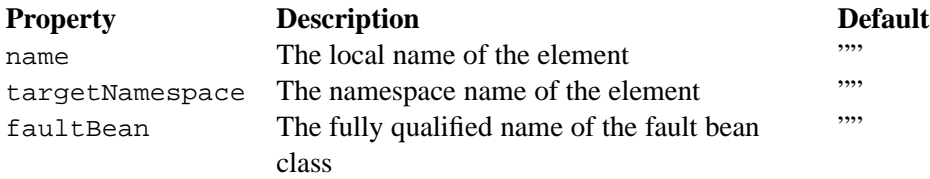

# **7.3 javax.xml.ws.RequestWrapper**

The RequestWrapper annotation is applied to the methods of an SEI. It is used to capture the JAXB generated request wrapper bean and the element name and namespace for marshalling / unmarshalling the bean. The default value of localName element is the operationName as defined in WebMethod annotation and the default value for the targetNamespace element is the target namespace of the SEI. When starting from Java, this annotation is used to resolve overloading conflicts in document literal mode. Only the className element is required in this case.

Table 7.3: RequestWrapper properties.

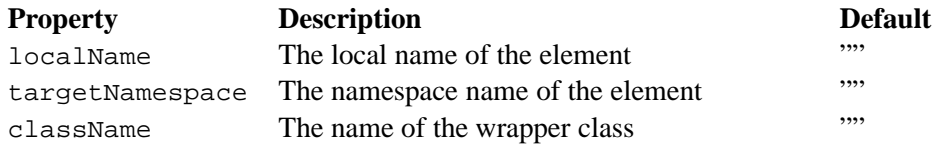

## **7.4 javax.xml.ws.ResponseWrapper**

The ResponseWrapper annotation is applied to the methods of an SEI. It is used to capture the JAXB generated response wrapper bean and the element name and namespace for marshalling / unmarshalling the bean. The default value of the localName element is the operationName as defined in the WebMethod appended with "Response" and the default value of the targetNamespace element is the target namespace of the SEI. When starting from Java, this annotation is used to resolve overloading conflicts in document literal mode. Only the className element is required in this case.

Table 7.4: ResponseWrapper properties.

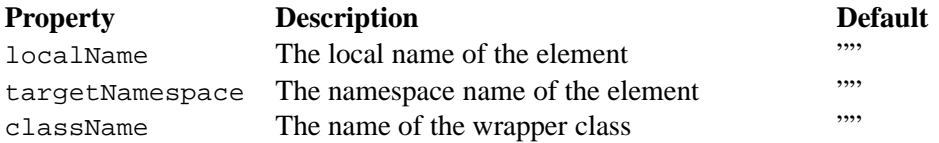

## **7.5 javax.xml.ws.WebServiceClient**

The WebServiceClient annotation is specified on a generated service class (see [2.7\)](#page-39-0). It is used to associate a class with a specific Web service, identify by a URL to a WSDL document and the qualified name of a wsdl:service element.

Table 7.5: WebServiceClient properties.

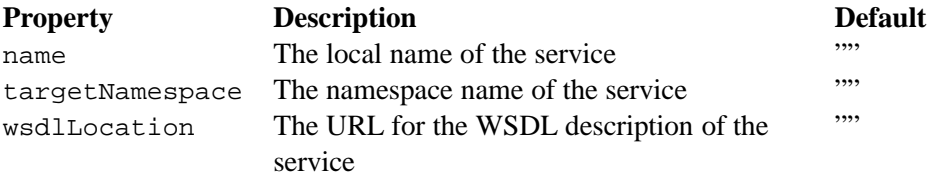

When resolving the URI specified as the wsdlLocation element or any document it may transitively reference, a JAX-WS implementation MUST use the catalog facility defined in section [4.4.](#page-76-0)

# **7.6 javax.xml.ws.WebEndpoint**

The WebEndpoint annotation is specified on the get*PortName*() methods of a generated service class (see [2.7\)](#page-39-0). It is used to associate a get method with a specific wsdl:port, identified by its local name (a NCName).

Table 7.6: WebEndpoint properties.

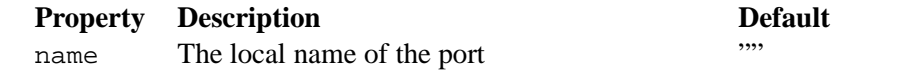

#### **7.6.1 Example**

The following shows a WSDL extract and the resulting generated service class.

```
1 <!-- WSDL extract -->
2 <wsdl:service name="StockQuoteService">
3 <wsdl:port name="StockQuoteHTTPPort" binding="StockQuoteHTTPBinding"/>
4 <wsdl:port name="StockQuoteSMTPPort" binding="StockQuoteSMTPBinding"/>
5 </wsdl:service>
6
7 // Generated Service Interface
8 @WebServiceClient(name="StockQuoteService",
9 targetNamespace="...",
10 wsdlLocation="...")
11 public class StockQuoteService extends javax.xml.ws.Service {
12 public StockQuoteService() {
13 super(wsdlLocation_fromAnnotation, serviceName_fromAnnotation);
14 }
15
16 public StockQuoteService(String wsdlLocation, QName serviceName) {
17
18 }
19 @WebEndpoint(name="StockQuoteHTTPPort")
20 public StockQuoteProvider getStockQuoteHTTPPort() {
21 return (StockQuoteProvider)super.gePort(portName, StockQuoteProvider.class);
22 }
23
24 @WebEndpoint(name="StockQuoteSMTPPort")
25 public StockQuoteProvider getStockQuoteSMTPPort() {
26 return (StockQuoteProvider)super.getPort(portName, StockQuoteProvider.class);
27 }
28 }
```
# <span id="page-103-0"></span>**7.7 javax.xml.ws.WebServiceProvider**

The WebServiceProvider annotation is specified on classes that implement a strongly typed javax-.xml.ws.Provider. It is used to declare that a class that satisfies the requirements for a provider (see [5.1\)](#page-78-0) does indeed define a Web service endpoint, much like the WebService annotation does for SEI-based endpoints.

The WebServiceProvider and WebService annotations are mutually exclusive.

 $\diamondsuit$  Conformance (WebServiceProvider and WebService): A class annotated with the WebServiceProvider annotation MUST NOT carry a WebService annotation.

Table 7.7: WebServiceProvider properties.

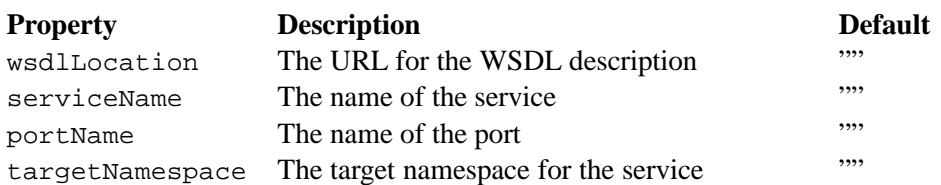

When resolving the URL specified as the wsdlLocation element or any document it may transitively reference, a JAX-WS implementation MUST use the catalog facility defined in section [4.4.](#page-76-0)

# **7.8 javax.xml.ws.BindingType**

The BindingType annotation is applied to an endpoint implementation class. It specifies the binding to use when publishing an endpoint of this type.

Table 7.8: BindingType properties.

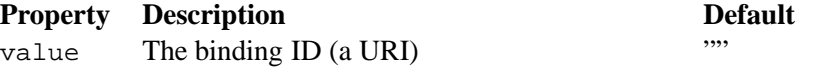

The default binding for an endpoint is the SOAP 1.1/HTTP one (see chapter [10\)](#page-138-0).

# **7.9 javax.xml.ws.WebServiceRef**

The WebServiceRef annotation is used to declare a reference to a Web service. It follows the resource pattern exemplified by the javax.annotation.Resource annotation in JSR-250 [\[31\]](#page-166-1).

The WebServiceRef annotation is required to be honored when running on the Java EE 5 platform, where it is subject to the common resource injection rules described by the platform specification [\[32\]](#page-166-2).

Table 7.9: WebServiceRef properties.

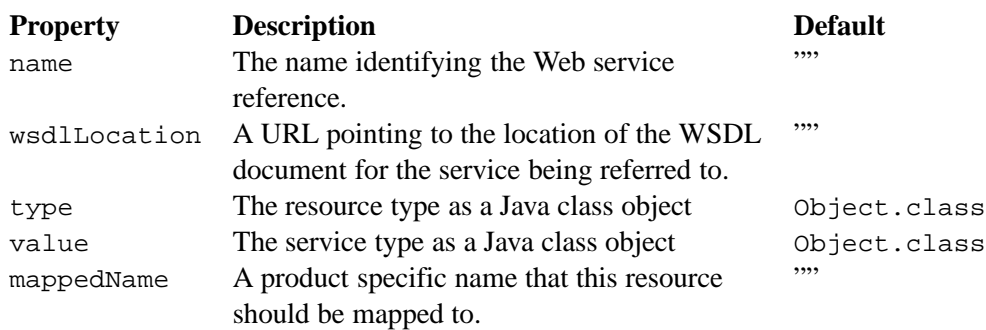

The name of the resource, as defined by the name element (or defaulted) is a name that is local to the application component using the resource. (It's a name in the JNDI java:comp/env namespace.) Many application servers provide a way to map these local names to names of resources known to the application server. This mappedName is often a global JNDI name, but may be a name of any form. Application servers are not required to support any particular form or type of mapped name, nor the ability to use mapped names. A mapped name is product-dependent and often installation-dependent. No use of a mapped name is portable.

There are two uses to the WebServiceRef annotation:

- 1. To define a reference whose type is a generated service class. In this case, the type and value element will both refer to the generated service class type. Moreover, if the reference type can be inferred by the field/method declaration the annotation is applied to, the type and value elements MAY have the default value ( $Object.class$ , that is). If the type cannot be inferred, then at least the type element MUST be present with a non-default value.
- 2. To define a reference whose type is a SEI. In this case, the type element MAY be present with its default value if the type of the reference can be inferred from the annotated field/method declaration, but the value element MUST always be present and refer to a generated service class type (a subtype of javax.xml.ws.Service).

The wsdlLocation element, if present, overrides the WSDL location information specified in the WebService annotation of the referenced generated service class.

When resolving the URI specified as the wsdlLocation element or any document it may transitively reference, a JAX-WS implementation MUST use the catalog facility defined in section [4.4.](#page-76-0)

### **7.9.1 Example**

The following shows both uses of the WebServiceRef annotation.

```
1
2 // Generated Service Interface
3
4 @WebServiceClient(name="StockQuoteService",
5 targetNamespace="...",
6 wsdlLocation="...")
7 public interface StockQuoteService extends javax.xml.ws.Service {
8 @WebEndpoint(name="StockQuoteHTTPPort")
9 StockQuoteProvider getStockQuoteHTTPPort();
10
11 @WebEndpoint(name="StockQuoteSMTPPort")
12 StockQuoteProvider getStockQuoteSMTPPort();
13 }
14
15 // Generated SEI
16
17 @WebService(name="StockQuoteProvider",
18 targetNamespace="...")
19 public interface StockQuoteProvider {
20 Double getStockQuote(String ticker);
21 }
22
23 // Sample client code
24
```

```
25 @Stateless
26 public ClientComponent {
27
28 // WebServiceRef using the generated service interface type
29 @WebServiceRef
30 public StockQuoteService stockQuoteService;
31
32 // WebServiceRef using the SEI type
33 @WebServiceRef(StockQuoteService.class)
34 private StockQuoteProvider stockQuoteProvider;
35
36 // other methods go here...
37 }
```
## **7.10 javax.xml.ws.WebServiceRefs**

The WebServiceRefs annotation is used to declare multiple references to Web services on a single class. It is necessary to work around the limition against specifying repeated annotations of the same type on any given class, which prevents listing multiple javax.ws.WebServiceRef annotations one after the other. This annotation follows the resource pattern exemplified by the javax.annotation.Resources annotation in JSR-250 [\[31\]](#page-166-1).

Since no name and type can be inferred in this case, each WebServiceRef annotation inside a WebServiceRefs MUST contain name and type elements with non-default values.

The WebServiceRef annotation is required to be honored when running on the Java EE 5 platform, where it is subject to the common resource injection rules described by the platform specification [\[32\]](#page-166-2).

Table 7.10: WebServiceRefs properties.

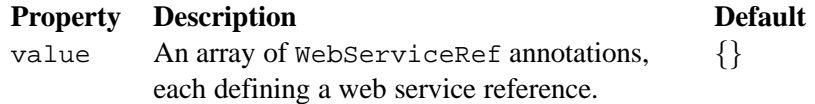

## **7.10.1 Example**

The following shows how to use the WebServiceRefs annotation to declare at the class level two web service references. The first one uses the SEI type, while the second one uses a generated service class type.

```
1
2 @WebServiceRefs({@WebServiceRef(name="accounting"
3 type=AccountingPortType.class,
4 value=AccountingService.class),
5 @WebServiceRef(name="payroll",
6 type=PayrollService.class)})
7 @Stateless
8 public MyComponent {
9
10 // methods using the declared resources go here...
11 }
```
# **7.11 Annotations Defined by JSR-181**

In addition to the annotations defined in the preceding sections, JAX-WS 2.0 uses several annotations defined by JSR-181.

 $\diamondsuit$  Conformance (JSR-181 conformance): A JAX-WS 2.0 implementation MUST be conformant to the JAX-WS profile of JSR-181 1.1 [\[14\]](#page-165-2).

As a convenience to the reader, the following sections reproduce the definition of the JSR-181 annotations applicable to JAX-WS.

## **7.11.1 javax.jws.WebService**

```
1 @Target({TYPE})
2 public @interface WebService {
3 String name() default "";
4 String targetNamespace() default "";
5 String serviceName() default "";
6 String wsdlLocation() default "";
7 String endpointInterface() default "";
8 String portName() default "";
9 };
```
Consistently with the URI resolution process in JAX-WS, when resolving the URI specified as the wsdlLocation element or any document it may transitively reference, a JAX-WS implementation MUST use the catalog facility defined in section [4.4.](#page-76-0)

## **7.11.2 javax.jws.WebMethod**

```
1 @Target({METHOD})
2 public @interface WebMethod {
3 String operationName() default "";
4 String action() default "" ;
5 boolean exclude() default false;
6 };
```
## **7.11.3 javax.jws.OneWay**

```
1 @Target({METHOD})
2 public @interface Oneway {
3 };
```
## **7.11.4 javax.jws.WebParam**

```
1 @Target({PARAMETER})
2 public @interface WebParam {
3 public enum Mode { IN, OUT, INOUT };
4
5 String name() default "";
```
```
6 String targetNamespace() default "";
7 Mode mode() default Mode.IN;
8 boolean header() default false;
9 String partName() default "";
10 \quad \} ;
```
### **7.11.5 javax.jws.WebResult**

```
1 @Target({METHOD})
2 public @interface WebResult {
3 String name() default "return";
4 String targetNamespace() default "";
5 boolean header() default false;
6 String partName() default "";
7 };
```
### **7.11.6 javax.jws.SOAPBinding**

```
1 @Target({TYPE, METHOD})
2 public @interface SOAPBinding {
3 public enum Style { DOCUMENT, RPC }
4
5 public enum Use { LITERAL, ENCODED }
6
7 public enum ParameterStyle { BARE, WRAPPED }
8
9 Style style() default Style.DOCUMENT;
10 Use use() default Use.LITERAL;
11 ParameterStyle parameterStyle() default ParameterStyle.WRAPPED;
12 \quad \}
```
### **7.11.7 javax.jws.HandlerChain**

```
1 @Target({TYPE})
2 public @interface HandlerChain {
3 String file();
4 String name() default "";
5 }
```
## **7.12 javax.xml.ws.Action**

The Action annotation is applied to the methods of a SEI. It used to specify the input, output WS-Addressing Action values associated with the annotated method.

In this version of JAX-WS there is no standard way to specify Action values in a WSDL and there is no standard default value. It is intended that, after the W3C WG on WS-Addressing has defined these items in a recommendation, a future version of JAX-WS will require the new standards.

#### Table 7.11: Action properties.

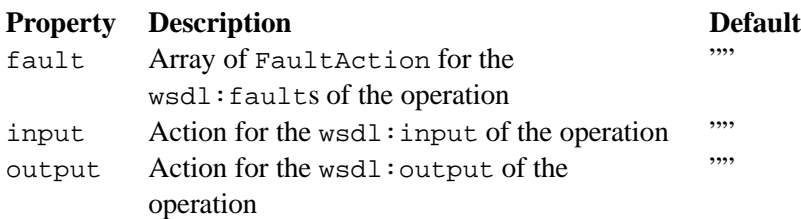

## **7.13 javax.xml.ws.FaultAction**

The FaultAction annotation is used within the Action annotation to specify the WS-Addressing Action of a service specific exception as defined by section [3.7.](#page-54-0)

In this version of JAX-WS there is no standard way to specify Action values in a WSDL and there is no standard default value. It is intended that, after the W3C WG on WS-Addressing has defined these items in a recommendation, a future version of JAX-WS will require the new standards.

Table 7.12: FaultAction properties.

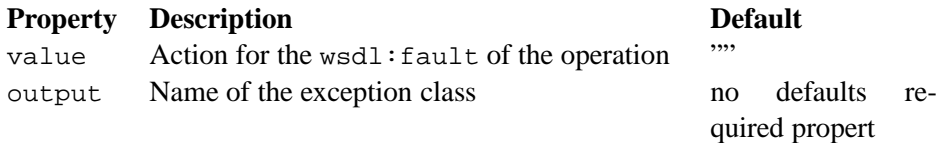

## **7.14 javax.xml.ws.spi.WebServiceFeatureAnnotation**

The WebServiceFeatureAnnotation is a meta-annotation used by a JAX-WS implementation to identify other annotations as WebServiceFeatures. JAX-WS provides the following annotations as Web-ServiceFeatures: javax.xml.ws.soap.Addressing, javax.xml.ws.soap.MTOM, and javax- .xml.ws.RespectBinding. If a JAX-WS implementation encounters an annotation annotated with the WebServiceFeatureAnnotation that it does not support or recognize an ERROR MUST be given.

Table 7.13: WebServiceFeatureAnnotation properties.

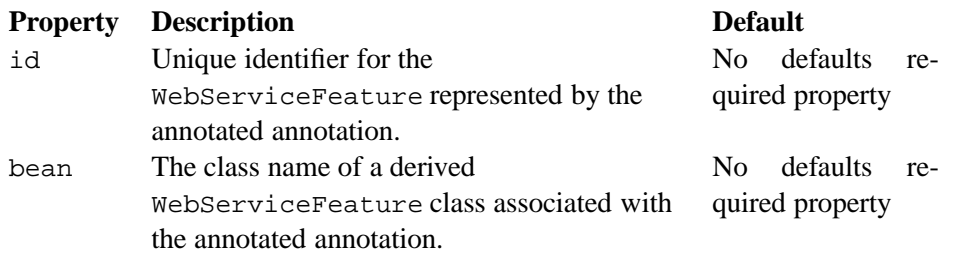

The following shows how the Addressing annotation uses the WebServiceFeatureAnnotation metaannotation.

```
1 @WebServiceFeatureAnnotation(id=AddressingFeature.ID,
2 bean=AddressingFeature.class)
3 public @interface Addressing {
4 /**<br>5 *
          5 * Specifies if this feature is enabled or disabled.
\begin{matrix} 6 & * \end{matrix}boolean enabled() default true;
8
9 /**<br>10 ** Property to determine whether WS-Addressing
11 * headers MUST be present on incoming messages.<br>12 */
\begin{array}{ccc} 12 & & \star/ \\ 13 & & \hline \end{array}boolean required() default false;
14 }
```
### **7.14.1 javax.xml.ws.soap.Addressing**

The Addressing annotation is applied to an endpoint implementation class. It is used to control the use of WS-Addressing[\[24\]](#page-165-0)[\[33\]](#page-166-0). It corresponds with the AddressingFeature described in section [6.5.1.](#page-96-0)

Table 7.14: Addressing properties.

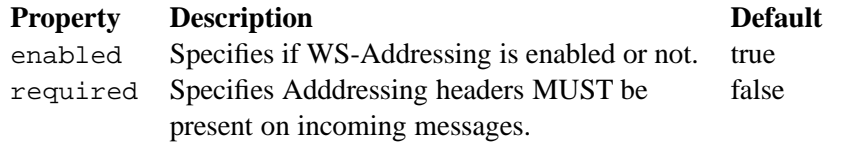

The definition of this annotation is incomplete in this release of JAX-WS as there is no standard way to convey the use of WS-Addressing via a WSDL and there is no standard definition for the default value of WS-Addressing Action headers; however, the runtime behavior of this annotation is well-defined. It is intended that a future version of JAX-WS will require the use of the standard mechanism to convey the use of WS-Addressing via WSDL and default values for WS-Addressing Action headers as defined by the W3C WG on WS-Addressing.

To write a portable endpoint and its corresponding client with this version of JAX-WS, an endpoint MUST explicitly specify what WS-Addressing Actions are to be used via the Action and FaultAction annotations. The client MUST explicitly enable addresssing via the AddressingFeature, and for each invocation, the client MUST explicitly set the BindingProvider. SOAPACTION URI\_PROPERTY. After the W3C WG on WS-Addressing has specified how the use of WS-Addressing is specified in the WSDL, and what the default value must be for Action headers, a future version of JAX-WS will remove these requirements.

### **7.14.2 javax.xml.ws.soap.MTOM**

The MTOM annotation is applied to an endpoint implementation class. It is used to control the use of MTOM. It corresponds to the MTOMFeature described in section [6.5.2.](#page-97-0)

Table 7.15: MTOM properties.

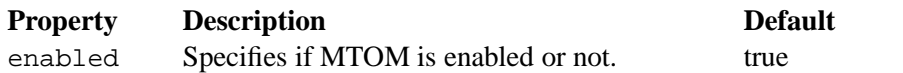

threshold Specifies the size in bytes that binary data SHOULD be before being sent as an attachment. 0

### **7.14.3 javax.xml.ws.RespectBinding**

The RespectBinding annotation is applied to an endpoint implementation class. It is used to control whether a JAX-WS implementation MUST respect/honor the contents of the wsdl:binding associated with an endpoint. It has a corresponding RespectBindingFeature described in section [6.5.3.](#page-98-0)

Table 7.16: RespectBinding properties.

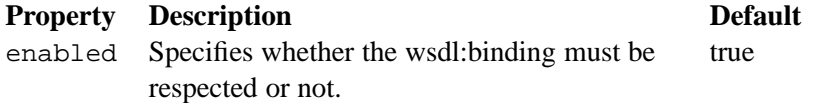

# **Chapter 8**

# **Customizations**

This chapter describes a standard customization facility that can be used to customize the WSDL 1.1 to Java binding defined in section [2.](#page-22-0)

### **8.1 Binding Language**

JAX-WS 2.0 defines an XML-based language that can be used to specify customizations to the WSDL 1.1 to Java binding. In order to maintain consistency with JAXB, we call it a *binding language*. Similarly, customizations will hereafter be referred to as *binding declarations*.

All XML elements defined in this section belong to the http://java.sun.com/xml/ns/jaxws namespace. For clarity, the rest of this section uses qualified element names exclusively. Wherever it appears, the jaxws prefix is assumed to be bound to the http://java.sun.com/xml/ns/jaxws namespace name.

The binding language is extensible. Extensions are expressed using elements and/or attributes whose namespace name is different from the one used by this specification.

 $\diamondsuit$  Conformance (Standard binding declarations): The http://java.sun.com/xml/ns/jaxws namespace is reserved for standard JAX-WS binding declarations. Implementations MUST support all standard JAX-WS binding declarations. Implementation-specific binding declaration extensions MUST NOT use the http://java.sun.com/xml/ns/jaxws namespace.

 $\Diamond$  Conformance (Binding language extensibility): Implementations MUST ignore unknown elements and attributes appearing inside a binding declaration whose namespace name is not the one specified in the standard, i.e. http://java.sun.com/xml/ns/jaxws.

## **8.2 Binding Declaration Container**

There are two ways to specify binding declarations. In the first approach, all binding declarations pertaining to a given WSDL document are grouped together in a standalone document, called an *external binding file* (see [8.4\)](#page-113-0). The second approach consists in embeddeding binding declarations directly inside a WSDL document (see [8.3\)](#page-113-1).

In either case, the jaxws:bindings element is used as a container for JAX-WS binding declarations. It contains a (possibly empty) list of binding declarations, in any order.

```
1 <jaxws:bindings wsdlLocation="xs:anyURI"?
2 node="xs:string"?
3 version="string"?>
4 ...binding declarations...
5 </jaxws:bindings>
```
Figure 8.1: Syntax of the binding declaration container

### **Semantics**

- **@wsdlLocation** A URI pointing to a WSDL file establishing the scope of the contents of this binding declaration. It MUST NOT be present if the jaxws:bindings element is used as an extension inside a WSDL document or one of its ancestor jaxws:bindings elements already contains this attribute.
- **@node** An XPath expression pointing to the element in the WSDL file in scope that this binding declaration is attached to. It MUST NOT be present if the jaxws:bindings appears inside a WSDL document.
- **@version** A version identifier. It MUST NOT appear on jaxws:bindings elements which have any jaxws:bindings ancestors (i.e. on non top-level binding declarations).

For the JAX-WS 2.0 specification, the version identifier, if present, MUST be "2.0". If the @version attribute is absent, it will implicitly be assumed to be 2.0.

# <span id="page-113-1"></span>**8.3 Embedded Binding Declarations**

An embedded binding declaration is specified by using the jaxws:bindings element as a WSDL extension. Embedded binding declarations MAY appear on any of the elements in the WSDL 1.1 namespace that accept extension elements, per the schema for the WSDL 1.1 namespace as amended by the WS-I Basic Profile 1.1[\[18\]](#page-165-1).

A binding declaration embedded in a WSDL document can only affect the WSDL element it extends. When a jaxws:bindings element is used as a WSDL extension, it MUST NOT have a node attribute. Moreover, it MUST NOT have an element whose qualified name is jaxws:bindings amongs its children.

### <span id="page-113-2"></span>**8.3.1 Example**

Figure [8.2](#page-114-0) shows a WSDL document containing binding declaration extensions. For JAXB annotations, it assumes that the prefix jaxb is bound to the namespace name http://java.sun.com/xml/ns/jaxb.

# <span id="page-113-0"></span>**8.4 External Binding File**

The jaxws:bindings element MAY appear as the root element of a XML document. Such a document is called an *external binding file*.

An external binding file specifies bindings for a given WSDL document. The WSDL document in question is identified via the mandatory wsdlLocation attribute on the root jaxws:bindings element in the document.

```
1 <wsdl:definitions targetNamespace="..." xmlns:tns=..." xmlns:stns="...">
2 <wsdl:types>
3 <xs:schema targetNamespace="http://example.org/bar">
4 <xs:annotation>
5 <xs:appinfo>
6 <jaxb:bindings>
7 ...some JAXB binding declarations...
8 </jaxb:bindings>
9 </xs:appinfo>
10 </xs:annotation>
11 <xs:element name="setLastTradePrice">
12 <xs:complexType>
13 <xs:sequence>
14 <xs:element name="tickerSymbol" type="xs:string"/>
15 <xs:element name="lastTradePrice" type="xs:float"/>
16 </xs:sequence>
17 </xs:complexType>
18 </xs:element>
19 <xs:element name="setLastTradePriceResponse">
20 <xs:complexType>
21 <xs:sequence/>
22 </xs:complexType>
23 </xs:element>
24 \times x \cdot \text{schem}25 </wsdl:types>
26
27 <wsdl:message name="setLastTradePrice">
28 <wsdl:part name="setPrice" element="stns:setLastTradePrice"/>
29 </wsdl:message>
30
31 <wsdl:message name="setLastTradePriceResponse">
32 <wsdl:part name="setPriceResponse" type="stns:setLastTradePriceResponse"/>
33 </wsdl:message>
34
35 <wsdl:portType name="StockQuoteUpdater">
36 <wsdl:operation name="setLastTradePrice">
37 <wsdl:input message="tns:setLastTradePrice"/>
38 <wsdl:output message="tns:setLastTradePriceResponse"/>
39 <jaxws:bindings>
40 <jaxws:method name="updatePrice"/>
41 </jaxws:bindings>
42 </wsdl:operation>
43 <jaxws:bindings>
44 <jaxws:enableAsyncMapping>true</jaxws:enableAsyncMapping>
45 </jaxws:bindings>
46 </wsdl:portType>
47
48 <jaxws:bindings>
49 <jaxws:package name="com.acme.foo"/>
50 ...additional binding declarations...
51 </jaxws:bindings>
52 </wsdl:definitions>
```

```
Figure 8.2: Sample WSDL document with embedded binding declarations
```
In an external binding file, jaxws:bindings elements MAY appear as non-root elements, e.g. as a child or descendant of the root jaxws:bindings element. In this case, they MUST carry a node attribute identifying the element in the WSDL document they annotate. The root jaxws:bindings element implicitly contains a node attribute whose value is  $//$ , i.e. selecting the root element in the document. An XPath expression on a non-root jaxws:bindings element selects zero or more nodes from the set of nodes selected by its parent jaxws:bindings element.

External binding files are semantically equivalent to embedded binding declarations (see [8.3\)](#page-113-1). When a JAX-WS implementation processes a WSDL document for which there is an external binding file, it MUST operate as if all binding declarations specified in the external binding file were instead specified as embedded declarations on the nodes in the in the WSDL document they target. It is an error if, upon embedding the binding declarations defined in one or more external binding files, the resulting WSDL document contains conflicting binding declarations.

 $\diamondsuit$  Conformance (Multiple binding files): Implementations MUST support specifying any number of external JAX-WS and JAXB binding files for processing in conjunction with at least one WSDL document.

Please refer to section [8.5](#page-115-0) for more information on processing JAXB binding declarations.

### **8.4.1 Example**

Figures [8.3](#page-115-1) and [8.4](#page-116-0) show an example external binding file and WSDL document respectively that express the same set of binding declarations as the WSDL document in [8.3.1.](#page-113-2)

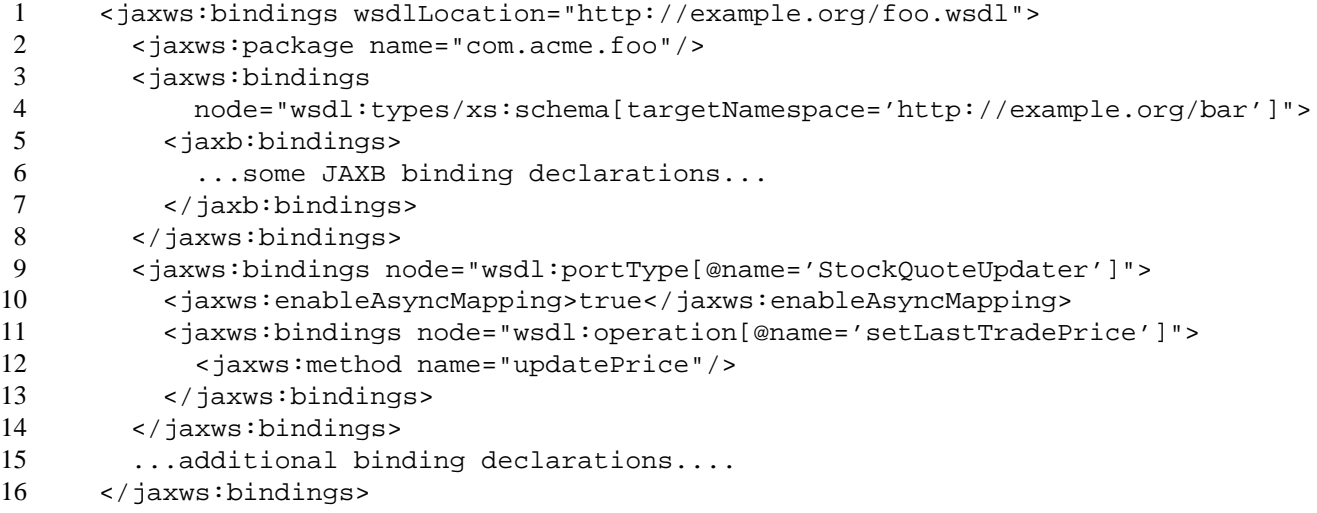

<span id="page-115-1"></span>Figure 8.3: Sample external binding file for WSDL in figure [8.4](#page-116-0)

# <span id="page-115-0"></span>**8.5 Using JAXB Binding Declarations**

It is possible to use JAXB binding declarations in conjunction with JAX-WS.

The JAXB 2.0 bindings element, henceforth referred to as jaxb:bindings, MAY appear as an annotation inside a schema document embedded in a WSDL document, i.e. as a descendant of a  $xs:$  schema element whose parent is the wsdl:types element. It affects the data binding as specified by JAXB 2.0.

```
1 <wsdl:definitions targetNamespace="..." xmlns:tns="..." xmlns:stns="...">
2 <wsdl:types>
3 <xs:schema targetNamespace="http://example.org/bar">
4 <xs:element name="setLastTradePrice">
5 <xs:complexType>
6 <xs:sequence>
7 <xs:element name="tickerSymbol" type="xs:string"/>
8 <xs:element name="lastTradePrice" type="xs:float"/>
9 </xs:sequence>
10 </xs:complexType>
11 </xs:element>
12 <xs:element name="setLastTradePriceResponse">
13 <xs:complexType>
14 <xs:sequence/>
15 </xs:complexType>
16 </xs:element>
17 </xs:schema>
18 </wsdl:types>
19
20 <wsdl:message name="setLastTradePrice">
21 <wsdl:part name="setPrice" element="stns:setLastTradePrice"/>
22 </wsdl:message>
23
24 <wsdl:message name="setLastTradePriceResponse">
25 <wsdl:part name="setPriceResponse"
26 type="stns:setLastTradePriceResponse"/>
27 </wsdl:message>
28
29 <wsdl:portType name="StockQuoteUpdater">
30 <wsdl:operation name="setLastTradePrice">
31 <wsdl:input message="tns:setLastTradePrice"/>
32 <wsdl:output message="tns:setLastTradePriceResponse"/>
33 </wsdl:operation>
34 </wsdl:portType>
35 </wsdl:definitions>
```
<span id="page-116-0"></span>Figure 8.4: WSDL document referred to by external binding file in figure [8.3](#page-115-1)

Additionally, jaxb:bindings MAY appear inside a JAX-WS external binding file as a child of a jaxws: bindings element whose node attribute points to a xs:schema element inside a WSDL document. When the schema is processed, the outcome MUST be as if the jaxb:bindings element was inlined inside the schema document as an annotation on the schema component.

While processing a JAXB binding declaration (i.e. a jaxb:bindings element) for a schema document embedded inside a WSDL document, all XPath expressions that appear inside it MUST be interpreted as if the containing  $xs:$  schema element was the root of a standalone schema document.

**Editors Note 8.1** *This last requirement ensures that JAXB processors don't have to be extended to incorporate knowledge of WSDL. In particular, it becomes possible to take a JAXB binding file and embed it in a JAX-WS binding file as-is, without fixing up all its XPath expressions, even in the case that the XML Schema the JAXB binding file refers to was embedded in a WSDL.*

# **8.6 Scoping of Bindings**

Binding declarations are scoped according to the parent-child hierarchy in the WSDL document. For instance, when determining the value of the jaxws: enableWrapperStyle customization parameter for a portType operation, binding declarations MUST be processed in the following order, according to the element they pertain to: (1) the portType operation in question, (2) its parent portType, (3) the definitions element.

Tools MUST NOT ignore binding declarations. It is an error if upon applying all the customizations in effect for a given WSDL document, any of the generated Java source code artifacts does not contain legal Java syntax. In particular, it is an error to use any reserved keywords as the name of a Java field, method, type or package.

# **8.7 Standard Binding Declarations**

The following sections detail the predefined binding declarations, classified according to the WSDL element they're allowed on. All these declarations reside in the http://java.sun.com/xml/ns/jaxws namespace.

### **8.7.1 Definitions**

The following binding declarations MAY appear in the context of a WSDL document, either as an extension to the wsdl:definitions element or in an external binding file at a place where there is a WSDL document in scope.

```
1 <jaxws:package name="xs:string">?
2 <jaxws:javadoc>xs:string</jaxws:javadoc>?
3 </jaxws:package>
4
5 <jaxws:enableWrapperStyle>?
6 xs:boolean
7 </jaxws:enableWrapperStyle>
8
9 <jaxws:enableAsyncMapping>?
10 xs:boolean
```
- 11 </jaxws:enableAsyncMapping>
- 13 <jaxws:enableMIMEContent>?
- 14 xs:boolean
- 15 </jaxws:enableMIMEContent>

### **Semantics**

12

- **package/@name** Name of the Java package for the targetNamespace of the parent wsdl:definitions element.
- **package/javadoc/text()** Package-level javadoc string.
- **enableWrapperStyle** If present with a boolean value of true (resp. false), wrapper style is enabled (resp. disabled) by default for all operations.
- **enableAsyncMapping** If present with a boolean value of true (resp. false), asynchronous mappings are enabled (resp. disbled) by default for all operations.
- **enableMIMEContent** If present with a boolean value of true (resp. false), use of the mime:content information is enabled (resp. disabled) by default for all operations.

The enableWrapperStyle declaration only affects operations that qualify for the wrapper style per the JAX-WS specification. By default, this declaration is true, i.e. wrapper style processing is turned on by default for all qualified operations, and must be disabled by using a jaxws: enableWrapperStyle declaration with a value of false in the appropriate scope.

### **8.7.2 PortType**

The following binding declarations MAY appear in the context of a WSDL portType, either as an extension to the wsdl:portType element or with a node attribute pointing at one.

```
1 <jaxws:class name="xs:string">?
2 <jaxws:javadoc>xs:string</jaxws:javadoc>?
3 </jaxws:class>
4
5 <jaxws:enableWrapperStyle>?
6 xs:boolean
7 </jaxws:enableWrapperStyle>
8
9 <jaxws:enableAsyncMapping>xs:boolean</jaxws:enableAsyncMapping>?
```
### **Semantics**

**class/@name** Fully qualified name of the generated service endpoint interface corresponding to the parent wsdl:portType.

**class/javadoc/text()** Class-level javadoc string.

**enableWrapperStyle** If present with a boolean value of true (resp. false), wrapper style is enabled (resp. disabled) by default for all operations in this wsdl:portType.

**enableAsyncMapping** If present with a boolean value of true (resp. false), asynchronous mappings are enabled (resp. disabled) by default for all operations in this wsdl:portType.

### **8.7.3 PortType Operation**

The following binding declarations MAY appear in the context of a WSDL portType operation, either as an extension to the wsdl:portType/wsdl:operation element or with a node attribute pointing at one.

```
1 <jaxws:method name="xs:string">?
2 <jaxws:javadoc>xs:string</jaxws:javadoc>?
3 </jaxws:method>
4
5 <jaxws:enableWrapperStyle>?
6 xs:boolean
7 </jaxws:enableWrapperStyle>
8
9 <jaxws:enableAsyncMapping>?
10 xs:boolean
11 </jaxws:enableAsyncMapping>
12
13 <jaxws:parameter part="xs:string"
14 childElementName="xs:QName"?
15 name="xs:string"/>*
```
### **Semantics**

**method/@name** Name of the Java method corresponding to this wsdl:operation.

**method/javadoc/text()** Method-level javadoc string.

- **enableWrapperStyle** If present with a boolean value of true (resp. false), wrapper style is enabled (resp. disabled) by default for this wsdl:operation.
- **enableAsyncMapping** If present with a boolean value of true, asynchronous mappings are enabled by default for this wsdl:operation.

**parameter/@part** A XPath expression identifying a wsdl:part child of a wsdl:message.

- **parameter/@childElementName** The qualified name of a child element information item of the global type definition or global element declaration referred to by the wsdl: part identified by the previous attribute.
- **parameter/@name** The name of the Java formal parameter corresponding to the parameter identified by the previous two attributes.

It is an error if two parameters that do not correspond to the same Java formal parameter are assigned the same name, or if a part/element that corresponds to the Java method return value is assigned a name.

### **8.7.4 PortType Fault Message**

The following binding declarations MAY appear in the context of a WSDL portType operation's fault message, either as an extension to the wsdl:portType/wsdl:operation/wsdl:fault element or with a node attribute pointing at one.

```
1 <jaxws:class name="xs:string">?
2 <jaxws:javadoc>xs:string</jaxws:javadoc>?
3 </jaxws:class>
```
### **Semantics**

**class/@name** The name of the generated exception class for this fault.

**class/javadoc/text()** Class-level javadoc string.

It is an error if faults that refer to the same wsdl:message element are mapped to exception classes with different names.

#### **8.7.5 Binding**

The following binding declarations MAY appear in the context of a WSDL binding, either as an extension to the wsdl:binding element or with a node attribute pointing at one.

```
1 <jaxws:enableMIMEContent>?
2 xs:boolean
3 </jaxws:enableMIMEContent>
```
### **Semantics**

**enableMIMEContent** If present with a boolean value of true (resp. false), use of the mime:content information is enabled (resp. disabled) for all operations in this binding.

#### **8.7.6 Binding Operation**

The following binding declarations MAY appear in the context of a WSDL binding operation, either as an extension to the wsdl:binding/wsdl:operation element or with a node attribute pointing at one.

```
1 <jaxws:enableMIMEContent>?
2 xs:boolean
3 </jaxws:enableMIMEContent>
4
5 <jaxws:parameter part="xs:string"
6 childElementName="xs:QName"?
7 name="xs:string"/>*
8
9 < jaxws: exception part="xs: string">*<br>10 < iaxws: class name="xs: string">?
       10 <jaxws:class name="xs:string">?
```

```
11 <jaxws:javadoc>xs:string</jaxws:javadoc>?
```

```
12 </jaxws:class>
```

```
13 </jaxws:exception>
```
### **Semantics**

**enableMIMEContent** If present with a boolean value of true (resp. false), use of the mime:content information is enabled (resp. disabled) for this operation.

**parameter/@part** A XPath expression identifying a wsdl:part child of a wsdl:message.

- **parameter/@childElementName** The qualified name of a child element information item of the global type definition or global element declaration referred to by the wsdl:part identified by the previous attribute.
- **parameter/@name** The name of the Java formal parameter corresponding to the parameter identified by the previous two attributes. The parameter in question MUST correspond to a soap:header extension.

### **8.7.7 Service**

The following binding declarations MAY appear in the context of a WSDL service, either as an extension to the wsdl:service element or with a node attribute pointing at one.

```
1 <jaxws:class name="xs:string">?
2 <jaxws:javadoc>xs:string</jaxws:javadoc>?
3 </jaxws:class>
```
### **Semantics**

**class/@name** The name of the generated service interface.

**class/javadoc/text()** Class-level javadoc string.

### **8.7.8 Port**

The following binding declarations MAY appear in the context of a WSDL service, either as an extension to the wsdl:port element or with a node attribute pointing at one.

```
1 <jaxws:method name="xs:string">?
2 <jaxws:javadoc>xs:string</jaxws:javadoc>?
3 </jaxws:method>
4
5 <jaxws:provider/>?
```
### **Semantics**

**method/@name** The name of the generated port getter method.

**method/javadoc/text()** Method-level javadoc string.

**provider** This binding declaration specifies that the annotated port will be used with the javax.xml.ws-.Provider interface.

A port annotated with a jaxws:provider binding declaration is treated specially. No service endpoint interface will be generated for it, since the application code will use in its lieu the javax.xml.ws.Provider interface. Additionally, the port getter method on the generated service interface will be omitted.

**Editors Note 8.2** *Omitting a getXYZPort() method is necessary for consistency, because if it existed it would specify the non-existing SEI type as its return type.*

# **Chapter 9**

# **Handler Framework**

<span id="page-124-1"></span>JAX-WS provides a flexible plug-in framework for message processing modules, known as handlers, that may be used to extend the capabilities of a JAX-WS runtime system. This chapter describes the handler framework in detail.

 $\diamondsuit$  Conformance (Handler framework support): An implementation MUST support the handler framework.

### **9.1 Architecture**

The handler framework is implemented by a JAX-WS protocol binding in both client and server side runtimes. Proxies, and Dispatch instances, known collectively as binding providers, each use protocol bindings to bind their abstract functionality to specific protocols (see figure [9.1\)](#page-125-0). Protocol bindings can extend the handler framework to provide protocol specific functionality; chapter [10](#page-138-0) describes the JAX-WS SOAP binding that extends the handler framework with SOAP specific functionality.

Client and server-side handlers are organized into an ordered list known as a handler chain. The handlers within a handler chain are invoked each time a message is sent or received. Inbound messages are processed by handlers prior to binding provider processing. Outbound messages are processed by handlers after any binding provider processing.

Handlers are invoked with a message context that provides methods to access and modify inbound and outbound messages and to manage a set of properties. Message context properties may be used to facilitate communication between individual handlers and between handlers and client and service implementations. Different types of handlers are invoked with different types of message context.

### <span id="page-124-0"></span>**9.1.1 Types of Handler**

JAX-WS 2.0 defines two types of handler:

- **Logical** Handlers that only operate on message context properties and message payloads. Logical handlers are protocol agnostic and are unable to affect protocol specific parts of a message. Logical handlers are handlers that implement javax.xml.ws.handler.LogicalHandler.
- **Protocol** Handlers that operate on message context properties and protocol specific messages. Protocol handlers are specific to a particular protocol and may access and change protocol specific aspects of a

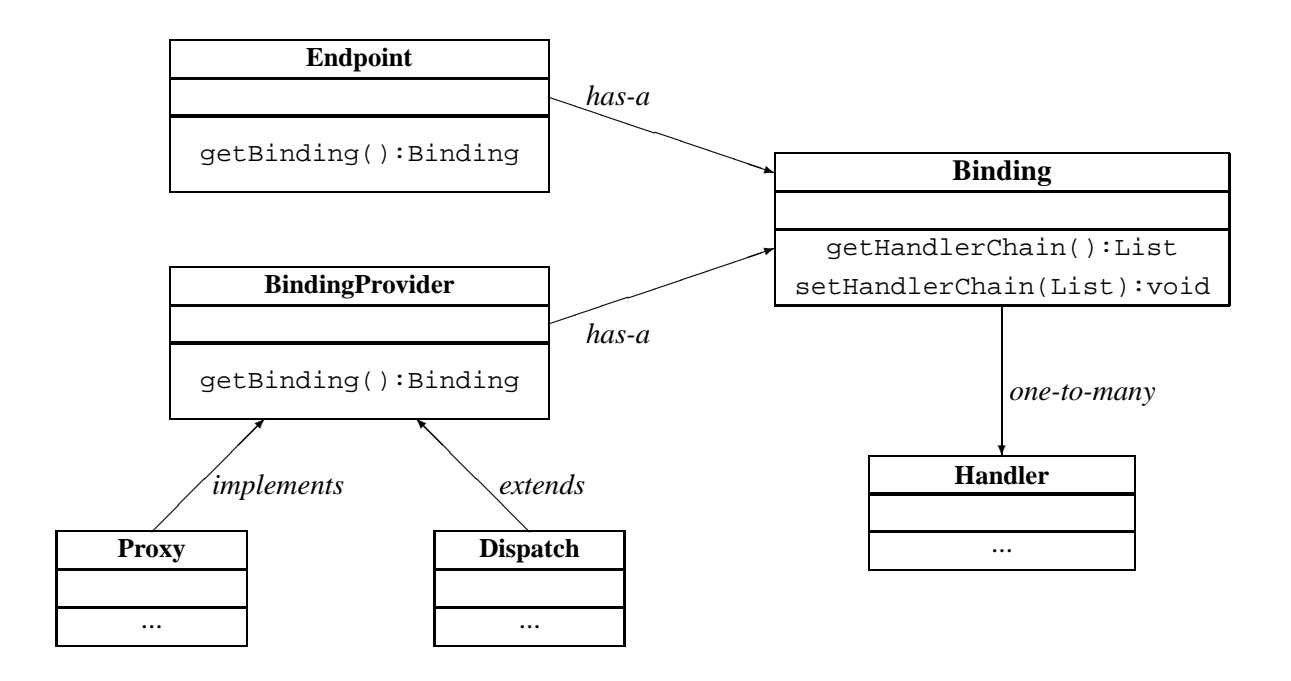

<span id="page-125-0"></span>Figure 9.1: Handler architecture

message. Protocol handlers are handlers that implement any interface derived from javax.xml.ws-.handler.Handler except javax.xml.ws.handler.LogicalHandler.

Figure [9.2](#page-126-0) shows the class hierarchy for handlers.

Handlers for protocols other than SOAP are expected to implement a protocol-specific interface that extends javax.xml.ws.handler.Handler.

### **9.1.2 Binding Responsibilities**

The following subsections describe the responsibilities of the protocol binding when hosting a handler chain.

### **9.1.2.1 Handler and Message Context Management**

The binding is responsible for instantiation, invocation, and destruction of handlers according to the rules specified in section [9.3.](#page-129-0) The binding is responsible for instantiation and management of message contexts according to the rules specified in section [9.4](#page-132-0)

 $\diamondsuit$  Conformance (Logical handler support): All binding implementations MUST support logical handlers (see section [9.1.1\)](#page-124-0) being deployed in their handler chains.

 $\diamondsuit$  Conformance (Other handler support): Binding implementations MAY support other handler types (see section [9.1.1\)](#page-124-0) being deployed in their handler chains.

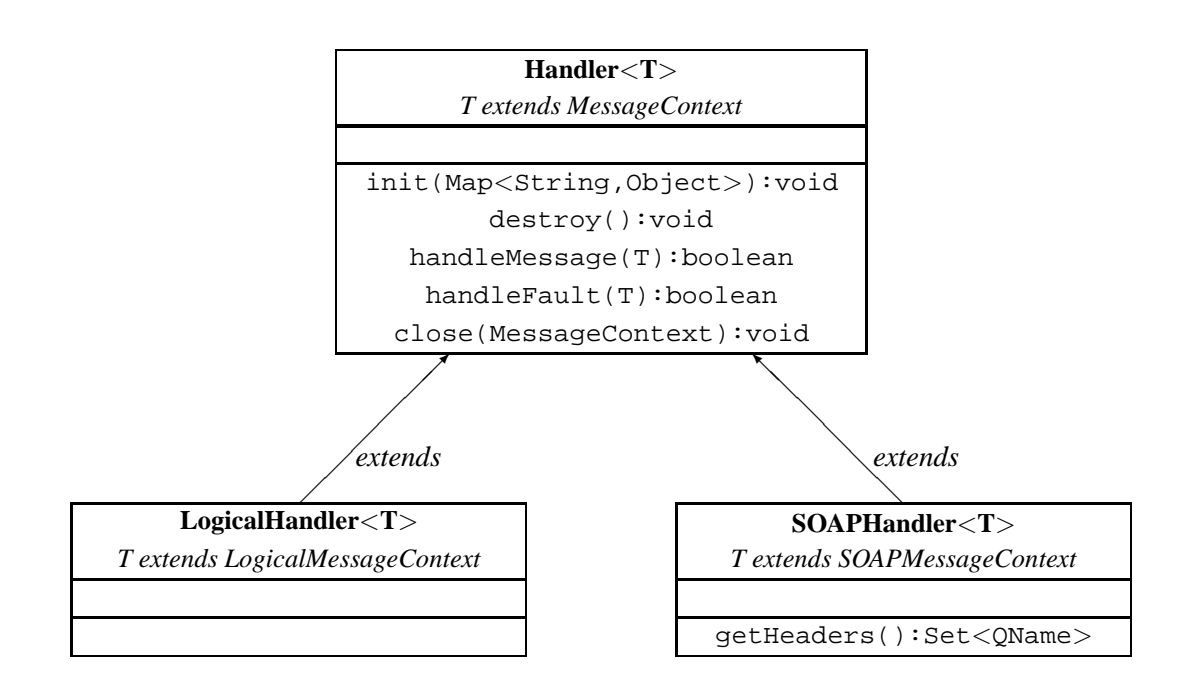

<span id="page-126-0"></span>Figure 9.2: Handler class hierarchy

 $\diamondsuit$  Conformance (Incompatible handlers): An implementation MUST throw WebServiceException when, at the time a binding provider is created, the handler chain returned by the configured HandlerResolver contains an incompatible handler.

 $\diamondsuit$  Conformance (Incompatible handlers): Implementations MUST throw a WebServiceException when attempting to configure an incompatible handler using the Binding.setHandlerChain method.

### <span id="page-126-1"></span>**9.1.2.2 Message Dispatch**

The binding is responsible for dispatch of both outbound and inbound messages after handler processing. Outbound messages are dispatched using whatever means the protocol binding uses for communication. Inbound messages are dispatched to the binding provider. JAX-WS defines no standard interface between binding providers and their binding.

### <span id="page-126-2"></span>**9.1.2.3 Exception Handling**

The binding is responsible for catching runtime exceptions thrown by handlers and respecting any resulting message direction and message type change as described in section [9.3.2.](#page-130-0)

Outbound exceptions<sup>1</sup> are converted to protocol fault messages and dispatched using whatever means the protocol binding uses for communication. Specific protocol bindings describe the mechanism for their

<sup>1</sup>Outbound exceptions are exceptions thrown by a handler that result in the message direction being set to outbound according to the rules in section [9.3.2.](#page-130-0)

particular protocol, section [10.2.2](#page-141-0) describes the mechanism for the SOAP 1.1 binding. Inbound exceptions are passed to the binding provider.

# <span id="page-127-1"></span>**9.2 Configuration**

Handler chains may be configured either programmatically or using deployment metadata. The following subsections describe each form of configuration.

### <span id="page-127-2"></span>**9.2.1 Programmatic Configuration**

JAX-WS only defines APIs for programmatic configuration of client side handler chains – server side handler chains are expected to be configured using deployment metadata.

### **9.2.1.1 javax.xml.ws.handler.HandlerResolver**

A Service instance maintains a handler resolver that is used when creating proxies or Dispatch instances, known collectively as binding providers. During the creation of a binding provider, the handler resolver currently registered with a service is used to create a handler chain, which in turn is then used to configure the binding provider. A Service instance provides access to a handlerResolver property, via the Service.getHandlerResolver and Service.setHandlerResolver methods. A Handler-Resolver implements a single method, getHandlerChain, which has one argument, a PortInfo object. The JAX-WS runtime uses the PortInfo argument to pass the HandlerResolver of the service, port and binding in use. The HandlerResolver may use any of this information to decide which handlers to use in constructing the requested handler chain.

When a Service instance is used to create an instance of a binding provider then the created instance is configured with the handler chain created by the HandlerResolver instance registered on the Service instance at that point in time.

 $\diamondsuit$  Conformance (Handler chain snapshot): Changing the handler resolver configured for a Service instance MUST NOT affect the handlers on previously created proxies, or Dispatch instances.

### <span id="page-127-0"></span>**9.2.1.2 Handler Ordering**

The handler chain for a binding is constructed by starting with the handler chain as returned by the Handler-Resolver for the service in use and sorting its elements so that all logical handlers precede all protocol handlers. In performing this operation, the order of handlers of any given type (logical or protocol) in the original chain is maintained. Figure [9.3](#page-128-0) illustrates this.

Section [9.3.2](#page-130-0) describes how the handler order relates to the order of handler execution for inbound and outbound messages.

### **9.2.1.3 javax.jws.HandlerChain annotation**

The javax.jws.HandlerChain annotation defined by JSR-181 [\[14\]](#page-165-2) may be used to specify in a declarative way the handler chain to use for a service.

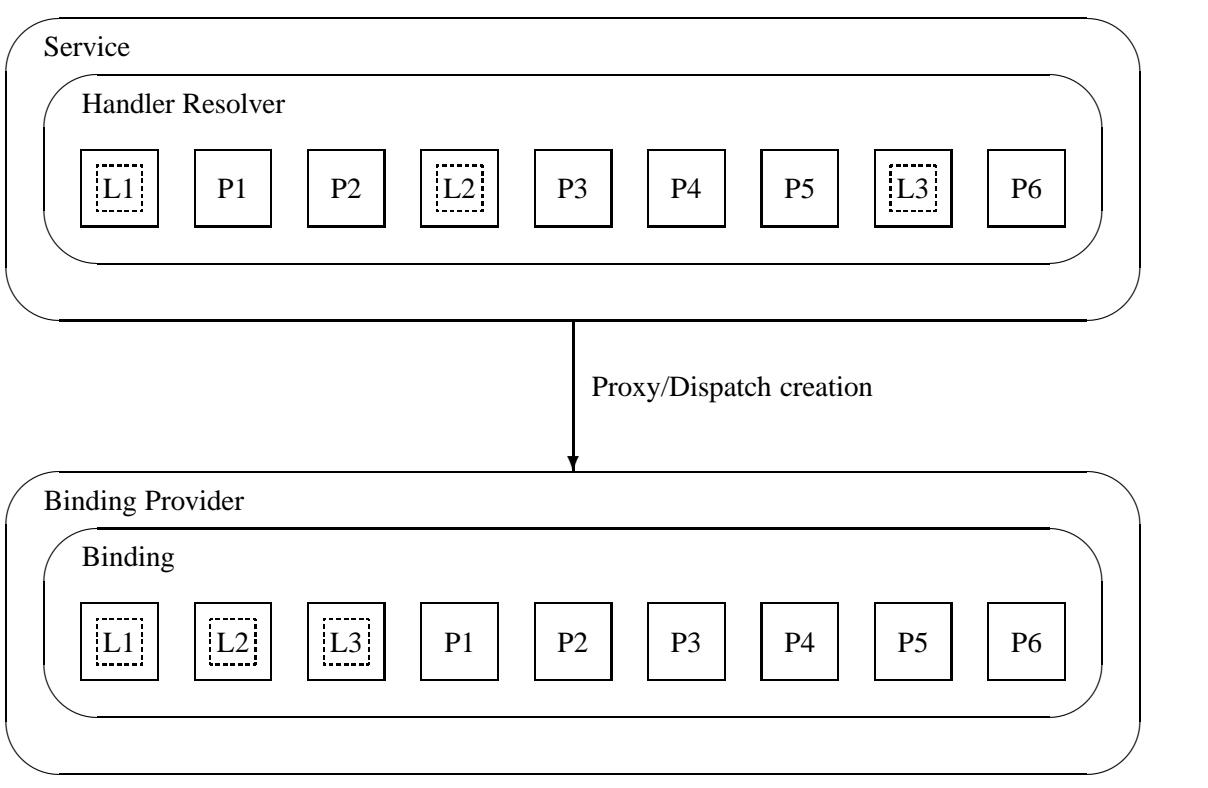

<span id="page-128-0"></span>Figure 9.3: Handler ordering, L*n* and P*n* represent logical and protocol handlers respectively.

When used in conunction with JAX-WS, the name element of the HandlerChain annotation, if present, MUST have the default value (the empty string).

In addition to appearing on a endpoint implementation class or a SEI, as specified by JSR-181, the handlerChain annotation MAY appear on a generated service class. In this case, it affects all the proxies and Dispatch instances created using any of the ports on the service.

 $\diamondsuit$  Conformance (HandlerChain annotation): An implementation MUST support using the HandlerChain annotation on an endpoint implementation class, including a provider, on an endpoint interface and on a generated service class.

On the client, the HandlerChain annotation can be seen as a shorthand way of defining and installing a handler resolver (see [4.1.3\)](#page-66-0).

 $\Diamond$  Conformance (Handler resolver for a HandlerChain annotation): For a generated service class (see [2.7\)](#page-39-0) which is annotated with a HandlerChain annotation, the default handler resolver MUST return handler chains consistent with the contents of the handler chain descriptor referenced by the HandlerChain annotation.

Figure [9.4](#page-129-1) shows an endpoint implementation class annotated with a HandlerChain annotation.

### **9.2.1.4 javax.xml.ws.Binding**

The Binding interface is an abstraction of a JAX-WS protocol binding (see section [6.1](#page-92-0) for more details). As described above, the handler chain initially configured on an instance is a snapshot of the applicable handlers

```
1 @WebService
2 @HandlerChain(file="sample_chain.xml")
3 public class MyService {
4 ...
5 }
```
<span id="page-129-1"></span>Figure 9.4: Use of the HandlerChain annotation

configured on the Service instance at the time of creation. Binding provides methods to manipulate the initially configured handler chain for a specific instance.

 $\diamond$  Conformance (Binding handler manipulation): Changing the handler chain on a Binding instance MUST NOT cause any change to the handler chains configured on the Service instance used to create the Binding instance.

### **9.2.2 Deployment Model**

JAX-WS defines no standard deployment model for handlers. Such a model is provided by JSR 109[\[15\]](#page-165-3) "Implementing Enterprise Web Services".

### <span id="page-129-0"></span>**9.3 Processing Model**

This section describes the processing model for handlers within the handler framework.

### **9.3.1 Handler Lifecycle**

In some cases, a JAX-WS implementation must instantiate handler classes directly, e.g. in a container environment or when using the HandlerChain annotation. When doing so, an implementation must invoke the handler lifecycle methods as prescribed in this section.

If an application does its own instantiation of handlers, e.g. using a handler resolver, then the burden of calling any handler lifecycle methods falls on the application itself. This should not be seen as inconsistent, because handlers are logically part of the application, so their contract will be known to the application developer.

The JAX-WS runtime system manages the lifecycle of handlers by invoking any methods of the handler class annotated as lifecycle methods before and after dispatching requests to the handler itself.

The JAX-WS runtime system is responsible for loading the handler class and instantiating the corresponding handler object according to the instruction contained in the applicable handler configuration file or deployment descriptor.

The lifecycle of a handler instance begins when the JAX-WS runtime system creates a new instance of the handler class.

The runtime MUST then carry out any injections requested by the handler, typically via the javax- .annotation.Resource annotation. After all the injections have been carried out, including in the case where no injections were requested, the runtime MUST invoke the method carrying a javax.annotation-.PostConstruct annotation, if present. Such a method MUST satisfy the requirements in JSR-250 [\[31\]](#page-166-1) for lifecycle methods (i.e. it has a void return type and takes zero arguments). The handler instance is then ready for use.

 $\Diamond$  Conformance (Handler initialization): After injection has been completed, an implementation MUST call the lifecycle method annotated with PostConstruct, if present, prior to invoking any other method on a handler instance.

Once the handler instance is created and initialized it is placed into the Ready state. While in the Ready state the JAX-WS runtime system may invoke other handler methods as required.

The lifecycle of a handler instance ends when the JAX-WS runtime system stops using the handler for processing inbound or outbound messages. After taking the handler offline, a JAX-WS implementation SHOULD invoke the lifecycle method which carries a javax.annotation.PreDestroy annotation, if present, so as to permit the handler to clean up its resources. Such a method MUST satisfy the requirements in JSR-250 [\[31\]](#page-166-1) for lifecycle methods

An implementation can only release handlers after the instance they are attached to, be it a proxy, a Dispatch object, an endpoint or some other component, e.g. a EJB object, is released. Consequently, in non-container environments, it is impossible to call the PreDestroy method in a reliable way, and handler instance cleanup must be left to finalizer methods and regular garbage collection.

 $\diamondsuit$  Conformance (Handler destruction): In a managed environment, prior to releasing a handler instance, an implementation MUST call the lifecycle method annotated with PreDestroy method, if present, on any Handler instances which it instantiated.

The handler instance must release its resources and perform cleanup in the implementation of the PreDestroy lifecycle method. After invocation of the PreDestroy method(s), the handler instance will be made available for garbage collection.

### <span id="page-130-0"></span>**9.3.2 Handler Execution**

As described in section [9.2.1.2,](#page-127-0) a set of handlers is managed by a binding as an ordered list called a handler chain. Unless modified by the actions of a handler (see below) normal processing involves each handler in the chain being invoked in turn. Each handler is passed a message context (see section [9.4\)](#page-132-0) whose contents may be manipulated by the handler.

For outbound messages handler processing starts with the first handler in the chain and proceeds in the same order as the handler chain. For inbound messages the order of processing is reversed: processing starts with the last handler in the chain and proceeds in the reverse order of the handler chain. E.g., consider a handler chain that consists of six handlers  $H_1 \dots H_6$  in that order: for outbound messages handler  $H_1$  would be invoked first followed by  $H_2, H_3, \ldots$ , and finally handler  $H_6$ ; for inbound messages  $H_6$  would be invoked first followed by  $H_5$ ,  $H_4$ , ..., and finally  $H_1$ .

In the following discussion the terms next handler and previous handler are used. These terms are relative to the direction of the message, table [9.1](#page-131-0) summarizes their meaning.

Handlers may change the direction of messages and the order of handler processing by throwing an exception or by returning false from handleMessage or handleFault. The following subsections describe each handler method and the changes to handler chain processing they may cause.

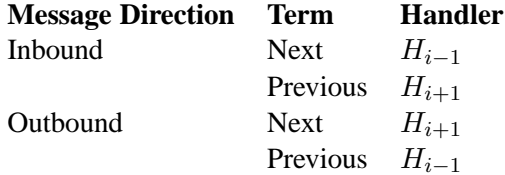

<span id="page-131-0"></span>Table 9.1: Next and previous handlers for handler  $H_i$ .

#### **9.3.2.1 handleMessage**

This method is called for normal message processing. Following completion of its work the handle-Message implementation can do one of the following:

- **Return true** This indicates that normal message processing should continue. The runtime invokes handle-Message on the next handler or dispatches the message (see section [9.1.2.2\)](#page-126-1) if there are no further handlers.
- **Return false** This indicates that normal message processing should cease. Subsequent actions depend on whether the message exchange pattern (MEP) in use requires a response to the *message currently being processed*<sup>2</sup> or not:
	- **Response** The message direction is reversed, the runtime invokes handleMessage on the next<sup>3</sup> handler or dispatches the message (see section [9.1.2.2\)](#page-126-1) if there are no further handlers.
	- **No response** Normal message processing stops, close is called on each previously invoked handler in the chain, the message is dispatched (see section [9.1.2.2\)](#page-126-1).
- **Throw ProtocolException or a subclass** This indicates that normal message processing should cease. Subsequent actions depend on whether the MEP in use requires a response to the message currently being processed or not:
	- **Response** Normal message processing stops, fault message processing starts. The message direction is reversed, if the message is not already a fault message then it is replaced with a fault message<sup>4</sup>, and the runtime invokes handleFault on the next<sup>4</sup> handler or dispatches the message (see section [9.1.2.2\)](#page-126-1) if there are no further handlers.
	- **No response** Normal message processing stops, close is called on each previously invoked handler in the chain, the exception is dispatched (see section [9.1.2.3\)](#page-126-2).
- **Throw any other runtime exception** This indicates that normal message processing should cease. Subsequent actions depend on whether the MEP in use includes a response to the message currently being processed or not:
	- **Response** Normal message processing stops, close is called on each previously invoked handler in the chain, the message direction is reversed, and the exception is dispatched (see section [9.1.2.3\)](#page-126-2).
	- **No response** Normal message processing stops, close is called on each previously invoked handler in the chain, the exception is dispatched (see section [9.1.2.3\)](#page-126-2).

<sup>&</sup>lt;sup>2</sup>For a request-response MEP, if the message direction is reversed during processing of a request message then the message becomes a response message. Subsequent handler processing takes this change into account.

<sup>&</sup>lt;sup>3</sup>Next in this context means the next handler taking into account the message direction reversal

<sup>4</sup>The handler may have already converted the message to a fault message, in which case no change is made.

#### **9.3.2.2 handleFault**

Called for fault message processing, following completion of its work the handleFault implementation can do one of the following:

- **Return true** This indicates that fault message processing should continue. The runtime invokes handle-Fault on the next handler or dispatches the fault message (see section [9.1.2.2\)](#page-126-1) if there are no further handlers.
- **Return false** This indicates that fault message processing should cease. Fault message processing stops, close is called on each previously invoked handler in the chain, the fault message is dispatched (see section [9.1.2.2\)](#page-126-1).
- **Throw ProtocolException or a subclass** This indicates that fault message processing should cease. Fault message processing stops, close is called on each previously invoked handler in the chain, the exception is dispatched (see section [9.1.2.3\)](#page-126-2).
- **Throw any other runtime exception** This indicates that fault message processing should cease. Fault message processing stops, close is called on each previously invoked handler in the chain, the exception is dispatched (see section [9.1.2.3\)](#page-126-2).

#### **9.3.2.3 close**

A handler's close method is called at the conclusion of a message exchange pattern (MEP). It is called just prior to the binding dispatching the final message, fault or exception of the MEP and may be used to clean up per-MEP resources allocated by a handler. The close method is only called on handlers that were previously invoked via either handleMessage or handleFault

 $\Diamond$  Conformance (Invoking close): At the conclusion of an MEP, an implementation MUST call the close method of each handler that was previously invoked during that MEP via either handleMessage or handle-Fault.

 $\diamond$  Conformance (Order of close invocations): Handlers are invoked in the reverse order in which they were first invoked to handle a message according to the rules for normal message processing (see [9.3.2\)](#page-130-0).

### **9.3.3 Handler Implementation Considerations**

Handler instances may be pooled by a JAX-WS runtime system. All instances of a specific handler are considered equivalent by a JAX-WS runtime system and any instance may be chosen to handle a particular message. Different handler instances may be used to handle each message of an MEP. Different threads may be used for each handler in a handler chain, for each message in an MEP or any combination of the two. Handlers should not rely on thread local state to share information. Handlers should instead use the message context, see section [9.4.](#page-132-0)

### <span id="page-132-0"></span>**9.4 Message Context**

Handlers are invoked with a message context that provides methods to access and modify inbound and outbound messages and to manage a set of properties.

Different types of handler are invoked with different types of message context. Sections [9.4.1](#page-133-0) and [9.4.2](#page-133-1) describe MessageContext and LogicalMessageContext respectively. In addition, JAX-WS bindings may define a message context subtype for their particular protocol binding that provides access to protocol specific features. Section [10.3](#page-142-0) describes the message context subtype for the JAX-WS SOAP binding.

### <span id="page-133-0"></span>**9.4.1 javax.xml.ws.handler.MessageContext**

MessageContext is the super interface for all JAX-WS message contexts. It extends Map<String,- Object> with additional methods and constants to manage a set of properties that enable handlers in a handler chain to share processing related state. For example, a handler may use the put method to insert a property in the message context that one or more other handlers in the handler chain may subsequently obtain via the get method.

Properties are scoped as either APPLICATION or HANDLER. All properties are available to all handlers for an instance of an MEP on a particular endpoint. E.g., if a logical handler puts a property in the message context, that property will also be available to any protocol handlers in the chain during the execution of an MEP instance. APPLICATION scoped properties are also made available to client applications (see section [4.2.1\)](#page-67-0) and service endpoint implementations. The defaultscope for a property is HANDLER.

 $\diamondsuit$  Conformance (Message context property scope): Properties in a message context MUST be shared across all handler invocations for a particular instance of an MEP on any particular endpoint.

### **9.4.1.1 Standard Message Context Properties**

Table [9.2](#page-134-0) lists the set of standard MessageContext properties.

The standard properties form a set of metadata that describes the context of a particular message. The property values may be manipulated by client applications, service endpoint implementations, the JAX-WS runtime or handlers deployed in a protocol binding. A JAX-WS runtime is expected to implement support for those properties shown as mandatory and may implement support for those properties shown as optional.

Table [9.3](#page-135-0) lists the standard MessageContext properties specific to the HTTP protocol. These properties are only required to be present when using an HTTP-based binding.

Table [9.4](#page-136-0) lists those properties that are specific to endpoints running inside a servlet container. These properties are only required to be present in the message context of an endpoint that is deployed inside a servlet container and uses an HTTP-based binding.

### <span id="page-133-1"></span>**9.4.2 javax.xml.ws.handler.LogicalMessageContext**

Logical handlers (see section [9.1.1\)](#page-124-0) are passed a message context of type LogicalMessageContext when invoked. LogicalMessageContext extends MessageContext with methods to obtain and modify the message payload, it does not provide access to the protocol specific aspects of a message. A protocol binding defines what component of a message are available via a logical message context. E.g., the SOAP binding, see section [10.1.1.2,](#page-139-0) defines that a logical handler deployed in a SOAP binding can access the contents of the SOAP body but not the SOAP headers whereas the XML/HTTP binding described in chapter [11](#page-146-0) defines that a logical handler can access the entire XML payload of a message.

The getSource() method of LogicalMessageContext MUST return null whenever the message doesn't contain an actual payload. A case in which this might happen is when, on the server, the endpoint imple-

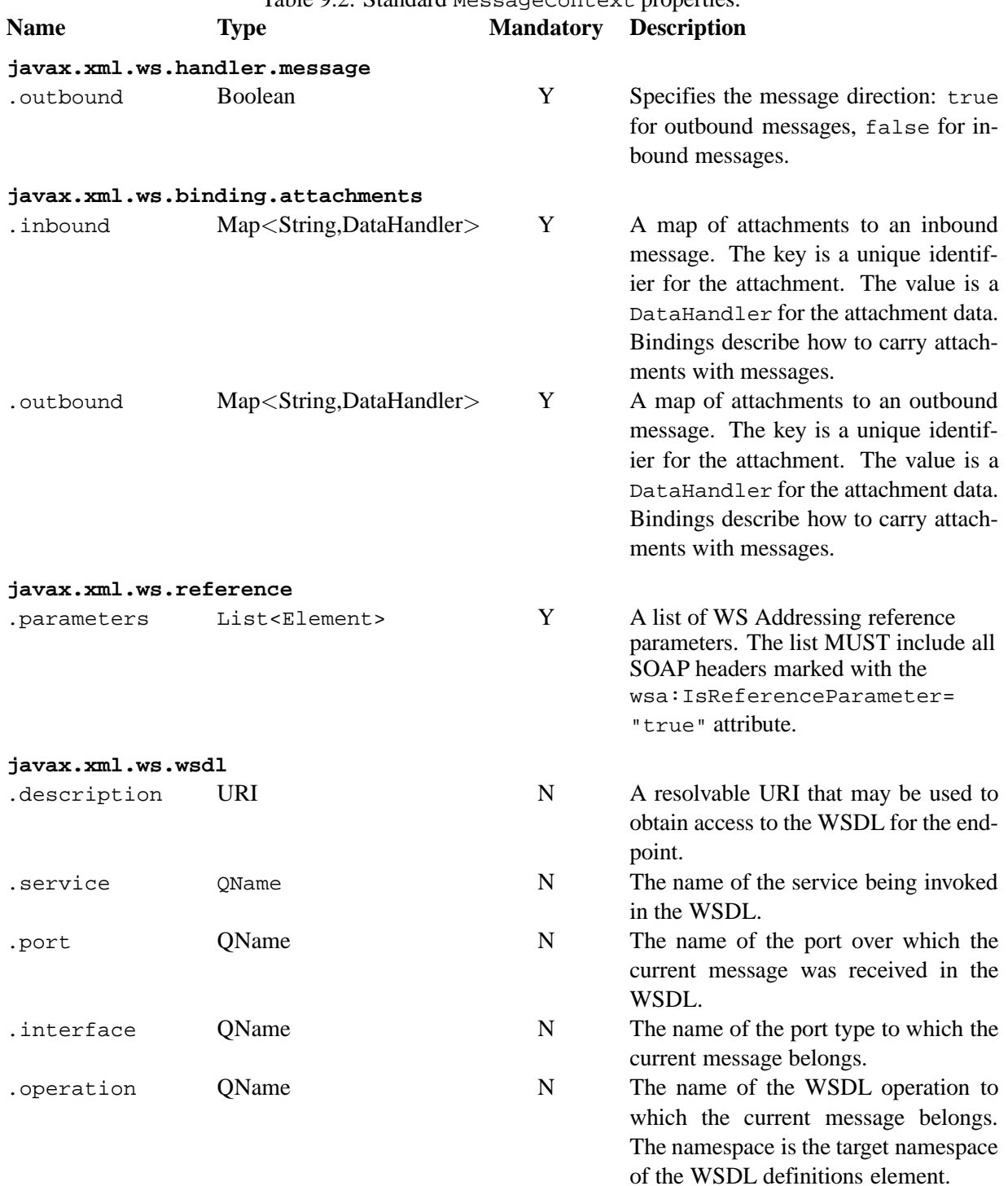

# <span id="page-134-0"></span>Table 9.2: Standard MessageContext properties.

<span id="page-135-0"></span>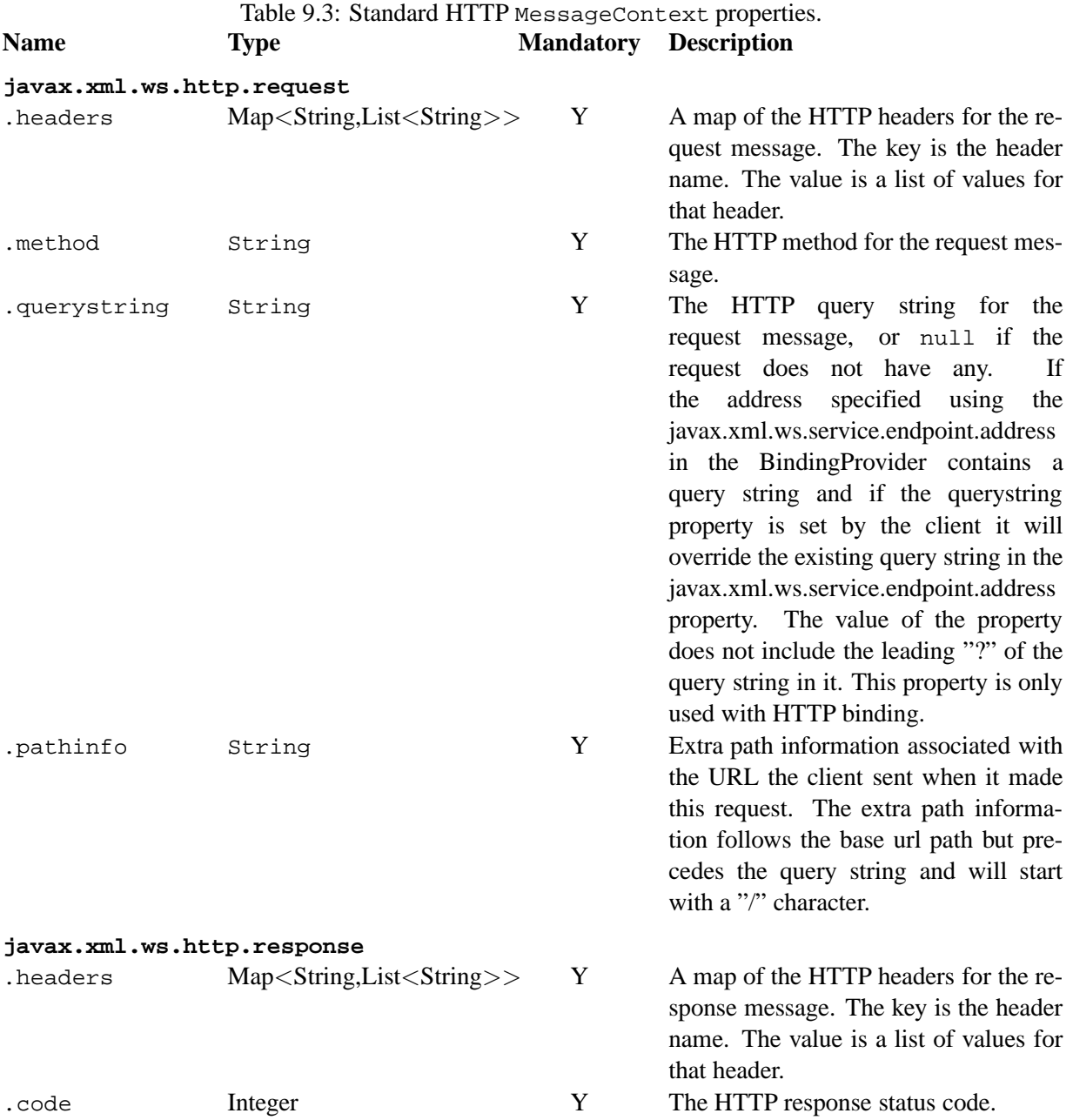

<span id="page-136-0"></span>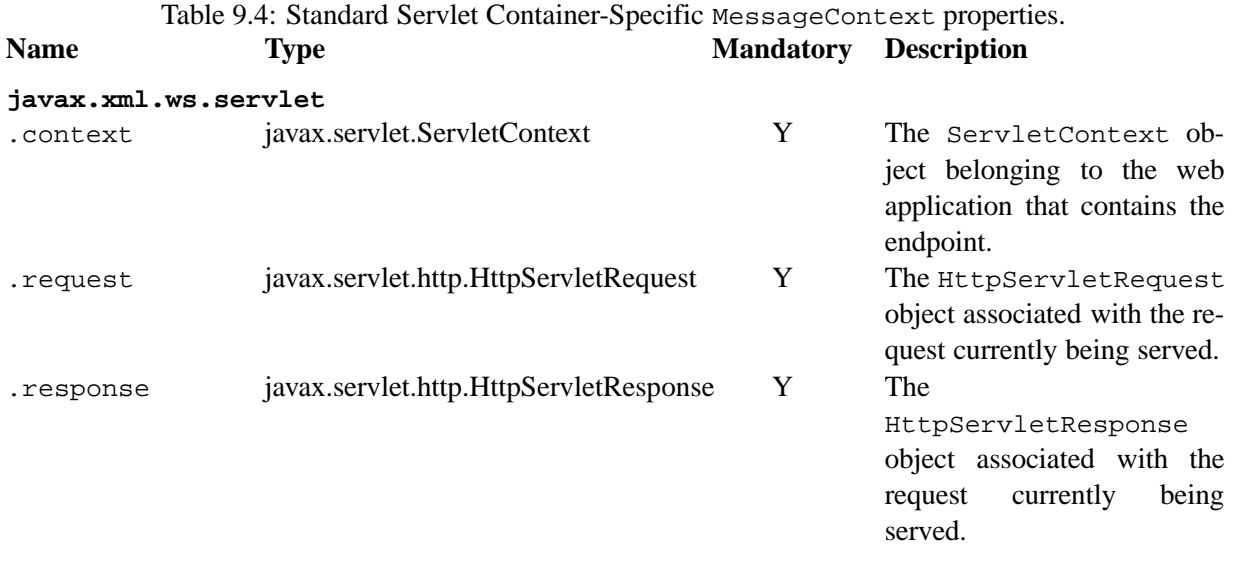

mentation has thrown an exception and the protocol in use does not define a notion of payload for faults

(e.g. the HTTP binding defined in chapter [11\)](#page-146-0).

### **9.4.3 Relationship to Application Contexts**

Client side binding providers have methods to access contexts for outbound and inbound messages. As described in section [4.2.1](#page-67-0) these contexts are used to initialize a message context at the start of a message exchange and to obtain application scoped properties from a message context at the end of a message exchange.

As described in chapter [5,](#page-78-0) service endpoint implementations may require injection of a context from which they can access the message context for each inbound message and manipulate the corresponding applicationscoped properties.

Handlers may manipulate the values and scope of properties within the message context as desired. E.g., a handler in a client-side SOAP binding might introduce a header into a SOAP request message to carry metadata from a property that originated in a BindingProvider request context; a handler in a server-side SOAP binding might add application scoped properties to the message context from the contents of a header in a request SOAP message that is then made available in the context available (via injection) to a service endpoint implementation.

# **Chapter 10**

# **SOAP Binding**

<span id="page-138-0"></span>This chapter describes the JAX-WS SOAP binding and its extensions to the handler framework (described in chapter [9\)](#page-124-1) for SOAP message processing.

### **10.1 Configuration**

A SOAP binding instance requires SOAP specific configuration in addition to that described in section [9.2.](#page-127-1) The additional information can be configured either programmatically or using deployment metadata. The following subsections describe each form of configuration.

### **10.1.1 Programmatic Configuration**

JAX-WS defines APIs for programmatic configuration of client-side SOAP bindings. Server side bindings can be configured programmatically when using the Endpoint API (see [5.2\)](#page-80-0), but are otherwise expected to be configured using annotations or deployment metadata.

### **10.1.1.1 SOAP Roles**

SOAP 1.1[\[2\]](#page-164-0) and SOAP 1.2[\[3,](#page-164-1) [4\]](#page-164-2) use different terminology for the same concept: a SOAP 1.1 *actor* is equivalent to a SOAP 1.2 *role*. This specification uses the SOAP 1.2 terminology.

An ultimate SOAP receiver always plays the following roles:

- **Next** In SOAP 1.1, the next role is identified by the URI http://schemas.xmlsoap.org/soap/actor/next. In SOAP 1.2, the next role is identified by the URI http://www.w3.org/2003/05/soap-envelope/role/next.
- **Ultimate receiver** In SOAP 1.1 the ultimate receiver role is identified by omission of the actor attribute from a SOAP header. In SOAP 1.2 the ultimate receiver role is identified by the URI http://www.w3- .org/2003/05/soap-envelope/role/ultimateReceiver or by omission of the role attribute from a SOAP header.

 $\Diamond$  Conformance (SOAP required roles): An implementation of the SOAP binding MUST act in the following roles: next and ultimate receiver.

A SOAP 1.2 endpoint never plays the following role:

**None** In SOAP 1.2, the none role is identified by the URI http://www.w3.org/2003/05/soap-envelope/role- /none.

 $\diamondsuit$  Conformance (SOAP required roles): An implementation of the SOAP binding MUST NOT act in the none role.

The javax.xml.ws.SOAPBinding interface is an abstraction of the JAX-WS SOAP binding. It extends javax.xml.ws.Binding with methods to configure additional SOAP roles played by the endpoint.

 $\diamondsuit$  Conformance (Default role visibility): An implementation MUST include the required next and ultimate receiver roles in the Set returned from SOAPBinding.getRoles.

 $\diamond$  Conformance (Default role persistence): An implementation MUST add the required next and ultimate receiver roles to the roles configured with SOAPBinding.setRoles.

 $\diamondsuit$  Conformance (None role error): An implementation MUST throw WebServiceException if a client attempts to configure the binding to play the none role via SOAPBinding.setRoles.

### <span id="page-139-0"></span>**10.1.1.2 SOAP Handlers**

The handler chain for a SOAP binding is configured as described in section [9.2.1.](#page-127-2) The handler chain may contain handlers of the following types:

Logical Logical handlers are handlers that implement javax.xml.ws.handler.LogicalHandler either directly or indirectly. Logical handlers have access to the content of the SOAP body via the logical message context.

**SOAP** SOAP handlers are handlers that implement javax.xml.ws.handler.soap.SOAPHandler.

Mime attachments specified by the javax.xml.ws.binding.attachments.inboundand javax.xml-.ws.binding.attachments.outbound properties defined in the MessageContext [9.2](#page-134-0) can be modified in logical handlers. A SOAP message with the attachments specified using the properties is generated before invoking the first SOAPHandler. Any changes to the two properites in consideration above in the MessageContext after invoking the first SOAPHandler are ignored. The SOAPHandler however may change the properties in the MessageContext

Use of javax.xml.ws.binding.attachments.outbound property in Dispatch

- When using Dispatch in SOAP / HTTP binding in payload mode, attachments specified using the javax.xml.ws.binding.attachments.outbound property will be included as mime attachments in the message.
- When using Dispatch in SOAP / HTTP binding in message mode, the javax.xml.ws.binding-.attachments.outbound property will be ignored as the message type already provides a way to specify attachments.

 $\diamond$  Conformance (Incompatible handlers): An implementation MUST throw WebServiceException when, at the time a binding provider is created, the handler chain returned by the configured HandlerResolver contains an incompatible handler.

 $\diamondsuit$  Conformance (Incompatible handlers): Implementations MUST throw a WebServiceException when attempting to configure an incompatible handler using Binding.setHandlerChain.

 $\diamondsuit$  Conformance (Logical handler access): An implementation MUST allow access to the contents of the SOAP body via a logical message context.

#### **10.1.1.3 SOAP Headers**

The SOAP headers understood by a handler are obtained using the getHeaders method of SOAPHandler.

### **10.1.2 Deployment Model**

JAX-WS defines no standard deployment model for handlers. Such a model is provided by JSR 109[\[15\]](#page-165-3) "Implementing Enterprise Web Services".

### **10.2 Processing Model**

The SOAP binding implements the general handler framework processing model described in section [9.3](#page-129-0) but extends it to include SOAP specific processing as described in the following subsections.

### **10.2.1 SOAP mustUnderstand Processing**

The SOAP protocol binding performs the following additional processing on inbound SOAP messages prior to the start of normal handler invocation processing (see section [9.3.2\)](#page-130-0). Refer to the SOAP specification[\[2,](#page-164-0) [3,](#page-164-1) [4\]](#page-164-2) for a normative description of the SOAP processing model. This section is not intended to supercede any requirement stated within the SOAP specification, but rather to outline how the configuration information described above is combined to satisfy the SOAP requirements:

- <span id="page-140-1"></span>1. Obtain the set of SOAP roles for the current binding instance. This is returned by SOAPBinding- .getRoles.
- <span id="page-140-3"></span><span id="page-140-0"></span>2. Obtain the set of Handlers deployed on the current binding instance. This is obtained via Binding- .getHandlerChain.
- 3. Identify the set of header qualified names (QNames) that the binding instance understands. This is the set of all header QNames that satisfy at least one of the following conditions:
	- (a) that are mapped to method parameters in the service endpoint interface;
	- (b) are members of SOAPHandler.getHeaders() for each SOAPHandler in the set obtained in step [2;](#page-140-0)
	- (c) are directly supported by the binding instance.
- <span id="page-140-2"></span>4. Identify the set of must understand headers in the inbound message that are targeted at this node. This is the set of all headers with a mustUnderstand attribute whose value is 1 or true and an actor or role attribute whose value is in the set obtained in step [1.](#page-140-1)
- 5. For each header in the set obtained in step [4,](#page-140-2) the header is understood if its QName is in the set identified in step [3.](#page-140-3)
- 6. If every header in the set obtained in step [4](#page-140-2) is understood, then the node understands how to process the message. Otherwise the node does not understand how to process the message.
- 7. If the node does not understand how to process the message, then neither handlers nor the endpoint are invoked and instead the binding generates a SOAP must understand exception. Subsequent actions depend on whether the message exchange pattern (MEP) in use requires a response to the message currently being processed or not:
- **Response** The message direction is reversed and the binding dispatches the SOAP must understand exception (see section [10.2.2\)](#page-141-0).
- **No response** The binding dispatches the SOAP must understand exception (see section [10.2.2\)](#page-141-0).

### <span id="page-141-0"></span>**10.2.2 Exception Handling**

The following subsections describe SOAP specific requirements for handling exceptions thrown by handlers and service endpoint implementations.

#### **10.2.2.1 Handler Exceptions**

A binding is responsible for catching runtime exceptions thrown by handlers and following the processing model described in section [9.3.2.](#page-130-0) A binding is responsible for converting the exception to a fault message subject to further handler processing if the following criteria are met:

- 1. A handler throws a ProtocolException from handleMessage
- 2. The MEP in use includes a response to the message being processed
- 3. The current message is not already a fault message (the handler might have undertaken the work prior to throwing the exception).

If the above criteria are met then the exception is converted to a SOAP fault message as follows:

- If the exception is an instance of SOAPFaultException then the fields of the contained SAAJ SOAPFault are serialized to a new SOAP fault message, see section [10.2.2.3.](#page-142-1) The current message is replaced by the new SOAP fault message.
- If the exception is of any other type then a new SOAP fault message is created to reflect a server class of error for SOAP 1.1[\[2\]](#page-164-0) or a receiver class of error for SOAP 1.2[\[3\]](#page-164-1).
- Handler processing is resumed as described in section [9.3.2.](#page-130-0)

If the criteria for converting the exception to a fault message subject to further handler processing are not met then the exception is handled as follows depending on the current message direction:

**Outbound** A new SOAP fault message is created to reflect a server class of error for SOAP 1.1[\[2\]](#page-164-0) or a receiver class of error for SOAP 1.2[\[3\]](#page-164-1) and the message is dispatched.

**Inbound** The exception is passed to the binding provider.

### **10.2.2.2 Service Endpoint Exceptions**

Service endpoints can throw service specific exceptions or runtime exceptions. In both cases they can provide protocol specific information using the cause mechanism, see section [6.4.1.](#page-95-0)

A server side implementation of the SOAP binding is responsible for catching exceptions thrown by a service endpoint implementation and, if the message exchange pattern in use includes a response to the message that caused the exception, converting such exceptions to SOAP fault messages and invoking the handleFault method on handlers for the fault message as described in section [9.3.2.](#page-130-0)

Section [10.2.2.3](#page-142-1) describes the rules for mapping an exception to a SOAP fault.

### <span id="page-142-1"></span>**10.2.2.3 Mapping Exceptions to SOAP Faults**

When mapping an exception to a SOAP fault, the fields of the fault message are populated according to the following rules of precedence:

- faultcode (Subcode in SOAP 1.2, Code set to env:Receiver)
	- 1. SOAPFaultException.getFault().getFaultCodeAsQName()<sup>1</sup>
	- 2. env:Server (Subcode omitted for SOAP 1.2).
- faultstring (Reason/Text
	- 1. SOAPFaultException.getFault().getFaultString()<sup>1</sup>
	- 2. Exception.getMessage()
	- 3. Exception.toString()
- faultactor (Role in SOAP 1.2)
	- 1. SOAPFaultException.getFault().getFaultActor()<sup>1</sup>
	- 2. Empty
- detail (Detail in SOAP 1.2)
	- 1. Serialized service specific exception (see *WrapperException*.getFaultInfo() in section [2.5\)](#page-35-0)
	- 2. SOAPFaultException.getFault().getDetail()<sup>1</sup>

# <span id="page-142-0"></span>**10.3 SOAP Message Context**

SOAP handlers are passed a SOAPMessageContext when invoked. SOAPMessageContext extends MessageContext with methods to obtain and modify the SOAP message payload.

# **10.4 SOAP Transport and Transfer Bindings**

SOAP[\[2,](#page-164-0) [4\]](#page-164-2) can be bound to multiple transport or transfer protocols. This section describes requirements pertaining to the supported protocols for use with SOAP.

### **10.4.1 HTTP**

The SOAP 1.1 HTTP binding is identified by the URL http://schemas.xmlsoap.org/wsdl/soap/http, which is also the value of the constant javax.xml.ws.soap.SOAPBinding.SOAP11HTTP\_BINDING.

 $\Diamond$  Conformance (SOAP 1.1 HTTP Binding Support): An implementation MUST support the HTTP binding of SOAP 1.1[\[2\]](#page-164-0) and SOAP With Attachments[\[34\]](#page-166-2) as clarified by the WS-I Basic Profile[\[18\]](#page-165-1), WS-I Simple SOAP Binding Profile[\[28\]](#page-165-4) and WS-I Attachment Profile[\[29\]](#page-165-5).

<sup>1</sup> If the exception is a SOAPFaultException or has a cause that is a SOAPFaultException.

The SOAP 1.2 HTTP binding is identified by the URL http://www.w3.org/2003/05/soap/bindings/HTTP/, which is also the value of the constant javax.xml.ws.soap.SOAPBinding.SOAP12HTTP\_BINDING.

 $\diamondsuit$  Conformance (SOAP 1.2 HTTP Binding Support): An implementation MUST support the HTTP binding of SOAP 1.2[\[4\]](#page-164-2).

### **10.4.1.1 MTOM**

 $\diamondsuit$  Conformance (SOAP MTOM Support): An implementation MUST support MTOM[\[26\]](#page-165-6)<sup>1</sup>.

SOAPBinding defines a property (in the JavaBeans sense) called MTOMEnabled that can be used to control the use of MTOM. The getMTOMEnabled method is used to query the current value of the property. The setMTOMEnabled method is used to change the value of the property so as to enable or disable the use of MTOM.

 $\Diamond$  Conformance (Semantics of MTOM enabled): When MTOM is enabled, a receiver MUST accept both non-optimized and optimized messages, and a sender MAY send an optimized message, non-optimized messages being also acceptable.

The heuristics used by a sender to determine whether to use optimization or not are implementation-specific.

 $\Diamond$  Conformance (MTOM support): Predefined SOAPBinding instances MUST support enabling/disabling MTOM support using the setMTOMenabled method.

 $\Diamond$  Conformance (SOAP bindings with MTOM disabled): The bindings corresponding to the following IDs:

javax.xml.ws.soap.SOAPBinding.SOAP11HTTP BINDING

javax.xml.ws.soap.SOAPBinding.SOAP12HTTP BINDING

MUST have MTOM disabled by default.

For convenience, this specification defines two additional binding identifiers for SOAP 1.1 and SOAP 1.2 over HTTP with MTOM enabled.

The URL of the former is http://schemas.xmlsoap.org/wsdl/soap/http?mtom=trueand its predefined constant javax.xml.ws.soap.SOAPBinding.SOAP11HTTP MTOM BINDING.

The URL of the latter is http://www.w3.org/2003/05/soap/bindings/HTTP/?mtom=true and its predefined constant javax.xml.ws.soap.SOAPBinding.SOAP12HTTP MTOM BINDING.

 $\diamondsuit$  Conformance (SOAP bindings with MTOM enabled): The bindings corresponding to the following IDs:

javax.xml.ws.soap.SOAPBinding.SOAP11HTTP MTOM BINDING

javax.xml.ws.soap.SOAPBinding.SOAP12HTTP MTOM BINDING

MUST have MTOM enabled by default.

 $\Diamond$  Conformance (MTOM on Other SOAP Bindings): Other bindings that extend SOAPBinding MAY NOT support changing the value of the MTOMEnabled property. In this case, if an application attempts to change its value, an implementation MUST throw a WebServiceException.

<sup>&</sup>lt;sup>1</sup>JAX-WS inherits the JAXB support for the SOAP MTOM[\[26\]](#page-165-6)/XOP[\[27\]](#page-165-7) mechanism for optimizing transmission of binary data types, see section [2.4.](#page-34-0)
#### **10.4.1.2 One-way Operations**

HTTP interactions are request-response in nature. When using HTTP as the transfer protocol for a one-way SOAP message, implementations wait for the HTTP response even though there is no SOAP message in the HTTP response entity body.

<span id="page-144-0"></span> $\diamondsuit$  Conformance (One-way operations): When invoking one-way operations, an implementation of the SOAP-/HTTP binding MUST block until the HTTP response is received or an error occurs.

Note that completion of the HTTP request simply means that the transmission of the request is complete, not that the request was accepted or processed.

#### **10.4.1.3 Security**

Section [4.2.1.1](#page-69-0) defines two standard context properties (javax.xml.ws.security.auth.username and javax.xml.ws.security.auth.password) that may be used to configure authentication information.

<span id="page-144-1"></span> $\diamondsuit$  Conformance (HTTP basic authentication support): An implementation of the SOAP/HTTP binding MUST support HTTP basic authentication.

<span id="page-144-2"></span> $\diamondsuit$  Conformance (Authentication properties): A client side implementation MUST support use of the the standard properties javax.xml.ws.security.auth.usernameand javax.xml.ws.security.auth- .password to configure HTTP basic authentication.

#### **10.4.1.4 Session Management**

Section [4.2.1.1](#page-69-0) defines a standard context property (javax.xml.ws.session.maintain) that may be used to control whether a client side runtime will join a session initiated by a service.

A SOAP/HTTP binding implementation can use three HTTP mechanisms for session management:

- **Cookies** To initiate a session a service includes a cookie in a message sent to a client. The client stores the cookie and returns it in subsequest messages to the service.
- **URL rewriting** To initiate a session a service directs a client to a new URL for subsequent interactions. The new URL contains an encoded session identifier.
- **SSL** The SSL session ID is used to track a session.

<span id="page-144-3"></span>R1120 in WS-I Basic Profile 1.1[\[18\]](#page-165-0) allows a service to use HTTP cookies. However, R1121 recommends that a service should not rely on use of cookies for state management.

 $\Diamond$  Conformance (URL rewriting support): An implementation MUST support use of HTTP URL rewriting for state management.

<span id="page-144-4"></span> $\diamondsuit$  Conformance (Cookie support): An implementation SHOULD support use of HTTP cookies for state management.

<span id="page-144-5"></span> $\diamondsuit$  Conformance (SSL session support): An implementation MAY support use of SSL session based state management.

### <span id="page-145-1"></span>**10.4.1.5 Addressing**

<span id="page-145-0"></span>If the javax.xml.ws.soap.AddressingFeature is enabled, implementations are required to follow WS-Addressing[\[24\]](#page-165-1)[\[33\]](#page-166-0) protocols.

♦ Conformance (SOAP Addressing Support): An implementation MUST support WS-Addressing 1.0 SOAP Binding[\[33\]](#page-166-0).

# **Chapter 11**

# **HTTP Binding**

<span id="page-146-1"></span>This chapter describes the JAX-WS XML/HTTP binding. The JAX-WS XML/HTTP binding provides "raw" XML over HTTP messaging capabilities as used in many Web services today.

## **11.1 Configuration**

<span id="page-146-0"></span>The XML/HTTP binding is identified by the URL http://www.w3.org/2004/08/wsdl/http, which is also the value of the constant javax.xml.ws.http.HTTPBinding.HTTP BINDING.

 $\Diamond$  Conformance (XML/HTTP Binding Support): An implementation MUST support the XML/HTTP binding.

An XML/HTTP binding instance allows HTTP-specific configuration in addition to that described in section [9.2.](#page-127-0) The additional information can be configured either programmatically or using deployment metadata. The following subsections describe each form of configuration.

#### **11.1.1 Programmatic Configuration**

JAX-WS only defines APIs for programmatic configuration of client side XML/HTTP bindings – server side bindings are expected to be configured using deployment metadata.

#### **11.1.1.1 HTTP Handlers**

The handler chain for an XML/HTTP binding is configured as described in section [9.2.1.](#page-127-1) The handler chain may contain handlers of the following types:

**Logical** Logical handlers are handlers that implement javax.xml.ws.handler.LogicalHandler either directly or indirectly. Logical handlers have access to the entire XML message via the logical message context.

Use of javax.xml.ws.binding.attachments.outbound property in Dispatch

• When using Dispatch in XML / HTTP binding in payload mode, attachments specified using the javax.xml.ws.binding.attachments.outbound property will be included as mime attachments to the message.

• When using Dispatch in XML / HTTP binding in message mode, the javax.xml.ws.binding- .attachments.outbound property will be ignored. Dispatch of type DataSource should be used to send mime attachments for the XML / HTTP binding in message mode.

<span id="page-147-0"></span> $\diamondsuit$  Conformance (Incompatible handlers): An implementation MUST throw WebServiceException when, at the time a binding provider is created, the handler chain returned by the configured HandlerResolver contains an incompatible handler.

<span id="page-147-1"></span> $\diamondsuit$  Conformance (Incompatible handlers): Implementations MUST throw a WebServiceException when attempting to configure an incompatible handler using Binding.setHandlerChain.

<span id="page-147-2"></span> $\diamondsuit$  Conformance (Logical handler access): An implementation MUST allow access to the entire XML message via a logical message context.

### **11.1.2 Deployment Model**

JAX-WS defines no standard deployment model for handlers. Such a model is provided by JSR 109[\[15\]](#page-165-2) "Implementing Enterprise Web Services".

## **11.2 Processing Model**

The XML/HTTP binding implements the general handler framework processing model described in section [9.3.](#page-129-0)

### **11.2.1 Exception Handling**

The following subsections describe HTTP specific requirements for handling exceptions thrown by handlers and service endpoint implementations.

#### **11.2.1.1 Handler Exceptions**

A binding is responsible for catching runtime exceptions thrown by handlers and following the processing model described in section [9.3.2.](#page-130-0) A binding is responsible for converting the exception to a fault message subject to further handler processing if the following criteria are met:

- 1. A handler throws a ProtocolException from handleMessage
- 2. The MEP in use includes a response to the message being processed
- 3. The current message is not already a fault message (the handler might have undertaken the work prior to throwing the exception).

If the above criteria are met then the exception is converted to a HTTP response message as follows:

• If the exception is an instance of HTTPException then the HTTP response code is set according to the value of the statusCode property. Any current XML message content is removed.

- If the exception is of any other type then the HTTP status code is set to 500 to reflect a server class of error and any current XML message content is removed.
- Handler processing is resumed as described in section [9.3.2.](#page-130-0)

If the criteria for converting the exception to a fault message subject to further handler processing are not met then the exception is handled as follows depending on the current message direction:

**Outbound** The HTTP status code is set to 500 to reflect a server class of error, any current XML message content is removed and the message is dispatched.

**Inbound** The exception is passed to the binding provider.

#### **11.2.1.2 Service Endpoint Exceptions**

Service endpoints can throw service specific exceptions or runtime exceptions. In both cases they can provide protocol specific information using the cause mechanism, see section [6.4.1.](#page-95-0)

A server side implementation of the XML/HTTP binding is responsible for catching exceptions thrown by a service endpoint implementation and, if the message exchange pattern in use includes a response to the message that caused the exception, converting such exceptions to HTTP response messages and invoking the handleFault method on handlers for the response message as described in section [9.3.2.](#page-130-0)

<span id="page-148-0"></span>Section [11.2.1.3](#page-148-0) describes the rules for mapping an exception to a HTTP status code.

#### **11.2.1.3 Mapping Exceptions to a HTTP Status Code**

When mapping an exception to a HTTP status code, the status code of the HTTP fault message is populated according to the following rules of precedence:

- 1. HTTPException.getStatusCode()<sup>1</sup>
- 2. 500.

### **11.3 HTTP Support**

#### **11.3.1 One-way Operations**

<span id="page-148-1"></span>HTTP interactions are request-response in nature. When used for one-way messages, implementations wait for the HTTP response even though there is no XML message in the HTTP response entity body.

 $\Diamond$  Conformance (One-way operations): When invoking one-way operations, an implementation of the XML-/HTTP binding MUST block until the HTTP response is received or an error occurs.

Note that completion of the HTTP request simply means that the transmission of the request is complete, not that the request was accepted or processed.

 $1$ If the exception is a HTTPException or has a cause that is a HTTPException.

### **11.3.2 Security**

<span id="page-149-0"></span>Section [4.2.1.1](#page-69-0) defines two standard context properties (javax.xml.ws.security.auth.username and javax.xml.ws.security.auth.password) that may be used to configure authentication information.

 $\diamondsuit$  Conformance (HTTP basic authentication support): An implementation of the XML/HTTP binding MUST support HTTP basic authentication.

<span id="page-149-1"></span> $\diamondsuit$  Conformance (Authentication properties): A client side implementation MUST support use of the the standard properties javax.xml.ws.security.auth.usernameand javax.xml.ws.security.auth- .password to configure HTTP basic authentication.

### **11.3.3 Session Management**

Section [4.2.1.1](#page-69-0) defines a standard context property (javax.xml.ws.session.maintain) that may be used to control whether a client side runtime will join a session initiated by a service.

A XML/HTTP binding implementation can use three HTTP mechanisms for session management:

- **Cookies** To initiate a session a service includes a cookie in a message sent to a client. The client stores the cokkie and returns it in subsequest messages to the service.
- **URL rewriting** To initiate a session a service directs a client to a new URL for subsequent interactions. The new URL contains an encoded session identifier.

<span id="page-149-2"></span>**SSL** The SSL session ID is used to track a session.

 $\diamondsuit$  Conformance (URL rewriting support): An implementation MUST support use of HTTP URL rewriting for state management.

<span id="page-149-3"></span> $\diamondsuit$  Conformance (Cookie support): An implementation SHOULD support use of HTTP cookies for state management.

<span id="page-149-4"></span> $\diamondsuit$  Conformance (SSL session support): An implementation MAY support use of SSL session based state management.

# **Appendix A**

# **Conformance Requirements**

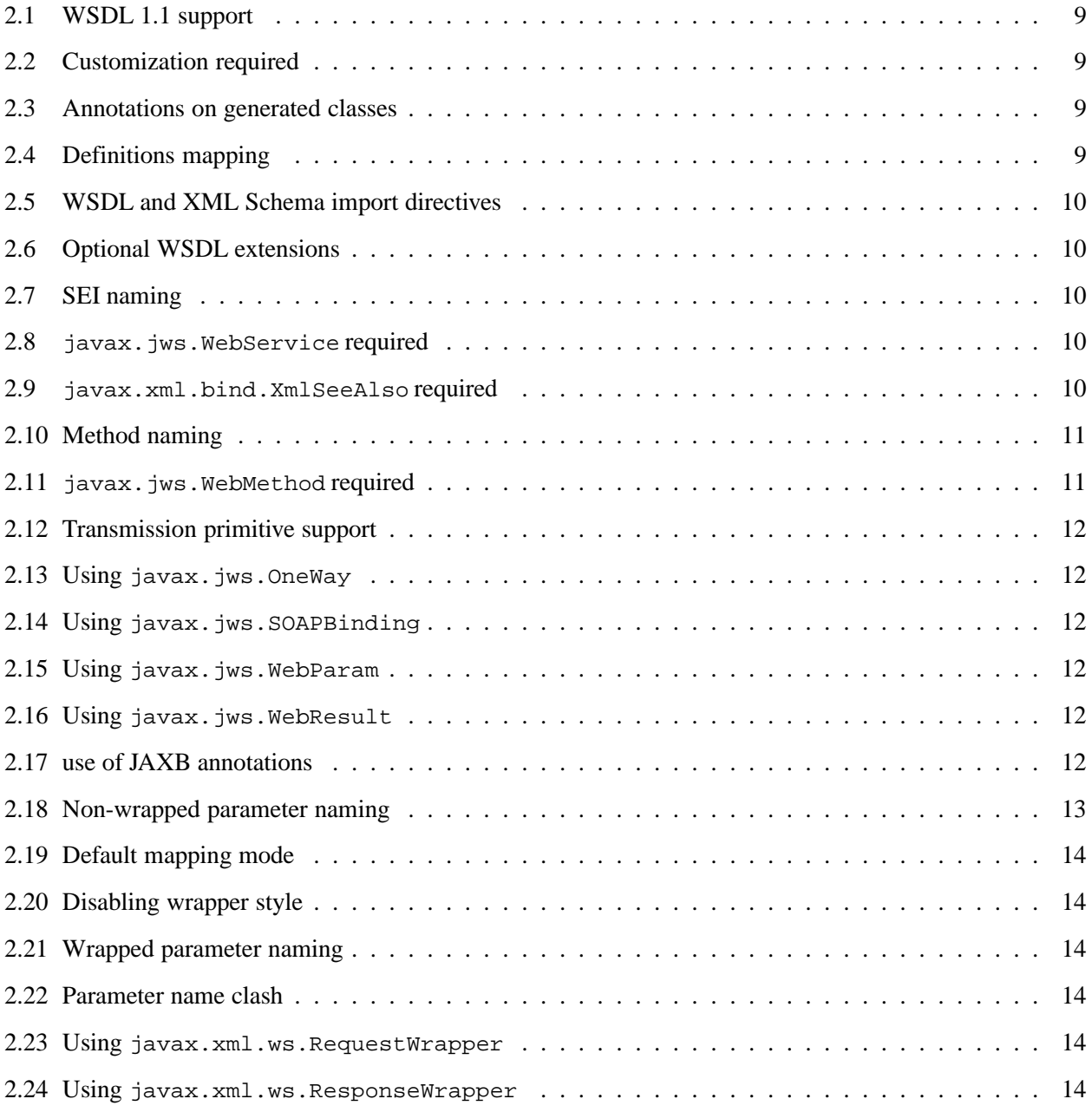

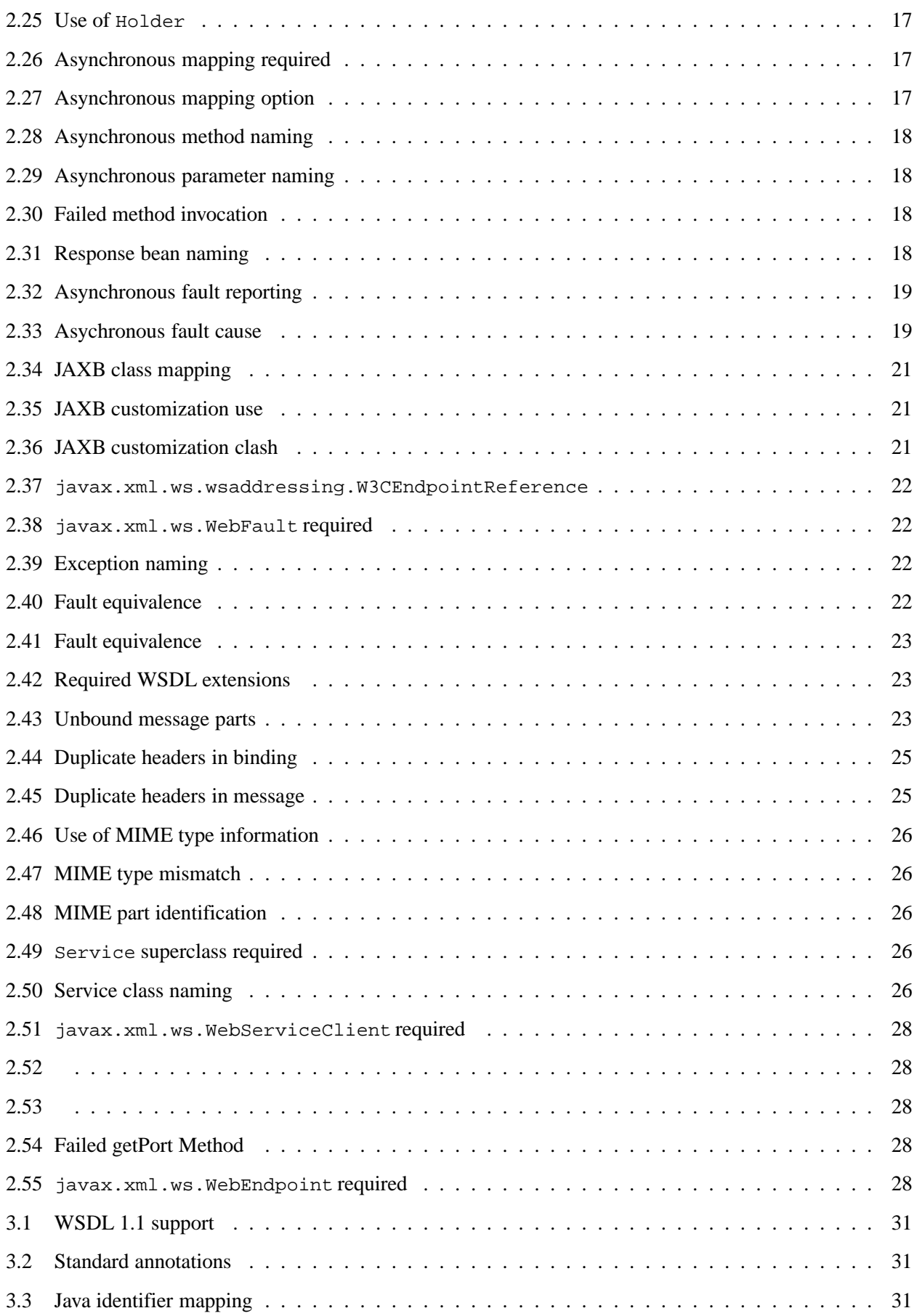

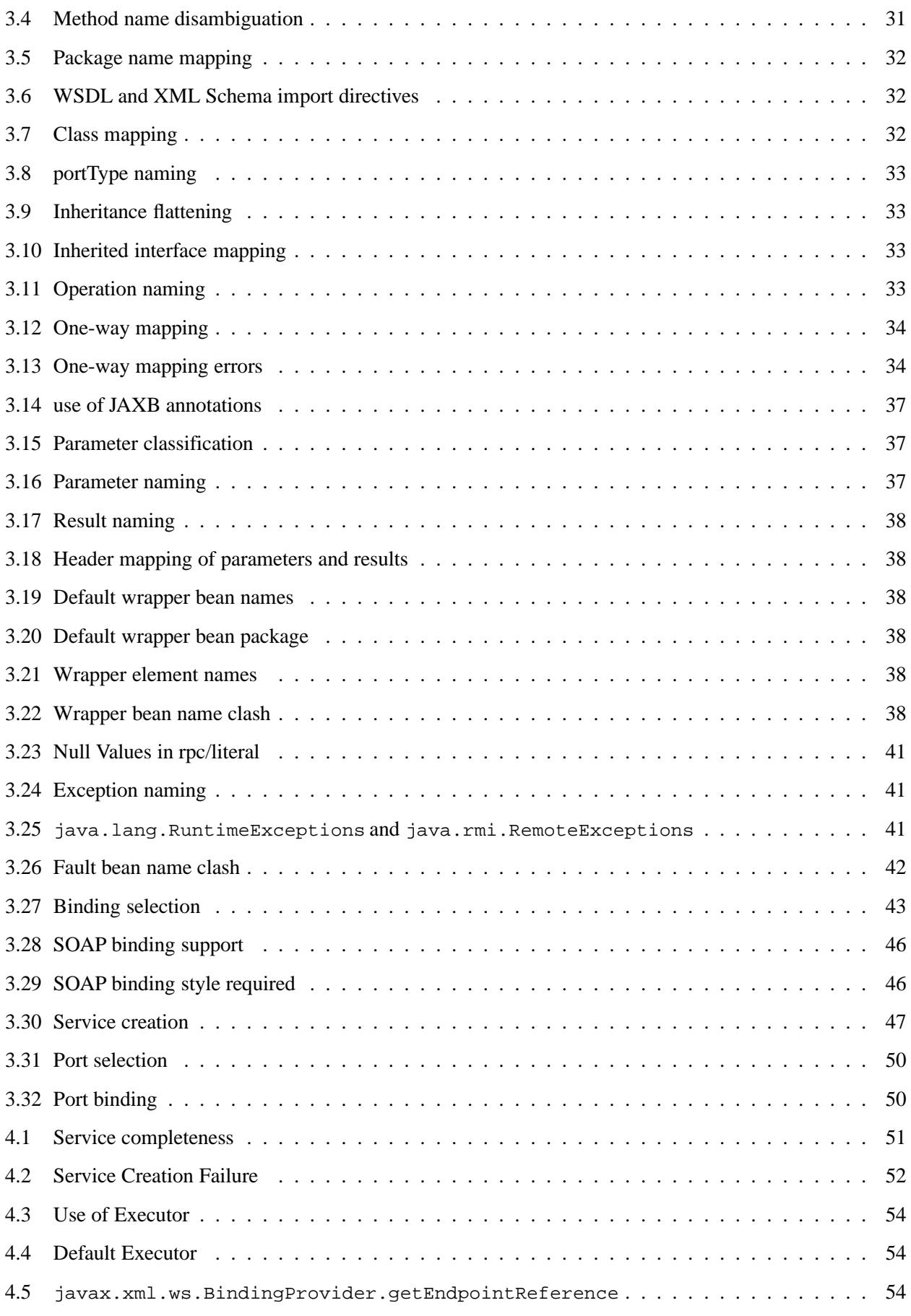

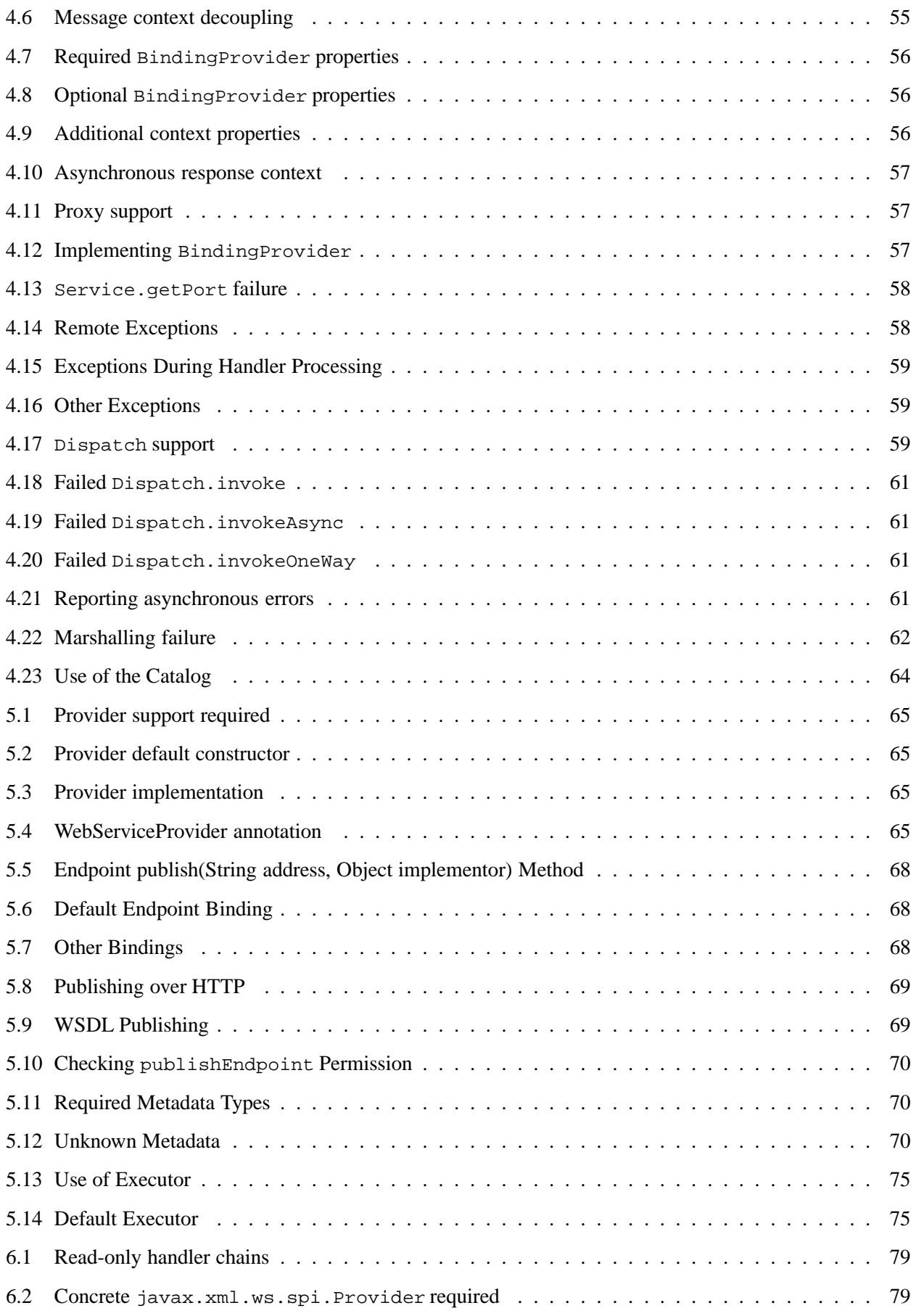

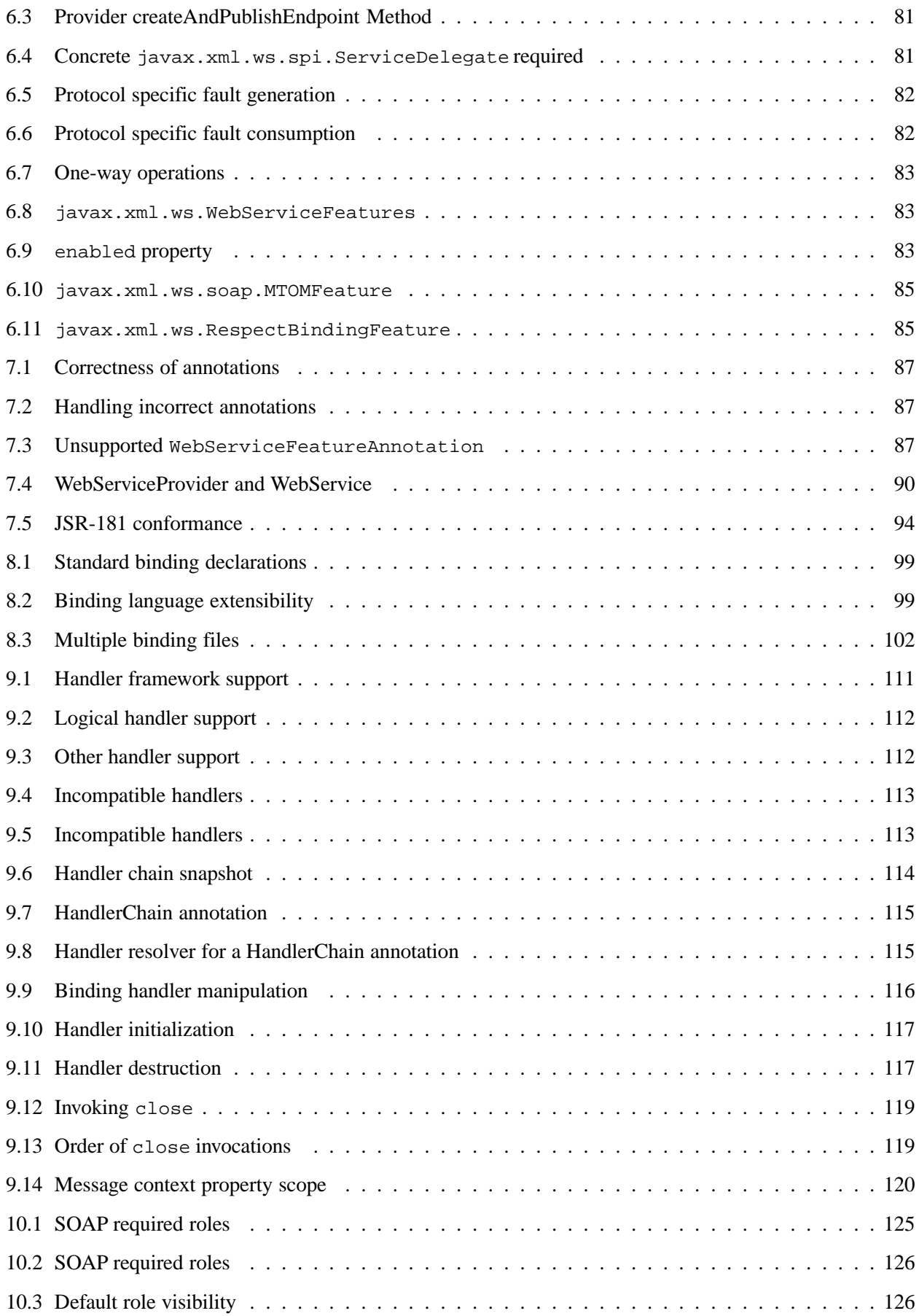

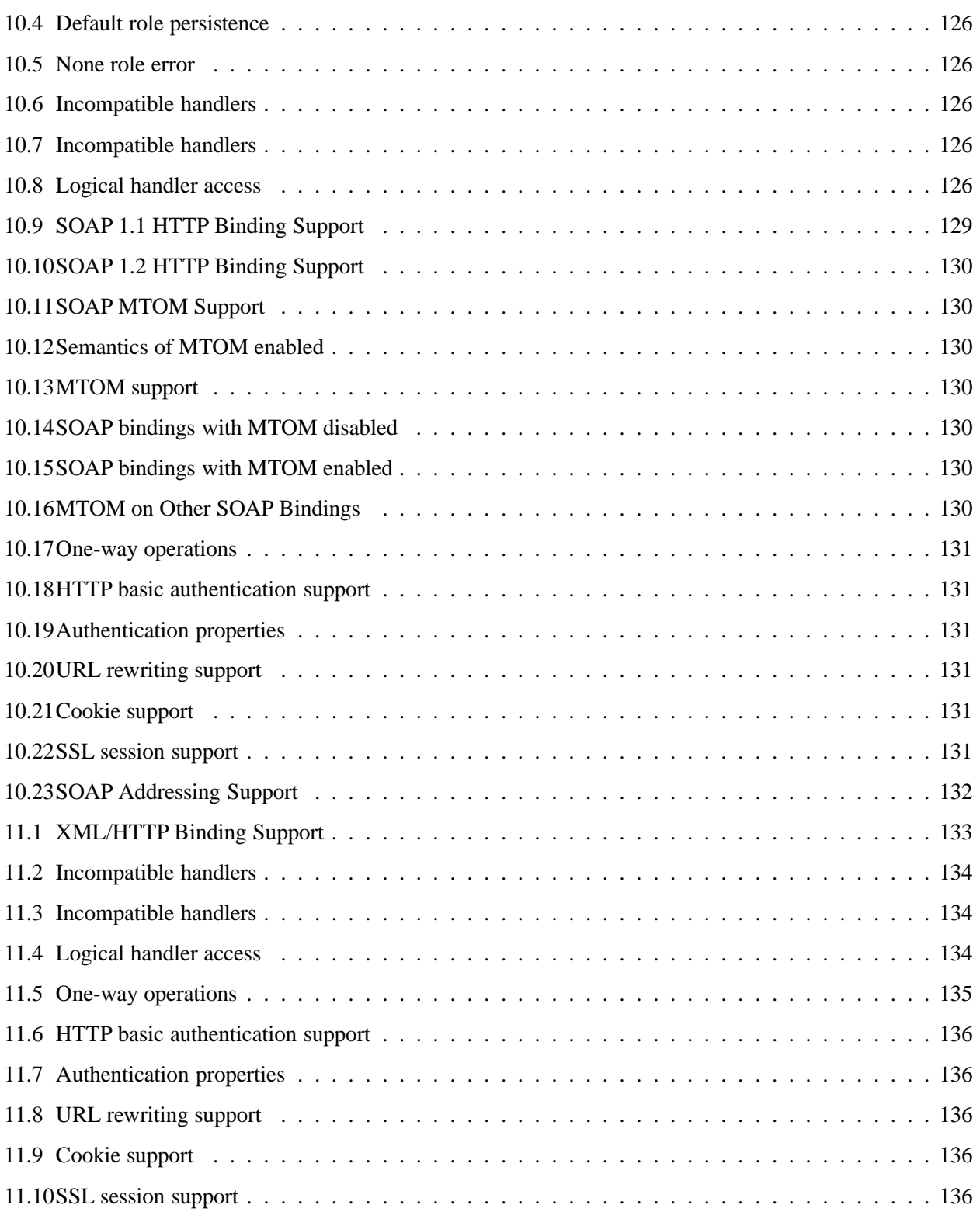

# **Appendix B**

# **Change Log**

### **B.1 Changes since Final Draft**

- Added JAXB 2.1 requirement (sections 1.1, 2.4, 3.6.2).
- Added wsa namespace definition (section 1.5).
- Added conformance requirement for @XmlSeeAlso annotation (section 2.2).
- Added conformance requirement for use of JAXB annotations (section 2.3.1).
- Added clarification that not both input and output messages must be present for wrapper style (section 2.3.1.2).
- Added section 2.4.1 W3CEndpointReference.
- Added getPortName(WebServiceFeature...) method to generated Service (section 2.7).
- Added text describing the need to use customizations to resolve some conflicts (section 3.4).
- Added conformance requirement to honor JAXB annotations (section 3.6).
- Added conformance requirement for Exceptions that are NOT service specific exceptions (section 3.7).
- Added conformance requirement for BindingProvider.getEndpointReference (section 4.2).
- Added new getPort methods on Service that take WebServiceFeatures and EndpointReference (section 4.2.3).
- Added text stating that Dispatch and Provider based applications MUST honor WebServiceFeatures (section 4.3 and 5.1).
- Added sections [4.5,](#page-77-1) [5.2.8](#page-88-1) and [6.5.1.1](#page-97-0) javax.xml.ws.EndpointReference.
- Added section 5.4 on javax.xml.ws.wsaddressing.W3CEndpointReferenceBuilder.
- Modified description of createEndpoint method to state to cover case when no binding is specified (section [6.2.2\)](#page-93-1).
- Added section [6.2.4](#page-94-1) EndpointReferences.
- Added section [6.2.5](#page-94-2) Getting Port Objects.
- Added section [6.5](#page-96-3) javax.xml.ws. WebServiceFeature.
- Added conformance rquirement for unsupported WebServiceFeatureAnnotations (section 7).
- Added Action, FaultAction and WebServiceFeatureAnnotation annotations (sections 7.12, 7.13 and 7.14).
- Added javax.xml.ws.reference.parameters standard message context property (table 9.2).
- Added section [10.4.1.5](#page-145-1) Addressing.

## **B.2 Changes since Proposed Final Draft**

- Added clarification for usage of javax.xml.ws.binding.attachments.outbound in Dispatch
- Added clarification for usage of null in Dispatch (section 4.3).
- Removed requirement that the "name" element of the WebFault annotation be always present, since this conflicts with 3.7 (section 7.2).
- Clarified usage of generics in document wrapped case.
- Added inner class mapping requirements.
- Rephrased rules on using WebServiceContext so that the limitations that apply in the Java SE environment are marked as such (section 5.3).
- Added conformance requirements for RequestWrapper and ResponseWrapper annotations (section 2.3.1.2).
- Clarified order of invocation of Handler.close methods (section 9.3.2.3).
- Clarified requirement on additional context properties and reserved the java.\* and javax.\* namespaces for Java specifications (section 4.2.1.2).
- Added new binding identifiers for SOAP/HTTP bindings with MTOM enabled (section 10.4.1.1).
- Added requirement detailing the semantics of "MTOM enabled" (section 10.4.1.1).
- Renamed section 5.2.5 and added new requirements around generation of the contract for an endpoint (section 5.2.5).
- Fixed example in figure 3.4 and added requirement on XmlType annotation on a generated fault bean (section 3.7).
- Removed references to WSDL 2.0 and updated goals to reflect WSDL 2.0 support will be added a future revision of the specification.
- Clarified the nillability status of various elements in the Java to WSDL binding (sections 3.6.2.1, 3.6.2.2); this included adding a new conformance requirement (section 3.6.2.3).
- Added a requirement that a class annotated with WebServiceProvider must not be annotated with WebService (section 7.7).
- Added a conformance requirement for support of the XML/HTTP binding, in analogy with the existing requirements for SOAP (section 11.1).
- Added explicit mention of the predefined binding identifiers (sections 10.4.1 and 11.1).
- Added requirements around binding identifiers for implementation-specific bindings (section 6.1).
- Adding a requirement on dealing with exceptions thrown during handler processing (section 4.2.4).
- Removed the javax.xml.ws.servlet.session message context property (section 9.4.1.1).
- Fixed erroneous reference to a "generated service interface" in section 7.9 (the correct terminology is "generated service class").
- Added javax.xml.ws.WebServiceRefs annotation (section 7.10).
- Added clarifications for XML / HTTP binding.
- Corrected signature for Endpoint.create to use String for bindingId.

## **B.3 Changes since Public Draft**

- Changed endpoint publishing so that endpoints cannot be stopped and published again multiple times (section 5.2.2).
- Clarified that request and response beans do not contain properties corresponding to header parameters (section 3.6.2.1).
- Clarified that criteria for bare style take only parts bound to the body into account (section 3.6.2.2).
- Add a create(Object implementor) to Endpoint to create an Endpoint.
- Clarified the use of INOUT param with two different MIME bindings in the input and output messages.
- Use of WebParam and WebResult partName.
- Replaced the init/destroy methods of handlers with the PostConstruct and PreDestroy annotations from JSR-250 (section 9.3.1).
- Replaced the BeginService/EndService annotations with PostConstruct and PreDestroy from JSR-250 in endpoint implementors (section 5.2.1).
- Added WebParam.header WebResult.header usage (section 3.6) and updated WSDL SOAP HTTP Binding section (3.9.2).
- Removed requirements to support additional SOAP headers mapping.
- Added support for DataSource as a message format for Provider and clarified the requirement for the other supported types (section 5.1). Same thing for Dispatch (section 4.3).
- Clarified that LogicalMessageContext.getSource() may return null when there is no payload associated with the message (section 9.4.2).
- Clarified that parts bound to mime:content are treated as unlisted from the point of view of applying the wrapper style rules (section 2.6.3).
- Removed the ParameterIndex annotation (chapters 3 and 7).
- Clarified naming rules for generated wrapper elements and their type (section 3.6.2.1).
- Clarified that holders should never be used for the return type of a method (section 2.3.3).
- Added effect of the BindingType annotation on the generated WSDL service (sections 3.8 and 3.10).
- Added condition that the wrapper elements be non-nillable to wrapper style (section 2.3.1.2).
- Clarified use of targetNamespace from WebService in an implementation class and an SEI based on 181 changes.
- Updated the usage of WebMethod exclude element from Java to WSDL mapping.
- Changed the algorithm for the default target namespace from java to WSDL (section 3.2).
- Added requirement that a provider's constructor be public (section 5.1).
- Fixed some inconsistencies caused by the removal of RemoteException (e.g. in section 4.2.4).
- Added service delegate requirements to chapter 4.
- Added zero-argument public constructor requirement to the implementation-specific Provider SPI class (section 6.2).
- Updated use of SOAPBinding on a per method basis in the document style case and removed editor's note about SOAPBinding not being allowed on methods (section 2.3.1 and 3.6.2) .
- Added portName element to @WebServiceProvider annotation.
- Added requirement on correctness of annotation to the beginning of chapter 7.
- Added requirement for conformance to the JAX-WS profile in JSR-181 (section 7.11).
- Clarified invocation of Handler.destroy (section 9.3.1).
- Added use of HandlerChain annotation (section 9.2.1.3).
- Updated 181 annotations (section 7.11).
- Added catalog facility (section 4.2.5) and clarified that it is required to be used when processing endpoint metadata at publishing time (section 5.2.5) and annotations (chapter 7).
- Added WebServiceRef annotation (section 7.10).
- Added restrictions on metadata at the time an endpoint is published (section 5.2.7).
- Replaced HandlerRegistry with HandlerResolver (sections 4.2.1, 9.2.1.1, 10.1.1.2, 11.1.1.1). Fixed handler ordering section accordingly (section 9.2.1.2).
- Clarified that endpoint properties override the values defined using the WebServiceProvider annotation (section 5.2.8).
- Removed mapping of headerfaults (sections 2.6.2.2 and 8.7.6).
- Split standard message context properties into multiple tables and added servlet-specific properties (section 9.4.1.1).
- Added WebServiceContext (section 5.3); refactored message context section in chapter 5 so that it applies to all kinds of endpoints.
- Added WebServicePermission (section 5.2.5).
- Added conformance requirement for one-way operations (section 6.2.2).
- Added BindingType annotation (section 7.9).
- Added requirement the provider endpoint implementation class carry a WebServiceProvider annotation (section 5.1).
- Fixed RequestWrapper and ResponseWrapper description to use that they can be applied to the methods of an SEI (sections 7.4 and 7.5).
- Fixed package name for javax.xml.ws.Provider and updated section with WebServiceProvider annotation (section 5.1).
- Added WebServiceProvider annotation in javax.xml.ws package (section 7.8).
- Changed Factory pattern to use javax.xml.ws.spi.Provider
- Removed javax.xml.ws.EndpointFactory (section 5.2).
- Removed javax.xml.ws.Servicefactory (section 4.1).
- Removed definition of message-level security annotations (section 7.1), their use (sections 4.2.2 and 6.1.1) and the corresponding message context property (in section 9.4).
- Removed WSDL 2.0 mapping (appendices A and B).

## **B.4 Changes Since Early Draft 3**

- Added requirements on mapping @WebService-annotated Java classes to WSDL.
- Removed references to the RMI classes that JAX-RPC 1.1 used to denote remoteness, since their role is now taken by annotations: java.rmi.Remote and java.rmi.RemoteException.
- Added [5.2](#page-80-0) on the new Endpoint API.
- Added the following new annotation types: @RequestWrapper, @ResponseWrapper, @WebService-Client, @WebEndpoint.
- Added the createService(Class serviceInterface) method to ServiceFactory.
- Renamed the Service.createPort method to Service.addPort.
- Added MTOMEnabled property to SOAPBinding.
- Removed the HTTP method getter/setter from HTTPBinding and replaced them with a new message context property called javax.xml.ws.http.request.method.
- In section [10.2.1](#page-140-0) clarified that SOAP headers directly supported by a binding must be treated as understood when processing mustUnderstand attributes.
- Added getStackTrace to the list of getters defined on java.lang.Throwable with must not be mapped to fault bean properties.
- In section [4.2.1.1,](#page-69-0) removed the requirement that an exception be thrown if the application attempts to set an unknown or unsupported property on a binding provider, since there are no stub-specific properties any more, only those in the request context.
- Changed the client API chapter to reflect the annotation-based runtime. In particular, the distinction between generated stubs and dynamic proxies disappeared, and the spec now simply talks about proxies.
- Changed JAX-RPC to JAX-WS, javax.xml.rpc.xxx to javax.xml.ws.xxx. Reflected resulting changes made to APIs.
- Added new context properties to provide access to HTTP headers and status code.
- Added new XML/HTTP Binding, see chapter [11.](#page-146-1)

## **B.5 Changes Since Early Draft 2**

- Renamed "element" attribute of the jaxws: parameter annotation to "childParameterName" for clarity, see sections [8.7.3](#page-119-0) and [8.7.6.](#page-120-0)
- Added javax.xml.ws.ServiceMode annotation type, see section [7.1.](#page-101-0)
- Fixed example of external binding file to use a schema annotation, see section [8.4.](#page-113-0)
- Modified Dispatch so it can be used with multiple message types and either message payloads or entire messages, see section [4.3.](#page-72-3)
- Modified Provider so it can be used with multiple message types and either message payloads or entire messages, see section [5.1.](#page-78-4)
- Added new annotation for generated exceptions, see section [7.2.](#page-101-1)
- Added default Java package name to WSDL targetNamespace mapping algorithm, see section [3.2.](#page-44-4)
- Added ordering to properties in request and response beans for doc/lit/wrapped, see section [3.6.2.1.](#page-51-5)
- Clarified that SEI method should throw JAX-RPC exception with a cause of any runtime exception thrown during local processing, see section [4.2.4.](#page-71-2)
- Removed requirement that SEIs MUST NOT have constants, see section [3.4.](#page-46-4)
- Updated document bare mapping to clarify that @WebParam and @WebResult can be used to customize the generated global element names, see section [3.6.2.2.](#page-53-0)

## **B.6 Changes Since Early Draft 1**

- Added chapter [5](#page-78-5) Service APIs.
- Added chapter **??** WSDL 2.0 to Java Mapping.
- Added chapter **??** Java to WSDL 2.0 Mapping.
- Added mapping from Java to wsdl: service and wsdl: port, see sections [3.8.1,](#page-56-0) [3.10.1](#page-59-2) and [3.11.](#page-60-2)
- Fixed section [2.4](#page-34-3) to allow use of JAXB interface based mapping.
- Added support for document/literal/bare mapping in Java to WSDL mapping, see section [3.6.](#page-50-4)
- Added conformance requirement to describe the expected behaviour when two or more faults refer to the same global element, see section [2.5.](#page-35-4)
- Added resolution to issue regarding binding of duplicate headers, see section [2.6.2.1.](#page-38-2)
- Added use of JAXB ns URI to Java package name mapping, see section [2.1.](#page-22-4)
- Added use of JAXB package name to ns URI mapping, see section [3.2.](#page-44-4)
- Introduced new typographic convention to clearly mark non-normative notes.
- Removed references to J2EE and JNDI usage from ServiceFactory description, see section **??**.
- Clarified relationship between TypeMappingRegistry and JAXB.
- Emphasized control nature of context properties, added lifecycle subsection.
- Clarified fixed binding requirement for proxies.
- Added section for SOAP proocol bindings [10.4.](#page-142-1) The HTTP subsection of this now contains much of the mterial from the JAX-RPC 1.1 'Runtime Services' chapter.
- Clarified that async methods are added to the regular sync SEI when async mapping is enabled rather than to a separate async-only SEI, see section [2.3.4.](#page-30-3)
- Added support for WSDL MIME binding, see section [2.6.3.](#page-38-3)
- Clarified that fault mapping should only generate a single exception for each equivalent set of faults, see section [2.5.](#page-35-4)
- Added property for message attachments.
- Removed element references to anonymous type as valid for wrapper style mapping (this doesn't prevent substitution as orignally thought), see section [2.3.1.2.](#page-26-1)
- Removed implementation specific methods from generated service interfaces, see section [2.7.](#page-39-5)
- Clarified behaviour under fault condition for asynchronous operation mapping, see section [2.3.4.5.](#page-32-2)
- Clarified that additional parts mapped using soapbind:header cannot be mapped to a method return type, see section [2.3.2.](#page-28-0)
- Added new section to clarify mapping from exception to SOAP fault, see [10.2.2.3.](#page-142-2)
- Clarified meaning of *other* in the handler processing section, see [9.3.2.](#page-130-0)
- Added a section to clarify Stub use of RemoteException and JAXRPCException, see [4.2.4.](#page-71-2)
- Added new Core API chapter and rearranged sections into Core, Client and Server API chapters.
- Changes for context refactoring, removed message context properties that previously held request/response contexts on client side, added description of rules for moving between jaxws context and message context boundaries.
- Removed requirement for Response.get to throw JAXRPCException, now throws standard java.util- .concurrent.ExecutionException instead.
- Added security API information, see sections **??** and **??**.
- Clarrified SOAP mustUnderstand processing, see section [10.2.1.](#page-140-0) Made it clear that the handler rather than the HandlerInfo is authoritative wrt which protocol elements (e.g. SOAP headers) it processes.
- Updated exception mapping for Java to WSDL since JAXB does not envision mapping exception classes directly, see section [3.7.](#page-54-3)

# **Bibliography**

- [1] Tim Bray, Jean Paoli, C. M. Sperberg-McQueen, and Eve Maler. Extensible Markup Language (XML) 1.0 (Second Edition). Recommendation, W3C, October 2000. See http://www.w3.org/TR/2000/REC-xml-20001006.
- [2] Don Box, David Ehnebuske, Gopal Kakivaya, Andrew Layman, Noah Mendelsohn, Henrik Nielsen, Satish Thatte, and Dave Winer. Simple Object Access Protocol (SOAP) 1.1. Note, W3C, May 2000. See http://www.w3.org/TR/SOAP/.
- [3] Martin Gudgin, Marc Hadley, Noah Mendelsohn, Jean-Jacques Moreau, and Henrik Frystyk Nielsen. SOAP Version 1.2 Part 1: Messaging Framework. Recommendation, W3C, June 2003. See http://www.w3.org/TR/2003/REC-soap12-part1-20030624.
- [4] Martin Gudgin, Marc Hadley, Noah Mendelsohn, Jean-Jacques Moreau, and Henrik Frystyk Nielsen. SOAP Version 1.2 Part 2: Adjuncts. Recommendation, W3C, June 2003. See http://www.w3.org/TR/2003/REC-soap12-part2-20030624.
- [5] Erik Christensen, Francisco Curbera, Greg Meredith, and Sanjiva Weerawarana. Web Services Description Language (WSDL) 1.1. Note, W3C, March 2001. See http://www.w3.org/TR/2001/NOTE-wsdl-20010315.
- [6] Rahul Sharma. The Java API for XML Based RPC (JAX-RPC) 1.0. JSR, JCP, June 2002. See http://jcp.org/en/jsr/detail?id=101.
- [7] Roberto Chinnici. The Java API for XML Based RPC (JAX-RPC) 1.1. Maintenance JSR, JCP, August 2003. See http://jcp.org/en/jsr/detail?id=101.
- [8] Keith Ballinger, David Ehnebuske, Martin Gudgin, Mark Nottingham, and Prasad Yendluri. Basic Profile Version 1.0. Final Material, WS-I, April 2004. See http://www.ws-i.org/Profiles/BasicProfile-1.0-2004-04-16.html.
- [9] Joseph Fialli and Sekhar Vajjhala. The Java Architecture for XML Binding (JAXB). JSR, JCP, January 2003. See http://jcp.org/en/jsr/detail?id=31.
- [10] Joseph Fialli and Sekhar Vajjhala. The Java Architecture for XML Binding (JAXB) 2.0. JSR, JCP, August 2003. See http://jcp.org/en/jsr/detail?id=222.
- [11] Kohsuke Kawaguchi. The Java Architecture for XML Binding (JAXB) 2.1. JSR, JCP, August 2003. See http://jcp.org/en/jsr/detail?id=222.
- [12] Roberto Chinnici, Martin Gudgin, Jean-Jacques Moreau, Jeffrey Schlimmer, and Sanjiva Weerawarana. Web Services Description Language (WSDL) Version 2.0 Part 1: Core Language. Working Draft, W3C, August 2004. See http://www.w3.org/TR/2004/WD-wsdl20-20040803.
- [13] Joshua Bloch. A Metadata Facility for the Java Programming Language. JSR, JCP, August 2003. See http://jcp.org/en/jsr/detail?id=175.
- <span id="page-165-2"></span>[14] Jim Trezzo. Web Services Metadata for the Java Platform. JSR, JCP, August 2003. See http://jcp.org/en/jsr/detail?id=181.
- [15] Jim Knutson and Heather Kreger. Web Services for J2EE. JSR, JCP, September 2002. See http://jcp.org/en/jsr/detail?id=109.
- [16] Nataraj Nagaratnam. Web Services Message Security APIs. JSR, JCP, April 2002. See http://jcp.org/en/jsr/detail?id=183.
- [17] Farrukh Najmi. Java API for XML Registries 1.0 (JAXR). JSR, JCP, June 2002. See http://www.jcp.org/en/jsr/detail?id=93.
- <span id="page-165-0"></span>[18] Keith Ballinger, David Ehnebuske, Chris Ferris, Martin Gudgin, Canyang Kevin Liu, Mark Nottingham, Jorgen Thelin, and Prasad Yendluri. Basic Profile Version 1.1. Final Material, WS-I, August 2004. See http://www.ws-i.org/Profiles/BasicProfile-1.1-2004-08-24.html.
- [19] T. Berners-Lee, R. Fielding, and L. Masinter. RFC 2396: Uniform Resource Identifiers (URI): Generic Syntax. RFC, IETF, March 1997. See http://www.ietf.org/rfc/rfc2396.txt.
- [20] S. Bradner. RFC 2119: Keywords for use in RFCs to Indicate Requirement Levels. RFC, IETF, March 1997. See http://www.ietf.org/rfc/rfc2119.txt.
- [21] John Cowan and Richard Tobin. XML Information Set. Recommendation, W3C, October 2001. See http://www.w3.org/TR/2001/REC-xml-infoset-20011024/.
- [22] Henry S. Thompson, David Beech, Murray Maloney, and Noah Mendelsohn. XML Schema Part 1: Structures. Recommendation, W3C, May 2001. See http://www.w3.org/TR/2001/REC-xmlschema-1-20010502/.
- [23] Paul V. Biron and Ashok Malhotra. XML Schema Part 2: Datatypes. Recommendation, W3C, May 2001. See http://www.w3.org/TR/2001/REC-xmlschema-2-20010502/.
- <span id="page-165-1"></span>[24] Tony Rogers Marting Gudgin, Marc Hadley. Web services addressing 1.0 - core. Recommendation, W3C, May 2006. See http://www.w3.org/TR/2006/REC-ws-addr-core-20060509/.
- [25] James Gosling, Bill Joy, Guy Steele, and Gilad Bracha. The Java Language Specification second edition. Book, Sun Microsystems, Inc, 2000. http://java.sun.com/docs/books/jls/second edition/html/j.title.doc.html.
- [26] Martin Gudgin, Noah Mendelsohn, Mark Nottingham, and Herve Ruellan. SOAP Message Transmission Optimization Mechanism. Recommendation, W3C, January 2005. http://www.w3.org/TR/soap12-mtom/.
- [27] Martin Gudgin, Noah Mendelsohn, Mark Nottingham, and Herve Ruellan. XML-binary Optimized Packaging. Recommendation, W3C, January 2005. http://www.w3.org/TR/xop10/.
- [28] Mark Nottingham. Simple SOAP Binding Profile Version 1.0. Working Group Draft, WS-I, August 2004. See http://www.ws-i.org/Profiles/SimpleSoapBindingProfile-1.0-2004-08-24.html.
- [29] Chris Ferris, Anish Karmarkar, and Canyang Kevin Liu. Attachments Profile Version 1.0. Final Material, WS-I, August 2004. See http://www.ws-i.org/Profiles/AttachmentsProfile-1.0-2004-08-24.html.
- [30] Norm Walsh. XML Catalogs 1.1. OASIS Committee Specification, OASIS, July 2005. See http://www.oasis-open.org/committees/download.php/14041/xml-catalogs.html.
- [31] Rajiv Mordani. Common Annotations for the Java Platform. JSR, JCP, July 2005. See http://jcp.org/en/jsr/detail?id=250.
- <span id="page-166-0"></span>[32] Bill Shannon. Java Platform Enterprise Edition 5 Specification. JSR, JCP, August 2005. See http://jcp.org/en/jsr/detail?id=244.
- [33] Tony Rogers Marting Gudgin, Marc Hadley. Web services addressing 1.0 soap binding. Recommendation, W3C, May 2006. See http://www.w3.org/TR/2006/REC-ws-addr-soap-20060509/.
- [34] John Barton, Satish Thatte, and Henrik Frystyk Nielsen. SOAP Messages With Attachments. Note, W3C, December 2000. http://www.w3.org/TR/SOAP-attachments.